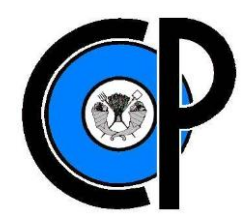

**COLEGIO DE POSTGRADUADOS**

**INSTITUCION DE ENSEÑANZA E INVESTIGACION EN CIENCIAS AGRÍCOLAS**

**CAMPUS MONTECILLO**

**POSTGRADO DE HIDROCIENCIAS**

**EVALUACIÓN DE SUPERFICIES REGADAS EN 16 MUNICIPIOS DEL ESTADO DE CHIHUAHUA UTILIZANDO SENSORES REMOTOS (IMÁGENES LANDSAT)**

**PEDRO BARRERA PUGA**

# **TESIS**

PRESENTA COMO REQUISITO PARCIAL

PARA OBTENER EL GRADO DE:

DOCTOR EN CIENCIAS

**MONTECILLO, TEXCOCO, EDO. DE MÉXICO**

La presente tesis titulada: EVALUACIÓN DE SUPERFICIES REGADAS EN 16 MUNICIPIOS DEL ESTADO DE CHIHUAHUA UTILIZANDO SENSORES REMOTOS (IMÁGENES LANDSAT), realizada por el alumno: **Pedro Barrera Puga,** bajo la dirección del Consejo Particular indicado, ha sido aprobada por el mismo y aceptada como requisito parcial para obtener el grado de:

# DOCTOR EN CIENCIAS

# HIDROCIENCIAS.

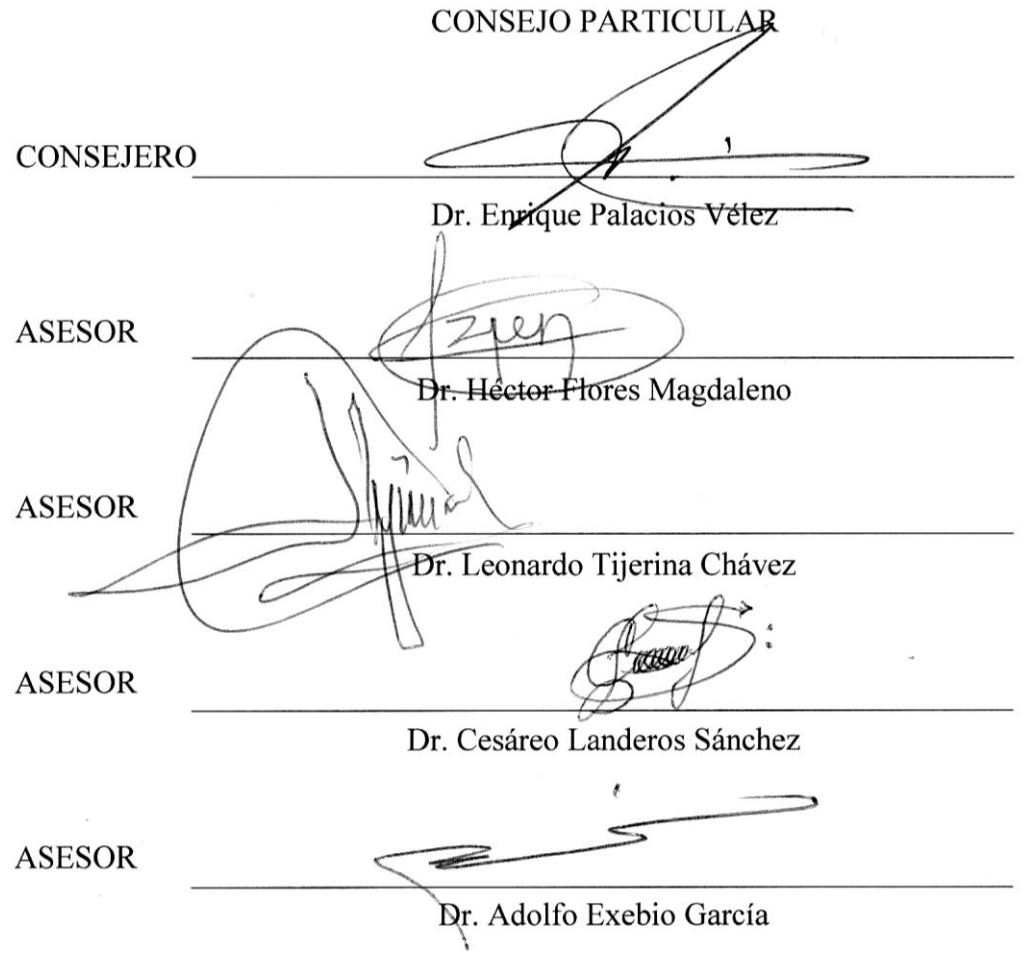

Montecillo, Texcoco, Estado de México, noviembre de 2016

# **EVALUACIÓN DE SUPERFICIES REGADAS EN 16 MUNICIPIOS DEL ESTADO DE CHIHUAHUA UTILIZANDO SENSORES REMOTOS (IMÁGENES LANDSAT)**

Pedro Barrera Puga, Dr.

Colegio de postgraduados, 2016

## **RESUMEN**

El mapeo de las áreas de riego es útil para la gestión de los recursos hídricos y evaluar el impacto del aumento o disminución del riego. En México el problema con la información estadística de las zonas de regadío es que en algunos casos no se mide, presenta errores sistemáticos, está incompleta o tiene inconsistencias. Esto es debido a la falta de personal, el cambio de personal para procesar la información o la falta de datos de forma local. Esta investigación propone una metodología para la medición de las áreas bajo riego en el estado de Chihuahua, México, utilizando técnicas de sensores remotos. Se hizo una comparación de la información reportada por el Servicio de Información Agroalimentaria y Pesquera (SIAP) y la estimada por técnicas de sensores remotos para los períodos 2010-2011 y 2013-2014. El modelo matemático aplicado requiere como variables de entrada la reflectancia en la superficie de la tierra en las bandas roja e infrarrojo cercano para estimar el índice de vegetación de diferencia normalizada (NDVI). También necesita la radiancia de la superficie para obtener la temperatura de la superficie. Se evaluó la clasificación de las zonas de riego teniendo en cuenta los valores de NDVI, temperatura de la superficie, pendiente del terreno, y el mapa de uso del suelo proporcionado por el INEGI. La precisión para el período 2010- 2011 fue del 92% y un valor kappa de 83%, y para 2013-2014 la precisión global fue del 79% y un valor kappa de 58%. Por lo tanto, fue posible evaluar las zonas de riego mediante sensores remotos.

**Palabras clave:** Landsat, índice de vegetación de diferencias normalizadas (NDVI), mapeo de riego, temperatura de la superficie, irrigación.

# **ASSESSMENT OF IRRIGATION AREAS IN 16 CHIHUAHUA STATE MUNICIPALITIES USING REMOTE SENSING (LANDSAT IMAGES)**

Pedro Barrera Puga, Dr.

Colegio de postgraduados, 2016

#### **ABSTRACT**

Mapping irrigated areas is useful for the management of water resources and assess the impact of the increase or decrease of irrigation. In Mexico the problem with statistical information of irrigated areas is that in some cases it is not measured, presents systematic errors, it is incomplete or it has inconsistencies. This is due to the lack of staff, the personal change to process information or lack of data locally. This research proposes a methodology for measuring areas under irrigation in the state of Chihuahua Mexico using remote sensing techniques. It was made an information comparison between the Service of Fishing and Agrifood Information (SIAP) and the estimated by remote sensing techniques for the periods 2010-2011 and 2013-2014. The applied mathematical model requires as input variables the reflectance on the land surface in red and near infrared bands to estimate the Normalized Difference Vegetation Index (NDVI). It also needs the radiance on the surface to obtain surface temperature. The classification of irrigated areas was evaluated considering the values of NDVI, surface temperature, land slope, and a land use map provided by INEGI. The accuracy for the 2010-2011 period was 92% and a kappa value of 83%, and for 2013- 2014 the overall accuracy was 79% and a kappa value of 58%. So, it was possible to evaluate irrigated areas using remote sensing.

**Keywords:** Landsat, Normalized Difference Vegetation Index (NDVI), remote sensing, irrigated areas, surface temperature, irrigation.

#### **RECONOCIMIENTO**

Agradezco ampliamente al Consejo Nacional de Ciencia y Tecnología (CONACyT) por la beca que me otorgó para realizar estudios de doctorado en el Postgrado de Hidrociencias del Colegio de Postgraduados del campus Montecillo, gracias a esto y fue posible realizar el trabajo presentado en estas hojas.

El más grato reconocimiento a la Comisión Nacional del Agua del estado de Chihuahua, por proporcionar la información y por la disponibilidad en todo momento de colaborar con esta investigación. Al Sistema de Información Agroalimentaria y Pesquera por brindar la información de las estadísticas de manera gratuita y por la información proporcionada en las oficinas locales de la SAGARPA del Estado de Chihuahua. Al Servicio Geológico de Los estados Unidos de América por proporcionar las imágenes satelitales de manera gratuita.

#### **AGRADECIMIENTOS**

Al Colegio de Postgraduados, por brindarme la oportunidad para realizar estudios de doctorado al aceptarme en su postgrado en Hidrociencias.

Al Postgrado de Hidrociencias, por las facilidades que se otorgaron durante los estudios de doctorado y por todo lo que aportó a mi persona.

Al Dr. Enrique Palacios Vélez, por la orientación y recomendaciones para realizar esta investigación.

Al Dr. Cesáreo Landeros Sánchez, por las observaciones muy acertadas y la disponibilidad para participar en esta investigación.

A los miembros de mi consejo particular y sinodal, Doctores: Leonardo Tijerina Chávez, Héctor Flores Magdaleno, Adolfo Excebio García y Oscar Palacios Vélez, muchas gracias.

Al Equipo de apoyo administrativo por las tramites y disponibilidad. María Elena Álvarez Barragán y Patricia.

## **DEDICATORIA**

A Dios y a mis padres Lourdes Puga Jácome y Bonifacio Barrera García por apoyarme en todas las decisiones que he tomado en la vida y por sus consejos y la vida.

A mis hermanos Juan Carlos, Gabino, Fabiana, Lucio y Claudia por compartir conmigo parte de sus vidas.

A mi amiga Sandra con quien he compartido muchas experiencias.

A mi tía Placida Puga, Evaristo Puga y Rubén.

A mis amigos que he encontrado en el camino hacia el éxito.

# **Contenido**

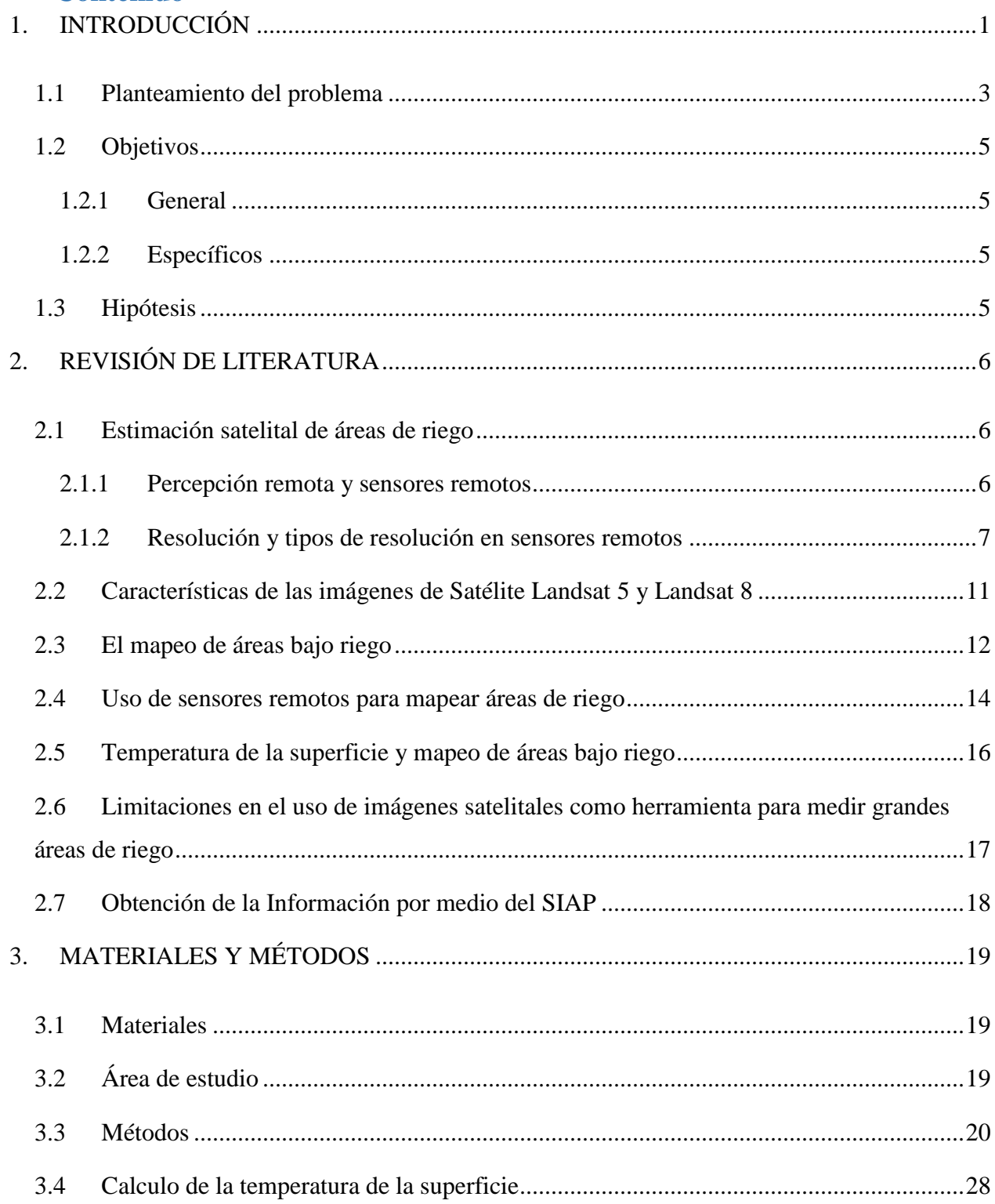

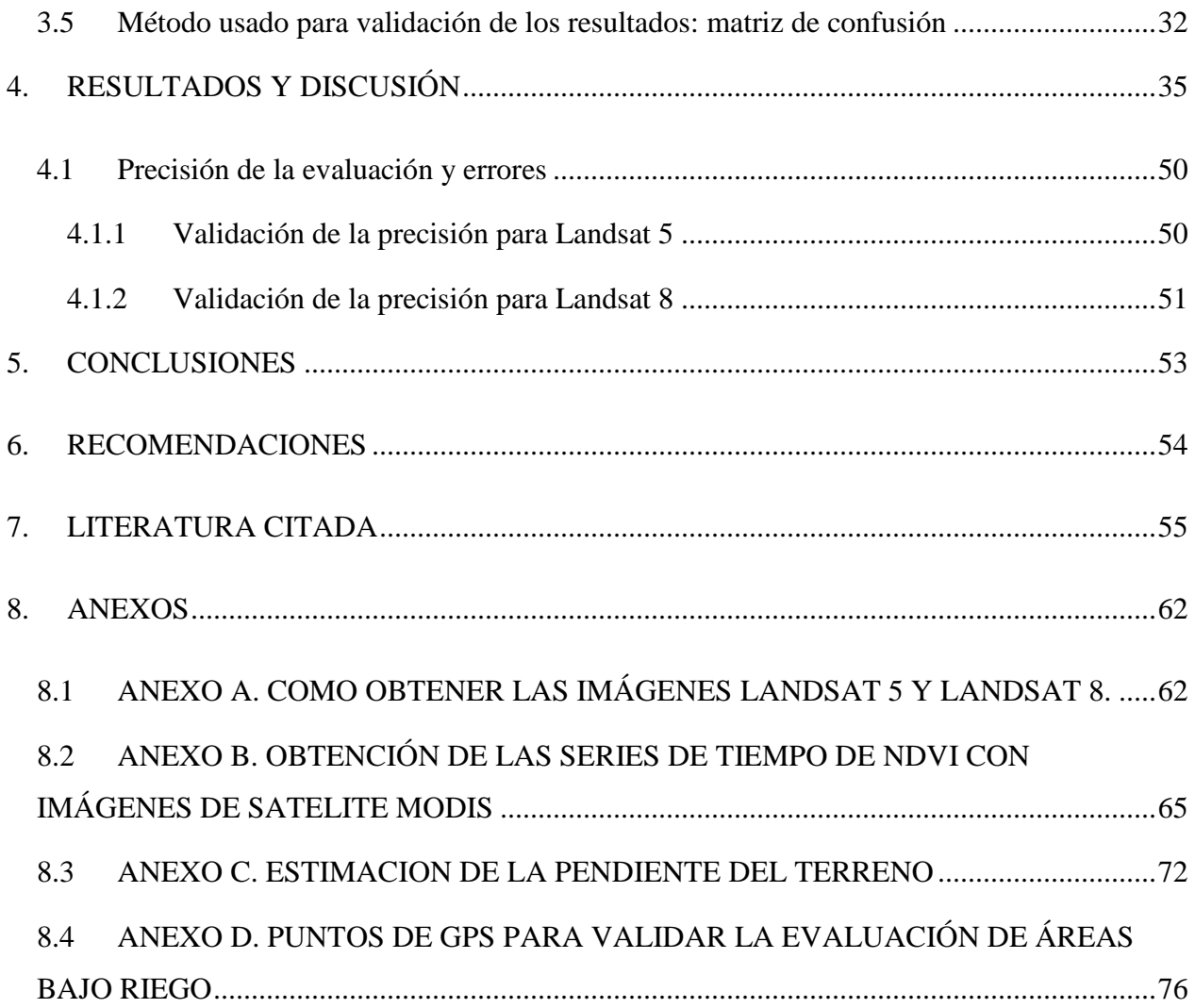

# **LISTA DE CUADROS**

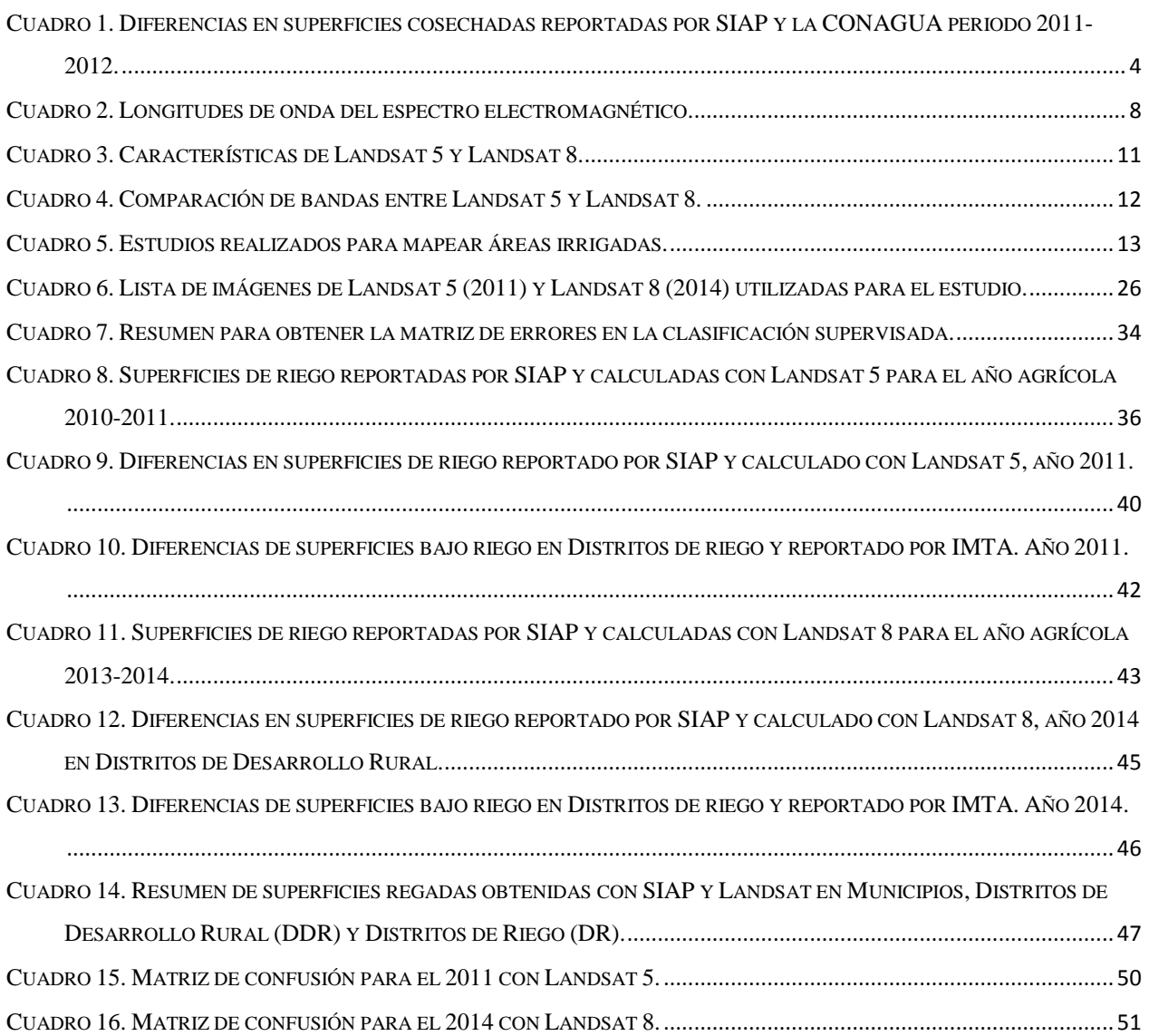

# **LISTA DE FIGURAS**

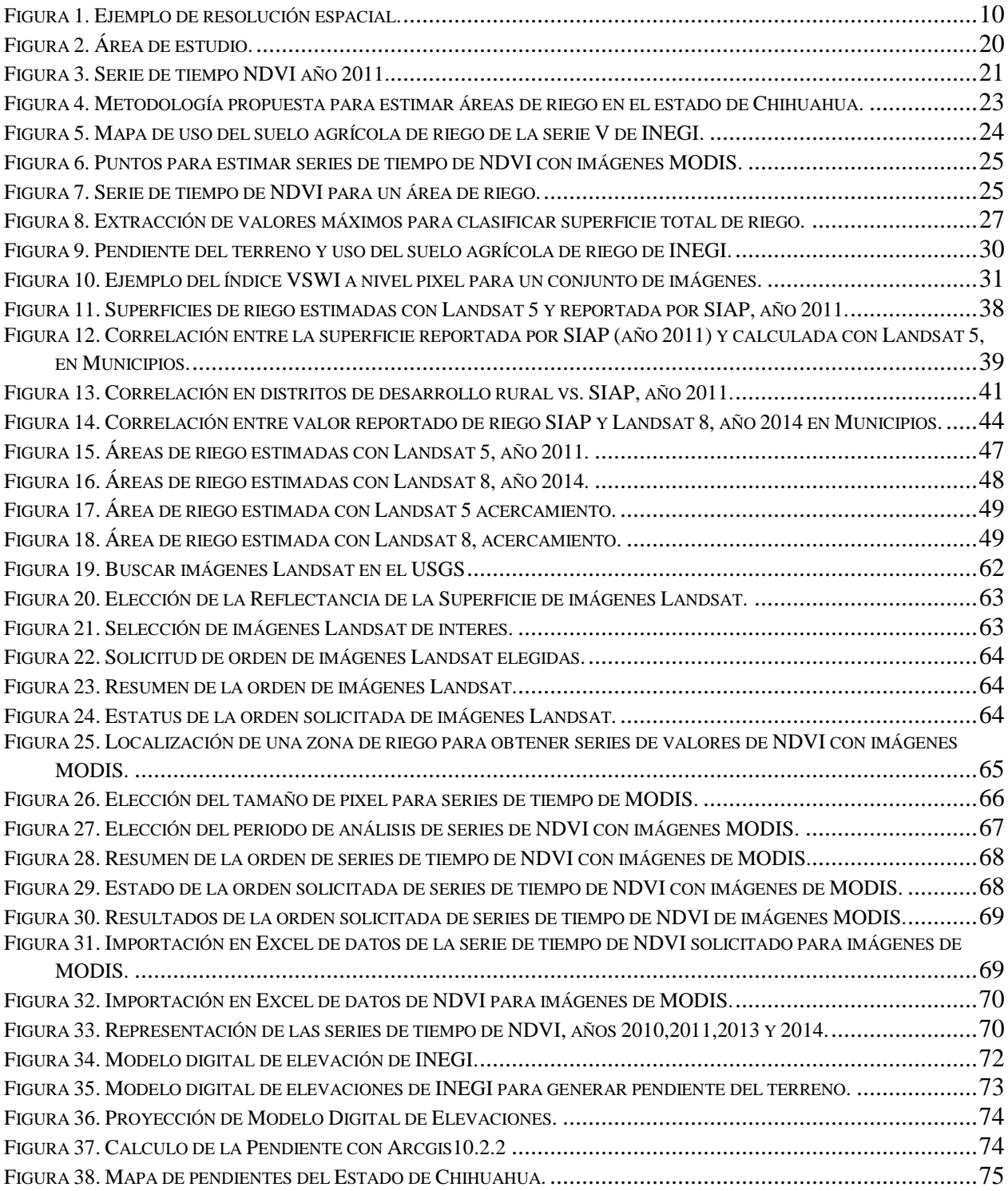

## **1.INTRODUCCIÓN**

<span id="page-11-0"></span>En el mundo, cerca de 84 % del agua utilizable por los humanos es para riego (Shiklomanov, 2000), y puede afectar de manera regional a los procesos hidrológicos (Rosenberg *et al.,* 2000). En México, el riego es de primordial importancia para producir los alimentos y las materias primas que demanda el crecimiento de la población y su desarrollo. La superficie dominada en México con aguas superficiales y subterráneas mediante la infraestructura correspondiente es del orden de los 5.5 millones de hectáreas irrigadas, de las cuales aproximadamente 2.8 millones de hectáreas están bajo la jurisdicción de los Distritos de Riego y 3.1 millones de hectáreas pertenecen a obras de pequeña irrigación bajo la jurisdicción de las Unidades de Riego, las cuales se riegan principalmente con aguas subterráneas y pequeñas presas de almacenamiento y derivación (CONAGUA, 2013). En lo que respecta al estado de Chihuahua, para el año 2014 la superficie agrícola bajo riego en ese entonces era equivalente al 9.2% del total del territorio nacional [\(SIAP](http://www.siap.gob.mx/opt/estadistica/normatividad/sistema/nsagarpa-siap-verde.pdf)  [2013\).](http://www.siap.gob.mx/opt/estadistica/normatividad/sistema/nsagarpa-siap-verde.pdf)

El mapeo de áreas de riego es de gran utilidad para el diseño de presas, modelación hidrológica, manejo de recursos hidráulicos y la planeación agrícola. Los agricultores riegan una gran diversidad de cultivos, y tamaños de parcela, y un mismo cultivo se establece en diferentes fechas de siembra, además sus fuentes de abastecimiento de agua son variadas. Así, hacer un mapeo de cultivos usando imágenes de satélite aplicando unas cuantas reglas no es fácil; por ejemplo, las parcelas pequeñas e irregulares complican la clasificación de cultivos, sobre todo cuando el tamaño de pixel es mayor que la parcela (Biggs *et al.,* 2006).

Las investigaciones abordan la clasificación supervisada utilizando índices de vegetación de las bandas espectrales y el análisis de los componentes principales (Alexandridis *et al.,* 2008), otras usan imágenes de radar (Shao *et al.,* 2001) o la combinación de imágenes de radar y ópticas

1

(Toomanian *et al.,* 2004). Los métodos recientes utilizan las series de tiempo del índice de vegetación por diferencias normalizadas (NDVI, por sus siglas en inglés;(Biggs *et al.,* 2006). El uso de series de tiempo de NDVI como un indicador de la fenología de la vegetación consume menos espacio de almacenamiento en disco duro, se ahorra tiempo de procesamiento y se obtiene una clasificación simple de paisajes complejos (Biggs *et al.,* 2006).

El uso de una sola imagen es inadecuado para caracterizar áreas completas bajo riego donde hay múltiples cultivos sembrados en diferentes fechas de siembra (Sellers y Schimel, 1993)**.** Muchos cultivos tienen un crecimiento, desarrollo y senescencia corto y escalonado, por lo cual la clasificación es imprecisa cuando en el mapeo se utiliza una sola imagen, ya que no se capta cuando está más desarrollado. Las series de tiempo de imágenes y sus índices derivados, como el índice de vegetación de diferencias normalizadas (NDVI) sirven para mapear la fenología de la vegetación y realizar una clasificación (Reed *et al.,* 1994) o una estimación de rendimientos (Hill y Donald, 2003).

Otra variable que se puede usar para delimitar zonas de riego es la temperatura de la superficie del suelo, la cual está correlacionada con los valores de NDVI y la humedad del suelo (Sandholt *et al.,* 2002). (Vidal y Perrier, 1990) realizaron estudios para describir áreas de riego y se han realizado otros estudios donde se concluye que la temperatura de la superficie del suelo es un buen indicador para delimitar áreas regadas.

Países tales como; Estados Unidos, Canadá, Brasil, Argentina y países miembros de la Unión Europea han aplicado con éxito la estimación de superficies cultivadas bajo riego con el uso de sensores remotos. En México, el Instituto Nacional de Estadística y Geografía (INEGI) realizó varios estudios con resultados satisfactorios. Cabe señalar, que todos los análisis de sensores remotos dependen de datos de campo, así que los sensores remotos pueden apoyar y facilitar la recopilación de datos en campo, pero no reemplazarla. (Flores-López y Scott, 2000).

Esta investigación plantea usar las nuevas técnicas para la detección de superficies de cultivos que están bajo riego dentro del sector agrícola, en conjunto con los datos medidos en campo. La integración de los métodos de sensores remotos y los registros o mediciones en campo aplicados muchas veces no se realiza, ya que se trata de dos disciplinas con diferentes enfoques. La combinación de ambas técnicas puede dar resultados con alto grado de precisión y satisfacción, ya que es raro que se hagan estudios con sensores remotos sin apoyo de campo.

#### <span id="page-13-0"></span>**1.1 Planteamiento del problema**

La falta de personal de campo, tanto en la Secretaria de Agricultura, Ganadería, Desarrollo Rural, Pesca y Alimentación (SAGARPA) como en la Comisión Nacional del Agua (CONAGUA) hace muy difícil obtener información precisa, ya que como lo señaló el (SIAP, 2013), la información es generada mediante muestreo a nivel municipal por los Centros de Apoyo al Desarrollo Rural (CADER) y generalmente no se mide directamente en campo. La superficie bajo riego que reporta el Sistema de Información Agroalimentaria y Pesquera (SIAP), no coincide con lo que se reporta la CONAGUA como se aprecia en el [Cuadro 1](#page-14-0)**.** Por lo que el principal problema es que no se conoce cuánto se riega realmente, no solo en el estado de Chihuahua, sino a nivel nacional. Por lo tanto, en esta investigación se ha considerado utilizar sensores remotos para medir las áreas bajo riego.

Para verificar la congruencia en las cifras publicadas por las mencionadas dependencias gubernamentales, se ha elaborado un análisis comparativo entre los datos que se han hecho públicos para el ciclo agrícola 2011-2012 y se han encontrado diferencias altamente significativas entre las publicaciones oficiales.

3

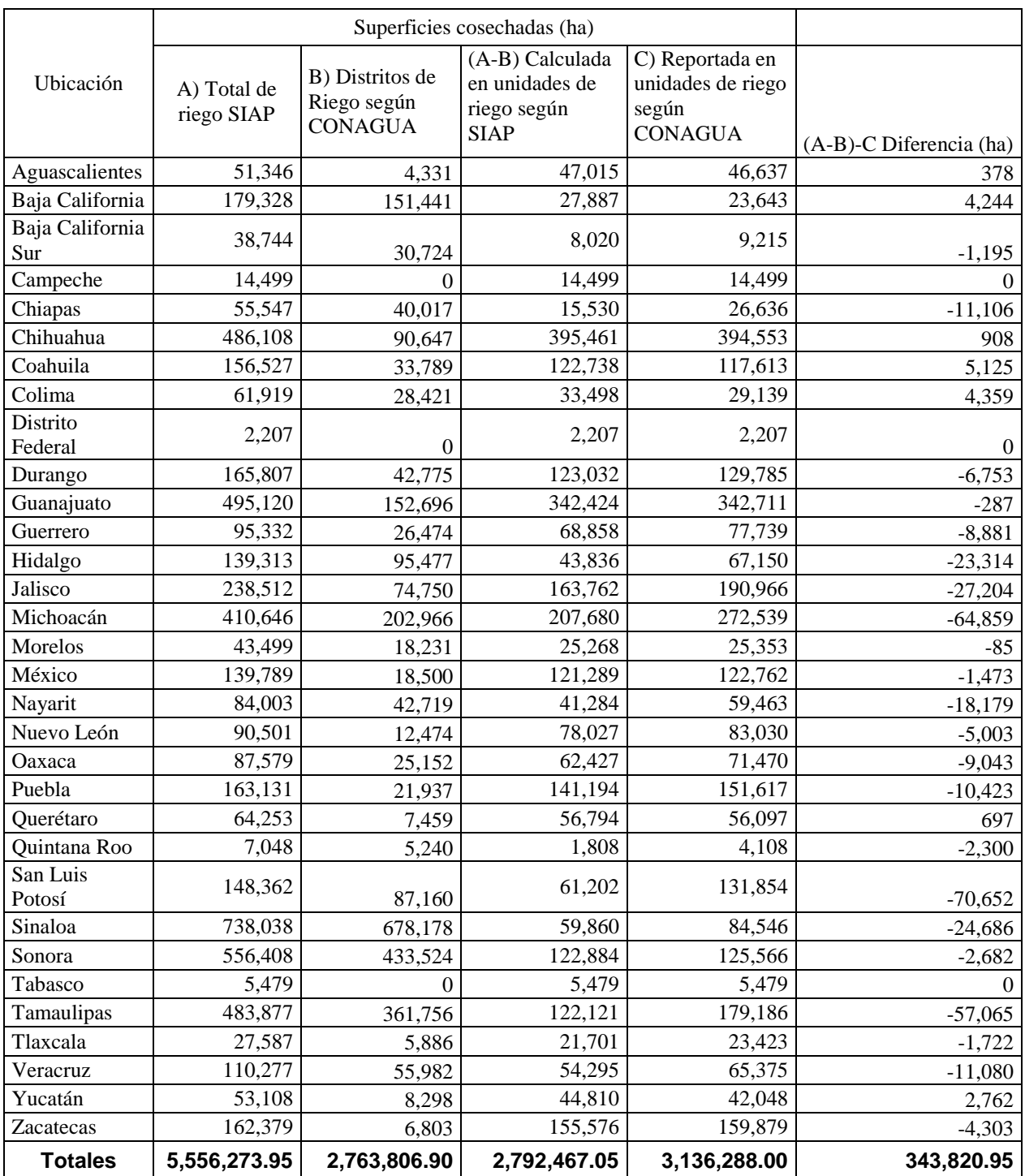

# <span id="page-14-0"></span>Cuadro 1. Diferencias en superficies cosechadas reportadas por SIAP y la CONAGUA periodo 2011-2012.

Fuente: Elaboración con datos de (CONAGUA, 2015, 2013, 2008; SIAP, 2015)

### <span id="page-15-0"></span>**1.2 Objetivos**

### <span id="page-15-1"></span>**1.2.1 General**

Estimar la superficie bajo riego mediante el uso de una metodología basada en sensores remotos y el uso de imágenes de satélite Landsat 5 y 8, y comparar estos resultados con aquellos reportados por el Sistema de Información Agroalimentaria y Pesquera (SIAP) y la Comisión Nacional del Agua (CONAGUA).

## <span id="page-15-2"></span>**1.2.2 Específicos**

Estimar la superficie bajo riego en 16 municipios del estado de Chihuahua que incluye Distritos y Unidades de Riego utilizando el índice de vegetación de diferencias normalizadas (NDVI), la temperatura de la superficie y la pendiente del terreno e imágenes satelitales Landsat 5 para el periodo 2010-2011 e imágenes Landsat 8 para el periodo 2013-2014.

Comparar las superficies de riego estimadas mediante el uso de sensores remotos con los valores reportados por el Sistema de Información Agroalimentaria y Pesquera (SIAP) y la Comisión Nacional del Agua (CONAGUA).

## <span id="page-15-3"></span>**1.3 Hipótesis**

- Es posible hacer uso de sensores remotos como imágenes de satélite Landsat 5 y Landsat 8 para localizar y medir superficies bajo riego, que únicamente cuando se emplea muestreo de campo.
- El uso conjunto del índice de vegetación de diferencias normalizadas (NDVI), la temperatura de la superficie, y la pendiente del terreno harán posible una estimación más precisa de la superficie bajo riego, que el uso de estadísticas elaboradas con muestreo.

 Si los datos reportados de áreas bajo riego del SIAP son mayores o iguales a los datos obtenidos con imágenes de satélite, entonces es muy probable que los datos del SIAP estén correctos, porque estos datos pueden incluir segundos cultivos. De otra manera si la superficie bajo riego reportada por el SIAP es menor que la obtenida con imágenes de satélite, es probable entonces que los datos reportados por el SIAP no estén correctos.

# **2.REVISIÓN DE LITERATURA**

## <span id="page-16-1"></span><span id="page-16-0"></span>**2.1 Estimación satelital de áreas de riego**

En este capítulo se describe la potencialidad de la Percepción Remota y de los programas de estimación de áreas irrigadas que existen actualmente, en especial cuando se hace uso de imágenes satelitales Landsat.

#### **2.1.1 Percepción remota y sensores remotos**

<span id="page-16-2"></span>Según Campbell y Wynne (2011) a la práctica de derivar información sobre la Tierra y superficies de agua utilizando imágenes adquiridas a partir de una perspectiva aérea, y la utilización de la radiación electromagnética en una o más regiones del espectro electromagnético, reflejada o emitida desde la superficie de la Tierra, se le conoce como sensores remotos.

Existen dos tipos de percepción remota:

Percepción Pasiva: es cuando se utilizan fuentes de radiación de energía natural como la radiación solar y la radiación emitida por la interacción tierra atmósfera.

Percepción Activa: se presenta cuando la irradiación utilizada proviene de una fuente artificial, por ejemplo, desde el mismo sensor.

Cuando la energía de la radiación entra en contacto con la superficie terrestre, ésta presenta cuatro diferentes comportamientos:

Primero- Parte será reflejada con ángulo similar al de incidencia;

Segundo- Parte será reflejada uniformemente hacia todas las direcciones;

Tercero- Parte será absorbida por el objeto y se calentará luego ésta será reflejada en la banda térmica hasta que se enfríe; y

Cuarto- Parte es transmitida a otros objetos o a la superficie de la tierra sin ser reflejada hacia el sensor.

Los sensores remotos. Son el elemento principal del sistema de teledetección, y éstos son definidos como dispositivos que permiten captar la radiación electromagnética emitida o reflejada por la superficie de la Tierra. Usan mediciones del espectro electromagnético [\(Cuadro 2\)](#page-18-0), para caracterizar el paisaje, inferir propiedades de éste o medir las variaciones de cuerpos de agua. Sin embargo, en la actualidad los sensores remotos se centran en la información que proveen los satélites y los sensores colocados en ellos.

#### <span id="page-17-0"></span>**2.1.2 Resolución y tipos de resolución en sensores remotos**

Resolución. Según Campbell y Wynne (2011), se refiere a la habilidad de un sistema de sensores remotos para registrar y mostrar un espacio fino, un espectro, y un detalle radiométrico.

Lo anterior se refiere a las imágenes satelitales, cuya composición depende de las características de los sensores, en cuanto a su resolución. Existen cuatro tipos de resolución que caracterizan a los sensores: espectral, espacial, temporal y radiométrica.

La resolución espectral describe la capacidad del sensor para definir pequeños intervalos de longitudes de onda. En general se refieren al número, espaciamiento y ancho de las bandas de

longitud de onda a lo largo del espectro electromagnético que el sensor es capaz de captar y diferenciar. Entre más alta sea la resolución espectral más completa y precisa serán muestreadas las firmas espectrales de los objetos y, por lo tanto, más fácilmente se podrá encontrar, clasificar y caracterizar diferentes elementos. Las principales regiones espectrales para la observación de la Tierra desde el espacio son la región visible (VIS), infrarroja (IR) y de microondas (MO) [\(Cuadro](#page-18-0)  [2\)](#page-18-0). El espectro visible coincide con la longitud de onda donde es máxima la radiación solar y es la única radiación electromagnética perceptible por el ojo humano; suelen distinguirse tres bandas o colores elementales: Azul (0.446 – 0.5 μm), Verde (0.5 – 0.6 μ), y Rojo (0.6 – 0.7 μm). (Caicedo-Carrascal, 2008).

| Rayos Gamma                           |                 | $<0.003$ nm                       |  |
|---------------------------------------|-----------------|-----------------------------------|--|
| <b>Rayos X</b><br><b>Ultravioleta</b> |                 | $0.03 - 3$ nm                     |  |
|                                       |                 | $3$ nm -4 $\mu$ m                 |  |
|                                       | Visible Violeta | 0.39-0.455                        |  |
|                                       | Azul            | $\mu$ m<br>0.455-0.485            |  |
|                                       | Celeste         | $\mu$ m<br>0.485-0.505            |  |
|                                       | Verde           | $\mu$ m<br>0.505-0.575<br>$\mu$ m |  |
|                                       | Amarillo        | 0.575-0.585                       |  |
|                                       | Naranja         | μm<br>0.585-0.62                  |  |
|                                       | Rojo            | μm<br>$0.62 - 0.75$<br>μm         |  |
|                                       | Cercano         | $0.7 - 1.3 \,\mu m$               |  |
|                                       | Medio           | $1.3 - 6.0 \,\mu m$               |  |
|                                       | Lejano o        | $6.0 - 15.0 \,\mu m$              |  |
|                                       | térmico         |                                   |  |
| <b>Microondas</b>                     |                 | $0.3 - 300$ cm                    |  |

<span id="page-18-0"></span>Cuadro 2. Longitudes de onda del espectro electromagnético.

El [Cuadro 2](#page-18-0) también muestra al Infrarrojo (IR) cercano, con capacidad para discriminar masas vegetales y concentraciones de humedad. El IR medio, en donde se entremezclan los procesos de reflexión de la luz solar y de emisión de la superficie terrestre y resulta idóneo para estimar contenidos de humedad en la vegetación y detección de focos de alta temperatura. Por último, el IR lejano o térmico que incluye la porción emisiva del espectro terrestre, en donde se detecta el calor proveniente de la mayor parte de las cubiertas terrestres.

Según Campbell y Wynne (2011), la resolución espacial se refiere, usualmente, al campo instantáneo de vista del sensor. Las imágenes bidimensionales de la superficie generadas por los sensores están compuestas de una matriz de elementos llamados pixeles. Un pixel es la unidad más pequeña de la imagen y representa una cierta porción de la superficie de la Tierra. Esta área en el terreno es llamada la resolución de la celda y determina la resolución espacial del sensor. Los sensores de Landsat con resolución de 30 metros son muy utilizados para estudios de vegetación a nivel local. Por otra parte, entre más alta sea la resolución espacial los objetos son más detallados y sus características geométricas (ubicación, tamaño, forma, área) son fácilmente identificables como se aprecia en la Figura 1.

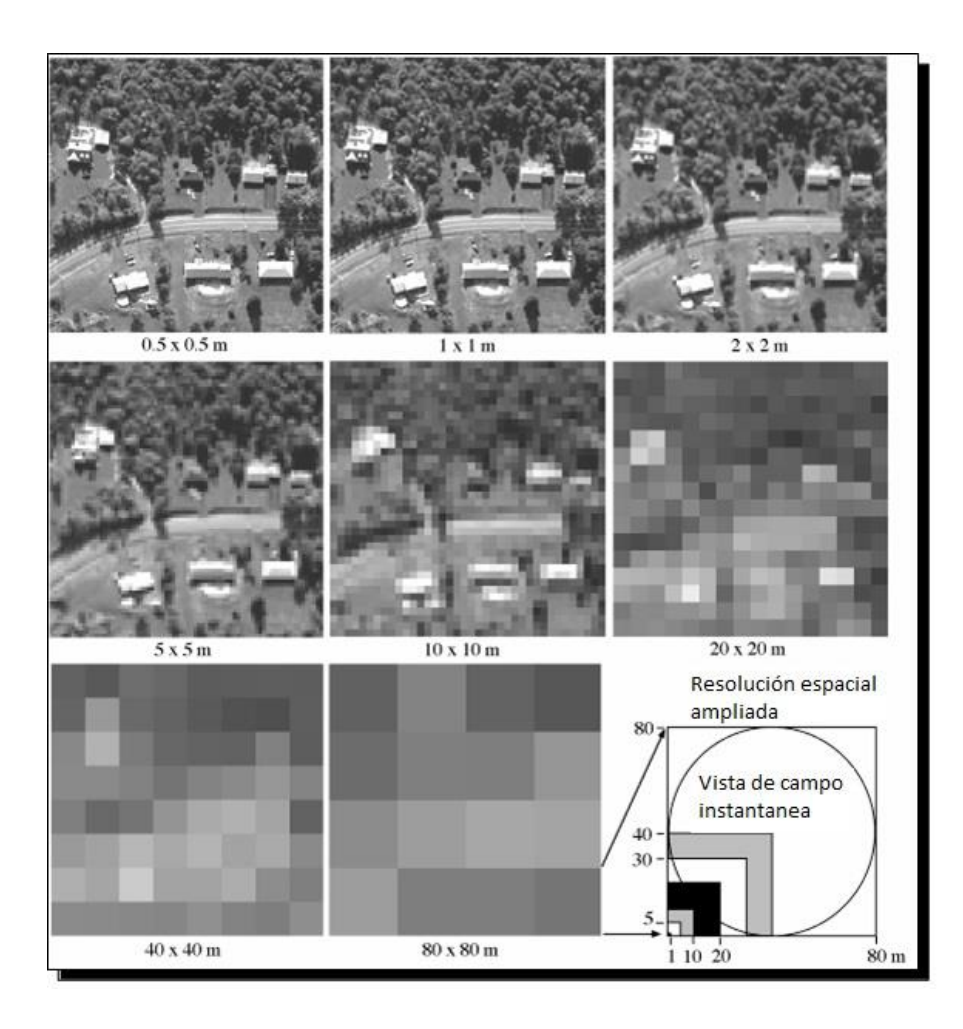

Figura 1. Ejemplo de resolución espacial.

<span id="page-20-0"></span>Resolución radiométrica. Se refiere a la habilidad de un sistema de imágenes para registrar muchos niveles de brillantes. Una resolución radiométrica gruesa, puede registrar una escena usando únicamente un bajo nivel de brillantes o pocos bits, mientras que una resolución radiométrica fina puede almacenar la misma escena utilizando muchos niveles de brillantes, es decir mayor número de bits. Para el caso de agricultura cuando se cuenta con una resolución radiométrica alta, se puede distinguir internamente entre dos cultivos que a simple vista tienen el mismo verdor (Campbell y Wynne, 2011).

Resolución temporal. La habilidad de un sistema de sensores remotos para registrar una secuencia de imágenes en un periodo de tiempo relativamente corto, indica que se tiene una resolución temporal alta y cuando el intervalo de tiempo es largo, se tiene una resolución temporal baja. Para estudios donde se quiere conocer el desarrollo fenológico por etapas y principalmente para cultivos de ciclo corto, es necesario tener una resolución temporal mayor (Campbell y Wynne, 2011).

# <span id="page-21-0"></span>**2.2 Características de las imágenes de Satélite Landsat 5 y Landsat 8**

Con base en las definiciones de los tipos de resolución explicados en el punto anterior, a continuación, en el Cuadro 3 se indican las principales características de las imágenes de los satélites Landsat 5 y Landsat 8.

| Característica             | Landsat 5                                     | Landsat 8                          |
|----------------------------|-----------------------------------------------|------------------------------------|
| Resolución espacial        | 30 <sub>m</sub>                               | 30 <sub>m</sub>                    |
| Resolución temporal        | 16 días                                       | 16 días                            |
| Resolución<br>radiométrica | 8 bit                                         | 12 bit                             |
| Resolución espectral       | 7 bandas                                      | 9 bandas                           |
| Bandas térmicas            | <b>SI</b>                                     | SI                                 |
| Tamaño del archivo         | Pequeño (Menos de 1 GB)                       | Muy Grande (2-6 GB en<br>promedio) |
| Datos almacenados          | La información solo está<br>hasta el año 2011 | Se tienen datos de fechas pasadas  |
| Datos completos            | Proporciona lo necesario                      | Proporciona lo necesario           |
| Amplitud                   | 170km x 183km                                 | 170km x183 km                      |

<span id="page-21-1"></span>Cuadro 3. Características de Landsat 5 y Landsat 8.

Fuente: Elaboración propia con base en información de la Guía de usuario de Landsat 5 y 8.

Para realizar el cálculo de cualquier índice de vegetación, es necesario conocer el número de banda en las imágenes de Landsat correspondientes a cada satélite; de este modo se garantiza una correcta aplicación. Por ejemplo, para calcular el Índice de Vegetación de Diferencias Normalizadas (NDVI), se utilizan los valores de las bandas del Rojo y del Infrarrojo cercano, que para Landsat 5 Corresponden a las bandas número 3 y 4. Por el contrario, para Landsat 8, se deben utilizar las bandas número 4 y 5 [\(Cuadro 4\)](#page-22-1)

| <b>Bandas</b><br>Landsat 5                    | Longitud de onda Resolución<br>central<br>[micrómetros] | [metros]   | <b>Bandas Landsat 8</b>                                   | Longitud de onda<br>[micrómetros] | Resolución<br>[metros] |
|-----------------------------------------------|---------------------------------------------------------|------------|-----------------------------------------------------------|-----------------------------------|------------------------|
|                                               |                                                         |            | Banda 1 - Coastal<br>aerosol                              | $0.43 - 0.45$                     | 30                     |
| <b>Banda1</b> - $0.45 - 0.52$<br><b>Azul</b>  |                                                         | 30         | Banda 2 - Azul                                            | $0.45 - 0.51$                     | 30                     |
| <b>Banda2</b> - $0.52 - 0.60$<br><b>Verde</b> |                                                         | 30         | Banda 3 – Verde                                           | $0.53 - 0.59$                     | 30                     |
| $Banda3 -$<br>Rojo                            | $0.63 - 0.69$                                           | 30         | Banda 4 - Rojo                                            | $0.64 - 0.67$                     | 30                     |
| Banda4 -<br><b>NIR</b>                        | $0.76 - 0.90$                                           | 30         | Banda<br>Infrarojo cercano<br>(NIR)                       | $5 - 0.85 - 0.88$                 | 30                     |
|                                               |                                                         |            | Banda 9 – Cirrus                                          | $1.36 - 1.38$                     | 30                     |
| Banda <sub>5</sub><br><b>SWIR1</b>            | 1.55-1.75                                               | 30         | Banda 6 - SWIR 1 1.57 - 1.65                              |                                   | 30                     |
| Banda7<br><b>SWIR2</b>                        | 2.09-2.35                                               | 30         | Banda 7 - SWIR 2 2.11 - 2.29                              |                                   | 30                     |
|                                               |                                                         |            | Banda<br>8<br>$\mathbb{Z}^{\mathbb{Z}}$<br>Panchromatic   | $0.50 - 0.68$                     | 15                     |
| <b>Banda6</b>                                 | $10.4 - 12 - 5$                                         | $120*(30)$ | Banda<br>10<br>$\equiv$<br>Thermal Infrared<br>$(TIRS)$ 1 | $10.60 - 11.19$                   | $100*(30)$             |

<span id="page-22-1"></span>Cuadro 4. Comparación de bandas entre Landsat 5 y Landsat 8.

<span id="page-22-0"></span>\*Re muestreada a 30 metros: Fuente: (USGS, 2015a, 2015b)

# **2.3 El mapeo de áreas bajo riego**

El uso de imágenes de satélite a nivel global y local ha sido ampliamente estudiado para delimitar zonas de riego, como se presenta en el [Cuadro 5.](#page-23-0) Entre los países que lideran el mapeo de áreas de riego con sensores remotos, se encuentran los Estados Unidos de América y la Unión Europea, y en México también se han realizado estudios. Sin embargo, muchos de estos estudios no están actualizados y comúnmente las instituciones públicas que han realizado los estudios no cuentan con los recursos humanos y económicos necesarios para lograr resultados satisfactorios y actuales (Ozdogan *et al.,* 2010).

| <b>SÁTELITE</b>                                                           | <b>MÉTODO</b>                                                              | <b>LUGAR</b> | <b>AUTOR</b>                                       |  |
|---------------------------------------------------------------------------|----------------------------------------------------------------------------|--------------|----------------------------------------------------|--|
| Landsat TM                                                                | Clasificación<br>supervisada,<br>firmas espectrales                        | <b>USA</b>   | (Carville, 2011)                                   |  |
| <b>MODIS</b>                                                              | Series de tiempo y NDVI                                                    | Afganistán   | (Pervez <i>et al.</i> , 2014)                      |  |
| <b>ASTER</b>                                                              | NDVI, NDWI y PCA                                                           | Grecia       | (Alexandridis<br>al.<br>et<br>2008)                |  |
| IRS-P6                                                                    | Clasificación supervisada                                                  | India        | (Heller <i>et al.</i> , 2012)                      |  |
| <b>NOAA</b><br>AVHRR.<br><b>MODIS</b><br>Terra<br>V<br><b>Landsat ETM</b> | Series de tiempo y NDVI,<br>Clasificación supervisada                      | India        | (Velpuri et al., 2009)                             |  |
| <b>MODIS</b>                                                              | de<br>tiempo<br><b>Series</b><br>$\mathbf{V}$<br>clasificación supervisada | <b>USA</b>   | (Pervez y Brown, 2010)                             |  |
| Landsat ETM+                                                              | NDVI<br>Series<br>tiempo<br>de<br><b>MODIS</b> y Landsat ETM               | Gana         | (Gumma et al., 2011)                               |  |
| Landasat ETM+<br>$\mathbf{V}$<br>Lansat TM                                | Detección de cambio a nivel<br>pixel                                       | Jordania     | (Al Rawashdeh, 2011)                               |  |
| Landsat ETM+                                                              | METRIC y relación kc-NDVI                                                  | México       | (Palacios-Vélez<br>y<br>Flores-Magdaleno,<br>2013) |  |
| <b>MODIS</b>                                                              | Estadísticas<br>nacionales<br>V<br>NDVI máximo anual                       | <b>USA</b>   | (Brown y Pervez, 2014)                             |  |
| <b>MODIS</b>                                                              | Índices<br>de<br>humedad<br>$\mathbf{V}$<br>clasificación supervisada      | <b>USA</b>   | (Ozdogan<br>Gutman,<br>V<br>2008)                  |  |

<span id="page-23-0"></span>Cuadro 5. Estudios realizados para mapear áreas irrigadas.

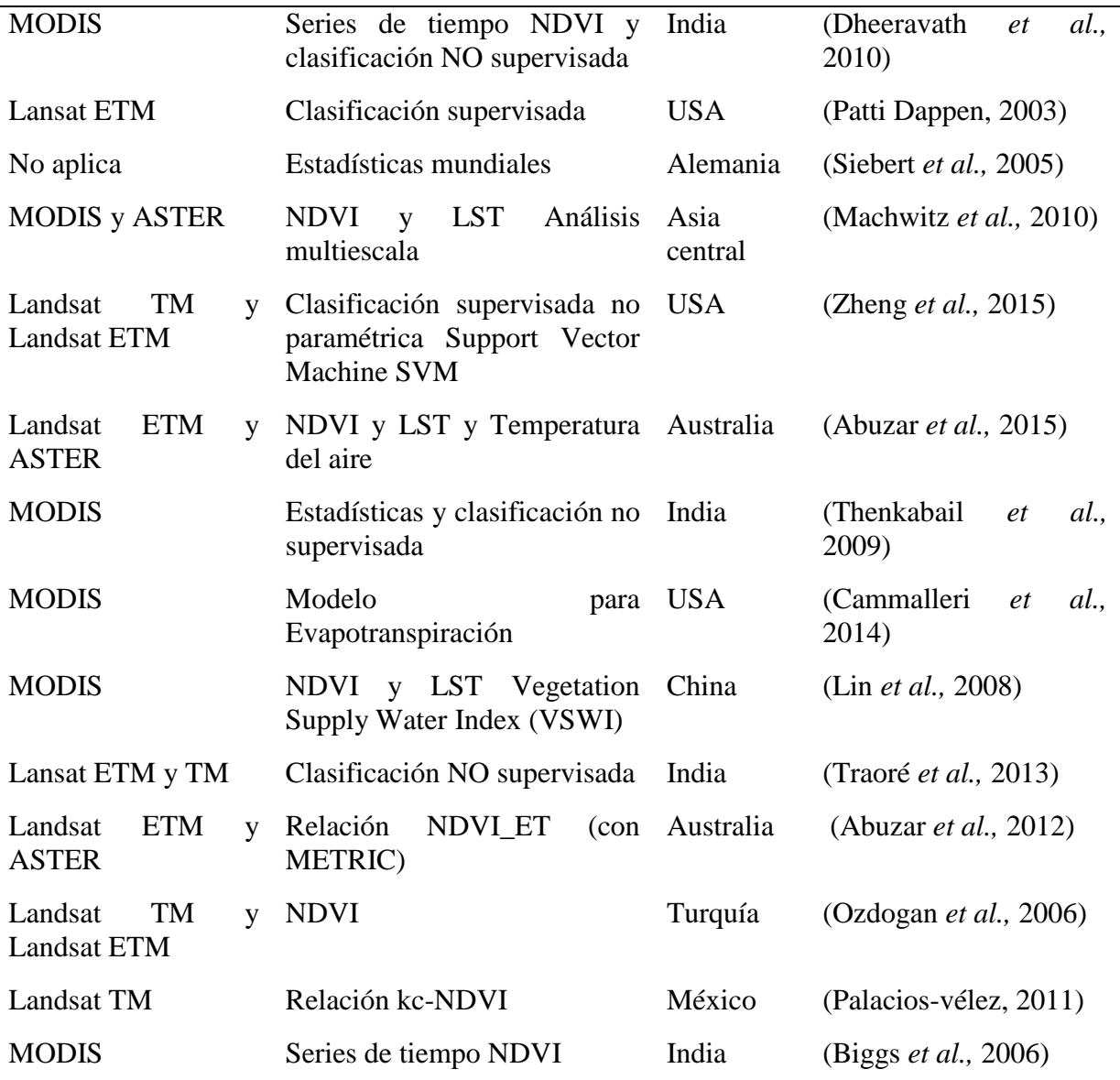

## <span id="page-24-0"></span>**2.4 Uso de sensores remotos para mapear áreas de riego**

De manera global, las áreas bajo riego se han incrementado en algunas zonas y en otras a nivel local se han disminuido. El manejo sustentable de los recursos hídricos puede ser logrado únicamente cuando se tienen actualizados los valores de las extensiones de riego habilitadas para su uso (Alexandridis *et al.,* 2008).

Pese a que el uso de sensores remotos es una de las mejores maneras para proveer cobertura sinóptica de tierras bajo riego, los estudios para mapear áreas de riego usando sensores remotos

son relativamente raros y típicamente confían en el uso del NDVI (por sus siglas en inglés Normalized Difference Vegetation Index) para la clasificación (Ozdogan *et al.,* 2010). El uso del NDVI para clasificar áreas de riego es un método utilizado para monitorear, ya que, con este índice, se pueden diferenciar claramente respuestas entre terrenos irrigados y no irrigados (Ozdogan *et al.,* 2010). La vegetación verde sana tiene una fuerte respuesta espectral en la banda del infrarrojo cercano y una débil respuesta en la banda del rojo. Esta relación inversa de la reflectancia entre el rojo y el infrarrojo está asociada con el vigor de la planta y para diferenciar la vegetación de otros tipos de cultivos (Jensen *et al.,* 2007).

Cuando se usa el NDVI para mapear áreas de riego, se asumen dos cosas: 1) Las áreas de riego ocurren principalmente en regiones áridas y semiáridas, y 2) Las tierras bajo riego pueden ser identificadas por la existencia de vegetación verde fotosintética, la cual contrasta con la vegetación mínima (vegetación natural) encontrada alrededor del paisaje (Alexandridis *et al.,* 2008).

Varios estudios han sido usados para clasificar áreas bajo riego con el uso de NDVI, algunos ejemplos son los realizados por (Ozdogan *et al.,* 2006), en Turquía, quienes obtuvieron precisiones en el rango de 96 al 99 % y solo utilizaron una sola imagen por año para un periodo de 9 años. Estos autores tomaron la imagen durante la temporada pico de riego y establecieron los valores límite de NDVI a nivel local por medio de la entrevista a productores. Otro estudio fue el realizado en Estados Unidos de América, donde, también utilizaron imágenes Landsat TM (Qi *et al.,* 2002); reportaron precisiones globales en el rango de 77.5 al 79.8 % y utilizaron además del NDVI, el mapa de cobertura y uso del suelo nacional para separar las áreas no agrícolas.

En un estudio en de La Mancha, España realizado por (Beltran y Belmonte, 2001) utilizaron las respuestas espectrales de la fenología de diferentes cultivos para elaborar una clasificación supervisada y reportaron una precisión del 93.1%. En el norte de Grecia (Alexandridis *et al.,* 2008) utilizaron imágenes del satélite ASTER (en inglés Advanced Spaceborne Thermal Emission and

15

Reflection Radiometer) y clasificaron por medio del método de los componentes principales y obtuvieron una precisión del 94.4%, y también utilizaron una única fecha. En una zona tropical en Tailandia, (Kamthonkiat *et al.,* 2005) utilizaron imágenes SPOT para clasificar áreas bajo riego de arroz, haciendo uso de series de tiempo de NDVI y reportaron resultados con precisión del 89 %. En la India (Gupta *et al.,* 2010) con el satélite (IRS-1D Indian Remote Sensing Satellite) aplicaron una clasificación no supervisada, en la cual obtuvieron precisiones de áreas bajo riego de 85.7 %.

#### <span id="page-26-0"></span>**2.5 Temperatura de la superficie y mapeo de áreas bajo riego**

Algunos estudios han relacionado la temperatura de la superficie con el NDVI para clasificar cobertura y uso del suelo, el principal enfoque ha sido para detectar cambios en el desarrollo urbano, como por ejemplo el estudio realizado por (Yue *et al.,* 2007). En Shangai en China y en Estados Unidos fue usado por (Carville, 2011). Donde se menciona que la combinación de la temperatura de la superficie y el NDVI, se puede complementar uno al otro y permitir un método robusto para clasificar áreas irrigadas en desarrollo.

Un estudio realizado en zonas áridas y semiáridas por (Pervez *et al.,* 2014), encontraron que una zona de riego tenía un NDVI comúnmente mayor o igual del 0.3-0.45 dependiendo de la fecha de la imagen y la temperatura de la superficie podía ser menor o igual de 310 Kelvin. En el mencionado estudio se obtuvo una precisión del 91 %.

La información más actual de las zonas de riego, son las delimitadas por INEGI en la carta de uso del suelo y vegetación de la serie V.

**Definición de un área de riego**. Un área de riego se define como una zona agrícola que recibe completa o parcialmente la aplicación de agua para mantener el suelo húmedo y satisfacer los requerimientos mínimos del cultivo y reciben al menos una vez al año un riego. El área irrigada solo se refiere a la extensión física del área que es regada una o múltiples veces, pero solo se cuenta una vez (Pervez *et al.,* 2014).

Pendiente apta para agricultura. Según (Pervez *et al.,* 2014) pendientes menores al 20 % son aptas para riego. También encontró que la temperatura en áreas regadas es menor entre 3 y 10 K con respecto a las áreas que no están bajo condiciones de riego.

# <span id="page-27-0"></span>**2.6 Limitaciones en el uso de imágenes satelitales como herramienta para medir grandes áreas de riego**

Las principales limitantes según (Ozdogan *et al.,* 2010) son:

Principalmente la nubosidad seria el principal problema, ya que cuando hay exceso de nubes, las imágenes satelitales con sensor óptico, no servirían.

Es necesario múltiples fechas para mejorar la clasificación de los datos de la imagen para distinguir los diferentes tipos de cultivos.

La resolución espacial podría ser un problema si se tienen parcelas pequeñas con área menor al tamaño del pixel utilizado.

A escalas locales, el mapeo de las tierras de riego está fuertemente afectado por el tiempo de adquisición y números de imágenes usadas. A nivel regional y global los sensores remotos no han sido completamente operacionales, cada método puede trabajar bien en un lugar, pero no necesariamente se puede transferir a otras zonas y periodos de estudio con el uso de métodos de clasificación bajo diferentes condiciones climáticas y ambientales (Ozdogan *et al.,* 2010).

Si en la época donde el suelo está totalmente cubierto de vegetación coincide con los NDVI máximos, entonces es posible cuantificar con una sola imagen el área máxima cubierta por cultivos, de otra manera es necesario tomar una serie de imágenes que cubran la mayor parte del ciclo de

17

cultivo. Además, se conoce que esto no es posible debido a que no todos los cultivos tienen el mismo ciclo de desarrollo y también no son sembrados en la misma fecha.

Otra limitante es que se debe contar con las firmas espectrales de cada uno de los cultivos a los cuales se quiere clasificar en la imagen satelital, para esto es necesario tomar puntos de control en campo con GPS donde se registra básicamente el nombre del cultivo junto con las coordenadas latitud y longitud, para validar la información y para estos fines el método más adecuado es una clasificación supervisada. En la clasificación supervisada forzosamente se tiene que ir a campo para tomar muestras de todos esos cultivos que se quiere clasificar en la imagen y tomar como mínimo 50 muestras (Congalton y Green, 2009).

#### <span id="page-28-0"></span>**2.7 Obtención de la Información por medio del SIAP**

La información agrícola y de superficies bajo riego que reporta el SIAP se encuentra depurada y mostrada en su sitio oficial. Para obtener la información, el SIAP presenta toda una estructura organizativa conformada de oficinas centrales y locales como los CADER (Centro de Apoyo al Desarrollo Rural de la Secretaría) y tienen todo un procedimiento para recabar, procesar y validar la información, pero básicamente parte de los formatos CADER01 y CADER02, los cuales se llenan con información básica de los productores. Para conocer todo el detalle y conocer los formatos se recomienda revisar el manual de Diseño Conceptual de la Generación de Información Agropecuaria, elaborado por la Secretaría de Agricultura Ganadería Desarrollo Rural Pesca y Alimentación (SIAP, 2013).

# **3.MATERIALES Y MÉTODOS**

#### <span id="page-29-1"></span><span id="page-29-0"></span>**3.1 Materiales**

a) Computadora Toshiba Satélite L845, con Procesador Intel Core i7, memoria RAM de 8 GB.

b) 34 imágenes del satélite Landsat 5 TM y 27 imágenes del satélite Landsat 8.

c) Modelo digital de elevaciones con resolución con 30 m de resolución para estimar la pendiente del terreno.

d) Software Erdas Imagine 2013, programa especializado para procesamiento de imágenes satelitales.

e) Paquetería de Office 2013.

f) Algoritmos de las ecuaciones necesarias para calcular NDVI, Temperatura de la superficie y estimar áreas de riego programados en el módulo del Model Maker del software Erdas Imagine 2013.

g) Software ArcMap 10.2 y QGIS, programas desarrollados para manipulación de imágenes satelitales.

h) Archivos vectoriales de los Distritos de Riego del Estado de Chihuahua.

# <span id="page-29-2"></span>**3.2 Área de estudio**

Es difícil distinguir entre áreas de riego y áreas que no son de riego, especialmente aquellas que solo son complementadas con riego, ya que el agua que obtienen los cultivos, puede venir de la lluvia, del riego o de ambos (Zhu *et al.,* 2014). Por lo cual, este estudio se realizó en el estado de Chihuahua, para los 16 municipios siguientes: Chihuahua, Ignacio Zaragoza, Meoqui, Rosales, Cusihuiriachi, Delicias, Coyame del Sotol, Cuauhtémoc, Casas Grandes, Ahumada, Galeana, Julimes, Nuevo Casas Grandes, Riva Palacio, Ojinaga, y Buenaventura. También a nivel Distrito

de Desarrollo Rural, para Rio conchos, El Carmen, Buenaventura, Cuauhtémoc y Delicias y para los distritos de Riego 005 Delicias, 042 Buenaventura, 089 El Carmen y 090 Bajo Río Conchos, cuyas coordenadas geográficas extremas del área de estudio se presentan en la siguiente [Figura 2.](#page-30-1)

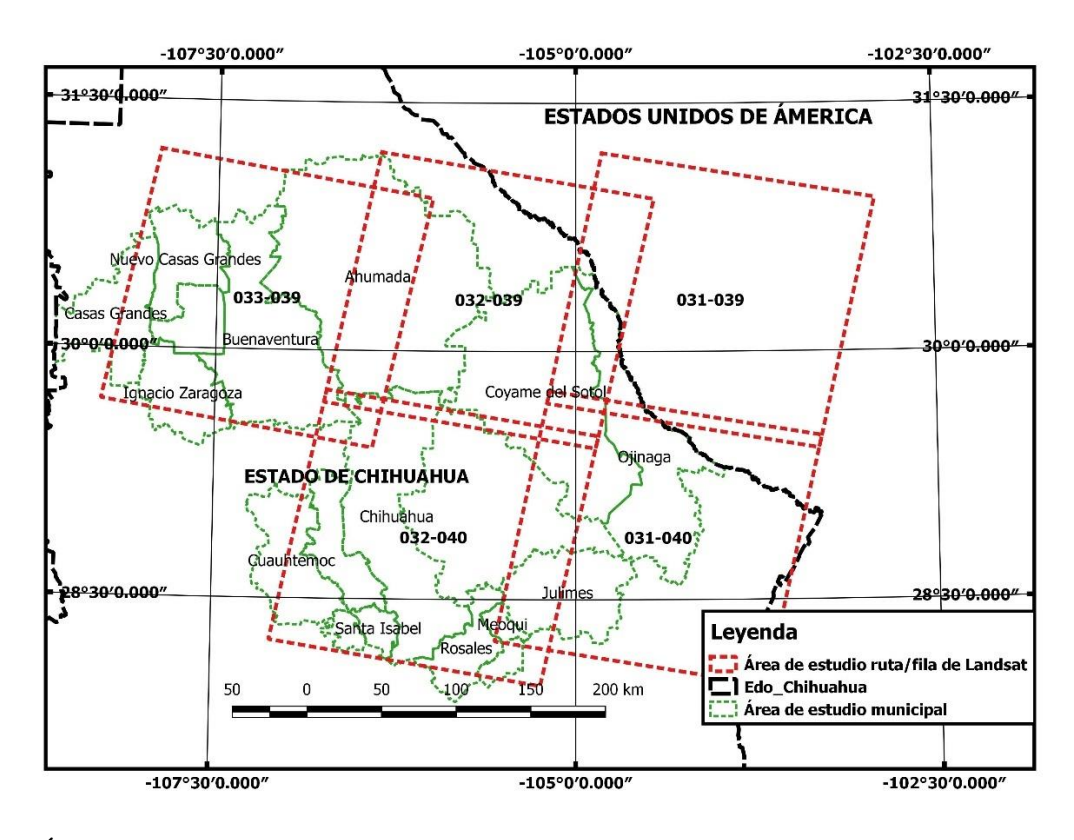

<span id="page-30-1"></span>Figura 2. Área de estudio.

Los climas de la entidad son muy seco, seco y semiseco, templado subhúmedo y cálido subhúmedo; con temperatura media anual en el estado de 17 °C, la temperatura más alta es mayor a 30 °C y se presenta en los meses de mayo a agosto, y la más baja oscila alrededor de 0 °C y se presenta en el mes de enero. La precipitación total anual es de 500 mm aproximadamente, los principales cultivos de la región son: maíz, frijol, avena, alfalfa, algodón, sorgo, trigo, y manzana, entre otros [\(INEGI,](http://cuentame.inegi.org.mx/monografias/informacion/chih/)  [2015\).](http://cuentame.inegi.org.mx/monografias/informacion/chih/)

#### <span id="page-30-0"></span>**3.3 Métodos**

Para este estudio se utilizó la siguiente información: análisis de series de tiempo de NDVI con imágenes MODIS para conocer la fenología de los cultivos (ver ANEXO B, para más detalles), un modelo digital de elevaciones para obtener un mapa de pendiente del terreno (vea ANEXO C para obtener la pendiente del terreno), un mapa de uso del suelo y vegetación de la serie V de INEGI y las bandas térmicas de las imágenes de satélite Landsat 5 (Banda 6) y Landsat 8 (Banda 10), para el análisis de la temperatura de la superficie del suelo.

La fenología y características temporales son muy específicas y significativas para diferentes cultivos y ofrecen la posibilidad de separar clases de uso de suelo, así como caracterizar tipos de cultivos presentes mediante el análisis de series de tiempo del índice de vegetación de diferencias normalizadas (NDVI), con el uso de imágenes del satélite MODIS. Para realizar el análisis de series de tiempo de NDVI se eligieron puntos aleatorios en zonas donde se conoce que existen cultivos bajo riego. Lo anterior tuvo como finalidad conocer las fechas en la cuales se presentan los valores máximos de NDVI. Con el supuesto de que en los valores de NDVI máximos se encontraría la mayor parte de la superficie del terreno cubierta de vegetación, con lo que se pudo estimar la mayor cantidad de superficie cubierta con vegetación que es de riego. La [Figura 3](#page-31-0) muestra el comportamiento del NDVI durante el año 2011 en un pixel de una parcela de riego de 250 x 250 metros.

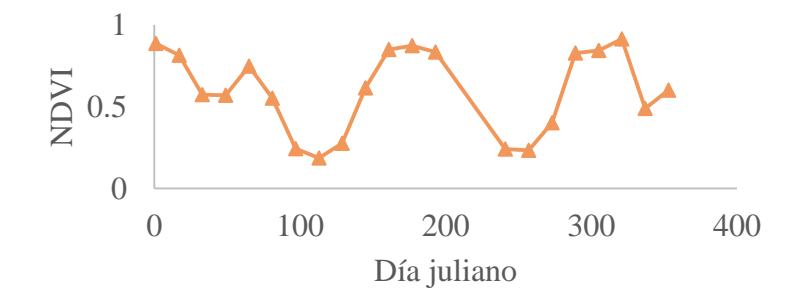

<span id="page-31-0"></span>Figura 3. Serie de tiempo NDVI año 2011.

En la [Figura 3](#page-31-0) se observan los valores de NDVI, y donde los valores son mayores a 0.2 se ubicaron las fechas correspondientes al día juliano para descargar las imágenes de Landsat correspondientes y de esta manera no utilizar todas las imágenes de las fechas donde el NDVI es menor a 0.2, que sería donde prácticamente no hubo vegetación ni cultivo en la parcela.

En la [Figura 4](#page-33-0) se presenta el diagrama de flujo de la metodología propuesta para este estudio, y la numeración muestra el orden en que se realizó el procesamiento de la información para obtener las áreas bajo riego. Las variables centrales utilizadas en esta investigación fueron los valores de NDVI y la temperatura de la superficie del suelo. Con los valores de NDVI y la temperatura de superficie se obtuvo un índice que combina estos valores para dar origen al Índice de Vegetación de suministro de Agua (VSWI: Vegetation Supply Water Index), el cual se calcula con la Ecuación 8, la cual se indicará más adelante.

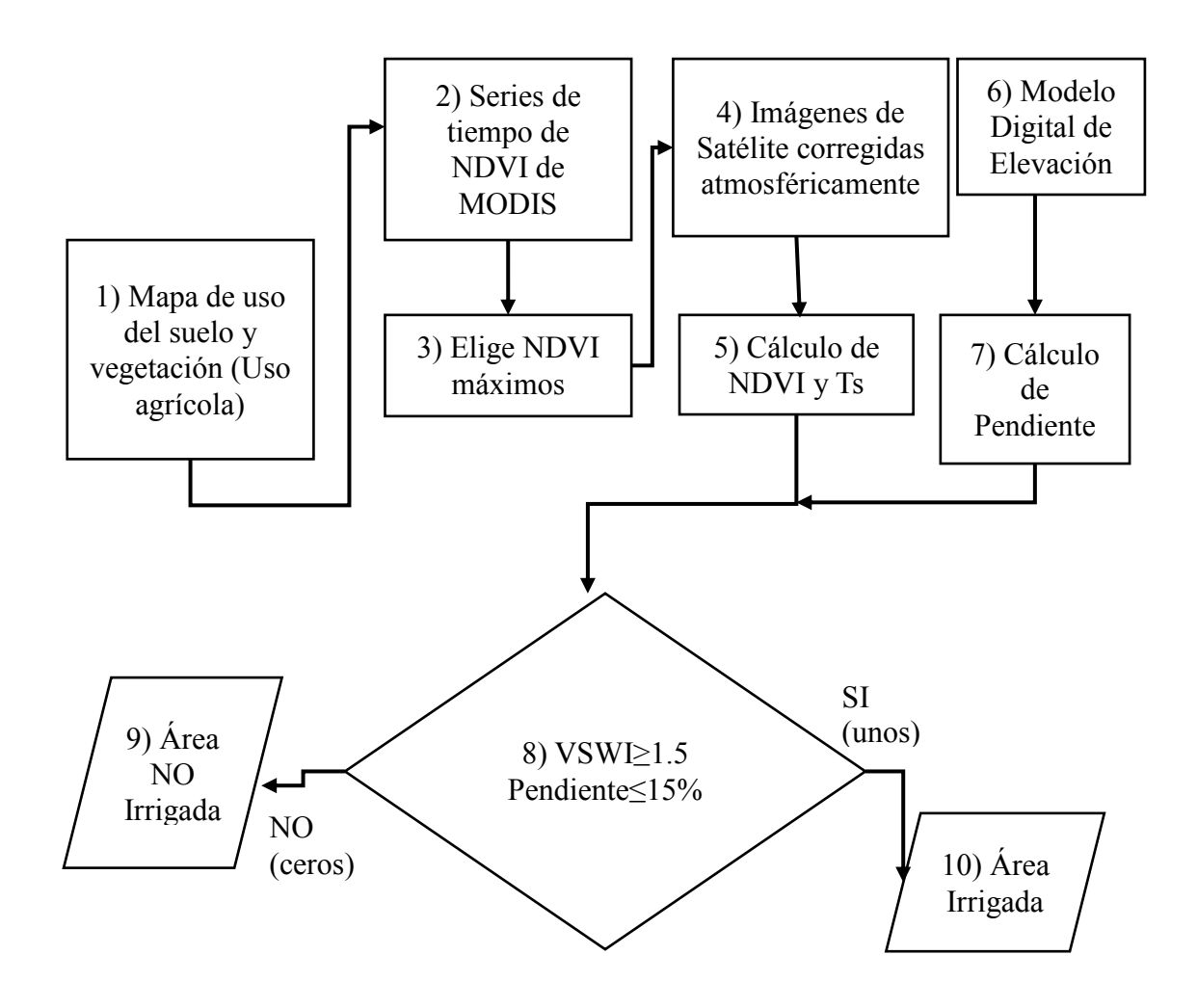

<span id="page-33-0"></span>Figura 4. Metodología propuesta para estimar áreas de riego en el estado de Chihuahua. Primero se utilizó el mapa de uso del suelo y vegetación de la serie V de INEGI con escala 1:250,000, del cual se utilizó únicamente la capa clasificada como de uso del suelo agrícola de riego. Con esto se garantiza que las partes boscosas y de otro tipo de uso del suelo no se consideren en el análisis. En la [Figura 5](#page-34-0) se presenta la parte agrícola de riego delimitada por el INEGI, en la carta de uso del suelo y vegetación de la serie V.

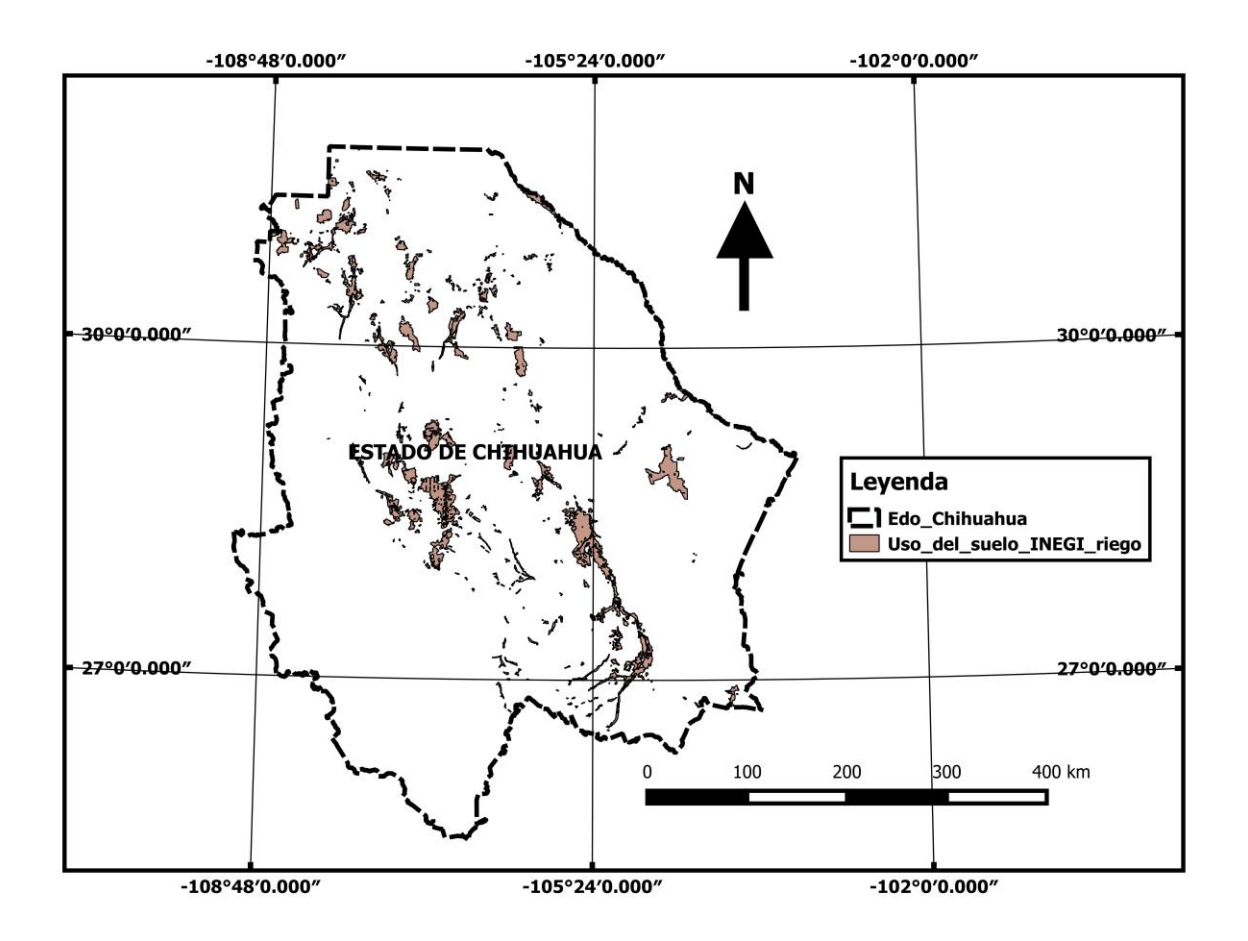

<span id="page-34-0"></span>Figura 5. Mapa de uso del suelo agrícola de riego de la serie V de INEGI.

Segundo. Se eligieron puntos al azar (ver Figura 6) para estimar una serie de tiempo de NDVI con imágenes del satélite MODIS para el año 2011. Estos puntos presentaron series de tiempo de los valores de NDVI (valores de NDVI mayores o iguales a 0.2), los cuales sirvieron para conocer las fechas correspondientes a los máximos valores presentes en el ciclo agrícola y de esta manera encontrar las fechas aproximadas donde la superficie física agrícola estuvo cubierta mayormente por cultivos. Con el supuesto de que los valores máximos de NDVI corresponderían a las fechas donde la mayor parte del terreno está cubierto de vegetación y, por consiguiente, a la superficie máxima sembrada y clasificada como de riego.

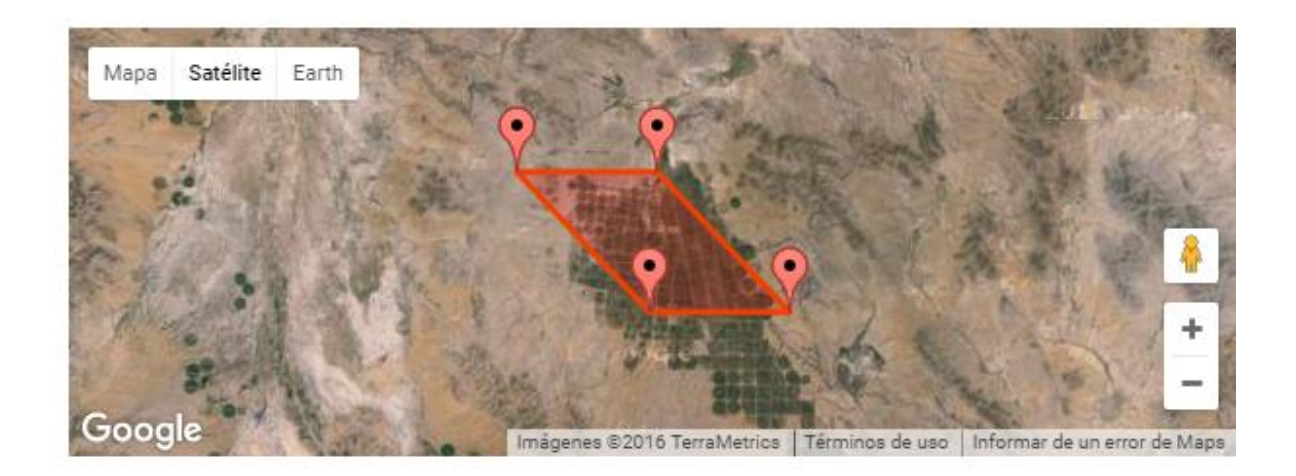

<span id="page-35-0"></span>Figura 6. Puntos para estimar series de tiempo de NDVI con imágenes MODIS.

La información de los puntos tomados para el análisis de la serie de tiempo de NDVI es la siguiente: Latitud: 30.16552 y Longitud: -107.36642. Producto de MODIS/Terra Vegetación. Fecha: 1 junio de 2005- 19 de diciembre de 2014. Área de 10.25 km X 10.25 km. La [Figura 7](#page-35-1) presenta únicamente los años evaluados en este estudio.

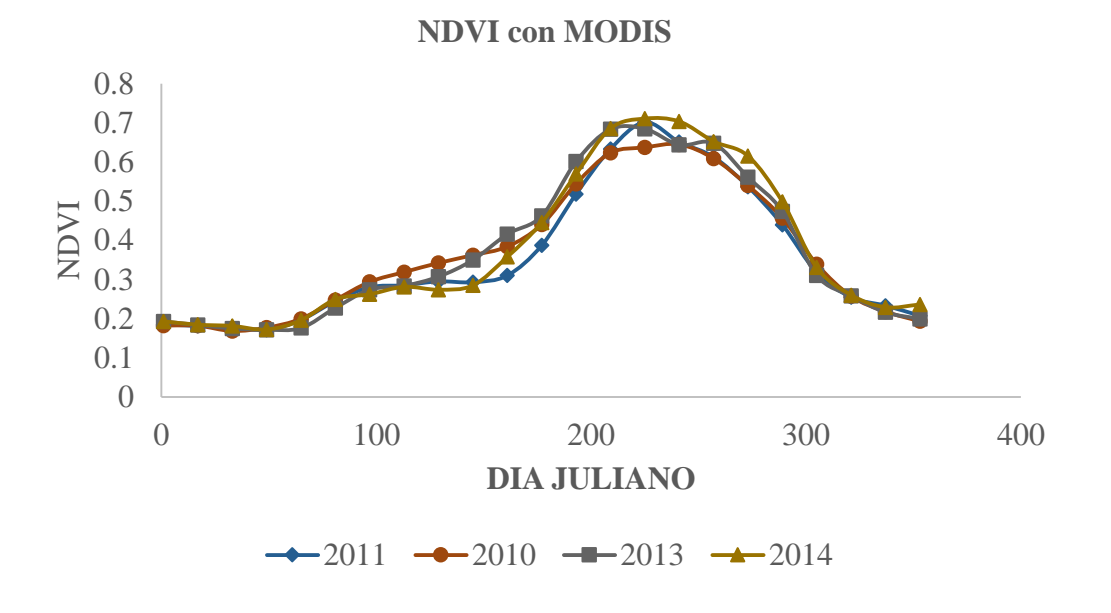

<span id="page-35-1"></span>Figura 7. Serie de tiempo de NDVI para un área de riego.
Se consideraron únicamente los valores de NDVI mayores a 0.2 por lo que las imágenes que estuvieron dentro del intervalo desde el día 150 hasta el día 300 fueron las imágenes representativas de la vegetación de los cultivos que cubrieron la mayor cantidad de superficie agrícola.

Tercero. Con los NDVI mayores a 0.2 localizados (para conocer el intervalo de fechas donde el suelo estuvo cubierto mayormente) se procedió a buscar y descargar las imágenes del satélite Landsat 5 y Landsat 8, aunque en algunos casos por la falta de disponibilidad de imágenes se utilizaron todas las que hubo disponibles y sin nubes, las cuales fueron adecuadas para su procesamiento y correspondieron a las fechas de los NDVI máximo encontrados con imágenes MODIS. Para esta investigación las imágenes que se usaron son las que se muestran en el [Cuadro](#page-36-0)  [6.](#page-36-0) Si quiere conocer el procedimiento usado para obtener las imágenes Landsat 5 y Landsat 8, vea el ANEXO A.

|    | Path Row | Año | Fecha de adquisición en día Juliano            |
|----|----------|-----|------------------------------------------------|
| 31 | 39       |     | 2011 122, 138, 186, 250, 266, 298, 314         |
|    |          |     | 2014 114, 146, 162, 322, 354                   |
| 31 |          |     | 40 2011 106, 122, 138, 170, 218, 250, 266      |
|    |          |     | 2014 114, 146, 162, 322, 354                   |
| 32 |          |     | 39 2011 081, 097, 145, 161, 177, 241, 289, 305 |
|    |          |     | 2014 105, 137, 153, 201, 313                   |
| 32 |          |     | 40 2011 065,145, 161, 177, 241, 305            |
|    |          |     | 2014 105, 137, 153, 201, 313                   |
| 33 |          |     | 39 2011 104, 136, 168, 216, 296, 312           |
|    |          |     | 2014 054, 112, 128, 160, 288, 320, 336         |

<span id="page-36-0"></span>Cuadro 6. Lista de imágenes de Landsat 5 (2011) y Landsat 8 (2014) utilizadas para el estudio.

El conjunto de imágenes de satélite de Landsat 5, mostradas en el [Cuadro 6,](#page-36-0) cubren completamente el área de estudio a la que se refiere esta investigación. Se realizó una clasificación de tipo Booleano multitemporal, donde el valor=1 fue el área de riego. Entonces al integrar la clasificación final de áreas bajo riego, se obtuvo el total de superficie regada, como se ejemplifica a continuación.

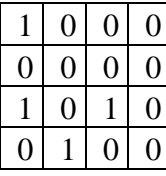

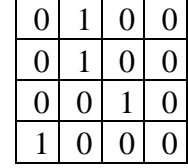

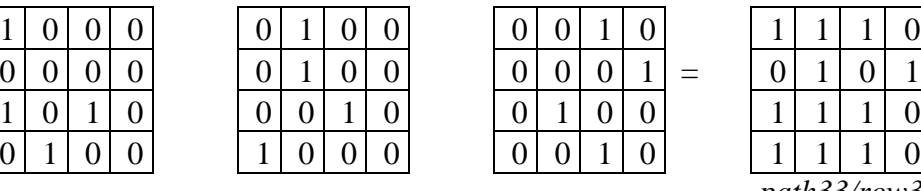

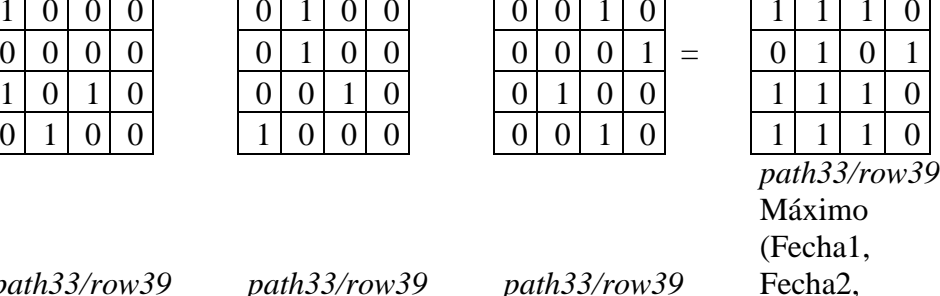

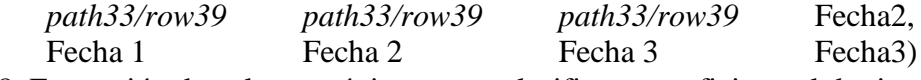

Figura 8. Extracción de valores máximos para clasificar superficie total de riego.

Una vez aplicada toda la metodología descrita en la [Figura 4,](#page-33-0) a cada una de las imágenes indicadas en el [Cuadro 6](#page-36-0) se procedió a realizar una transposición de todas las imágenes para cada año y después se extrajo el valor máximo del conjunto de imágenes para conocer a nivel pixel, todos aquellos pixeles que contenían cultivo y que se clasificaron como áreas bajo riego, como lo muestra el ejemplo de la Figura 8. Así, se observa que al final hay 11 pixeles con valor de uno, lo cual indica que se tendría 11 pixeles\*900 m<sup>2</sup>=9,900 m<sup>2</sup> de área bajo riego en todo el año. Este ejemplo solo contempla tres imágenes con fecha diferente; sin embargo, esto mismo se realizó con todo el conjunto de imágenes mostradas en el [Cuadro 6,](#page-36-0) correspondientes a cada ruta (*path*) y fila (*row*), es decir, con la misma ubicación geográfica.

Cuarto. También se localizaron y descargaron las imágenes del satélite Landsat 5 y Landsat 8 corregidas atmosféricamente que proporciona el Servicio Geológico de Estados Unidos (USGS, por sus siglas en inglés), las cuales ya presentan directamente los valores de la reflectancia en la

superficie, (LSR: Land Surface Reflectance); y con las correspondientes al infrarrojo y el rojo se logró calcular directamente el índice NDVI.

Quinto. Después, se calculó el NDVI y la temperatura de la superficie del suelo utilizándose las bandas correspondientes para tales fines. (Brown y Pervez, 2014) proponen rangos de NDVI= 0.30–0.45, y para Temperatura de: 310 Kelvin. Para el cálculo del NDVI y la Temperatura de la superficie (LST) se utilizaron las Ecuaciones 1 y 2.

$$
NDVI = \frac{(NIR - R)}{(NIR + R)} = \frac{(B4 - B3)}{(B4 + B3)} \quad (1),
$$

donde; Para Landsat 5 B4: Banda número 4; y B3: Banda número 3. Para Landsat 8 NIR: Banda 5; y Rojo es Banda 4.

# **3.4 Calculo de la temperatura de la superficie**

Para la Temperatura de la Superficie (LST), se utilizan las ecuaciones del dos al siete

mencionadas por Sobrino *et al.* (2004) 
$$
LST = \frac{BT}{(1 + W^*(BT/p)^*Ln(\varepsilon))}
$$
(2),

donde; BT=temperatura en el satélite en Kelvin (K), ver ecuación 7, W=Longitud de onda de

radianza emitida (11.4 µm),  $p = h^* - 1.438 * 10^{-2} mK$ *s*  $p = h \cdot \frac{c}{n} = 1.438 \cdot 10^{-2} mK$  (3),

$$
p = 1.438 * 10^{-2} mK * (\frac{1000,000 \mu m}{1m}) = 14380 \mu m. K \tag{4},
$$

donde; h=Constante de plank con valor de  $(6.626*10^{-34} \text{ Js})$ , s=Constante de Boltzmann (1.38\*10<sup>-1</sup> <sup>23</sup> J K<sup>-1</sup>), c= velocidad de la luz con valor de (2.998\*10<sup>8</sup> m s<sup>-1</sup>),  $\varepsilon$  = Emisividad de la superficie

(en inglés Land Surface Emmisivity LSE)

$$
\varepsilon_{i} = \begin{cases}\n\varepsilon_{S,i} & NDVI < 0.2(Suelo~desnudo) \\
\varepsilon_{V,i}P_{V} + \varepsilon_{S,i}(1-P_{V}) + 0.018(1-P_{V}) & 0.2 \leq NDVI \leq 0.5 \\
\varepsilon_{V,i} & NDVI > 0.5(Suelo~cubic to totalmente)\n\end{cases},
$$

donde;  $\varepsilon_{V} = 0.9863$  y  $\varepsilon_{S} = 0.9668$  para la banda 10 de Landsat 8.

$$
\varepsilon
$$
 = 0.004Py+0.986 (5),

donde; para Landsat 5, Pv= Proporción de la vegetación

$$
P_v = \left[ \frac{NDVI - NDVI_{\min}}{NDVI_{\max} - NDVI_{\min}} \right]^2 \quad (6),
$$

donde;  $NDVI_{min} = 0.2$ ,  $NDVI_{max} = 0.5$ 

Para BT se procede de la siguiente forma según (USGS, 2015a):

$$
BT = \frac{K_2}{Ln\left(\frac{K_1}{L_\lambda} + 1\right)}\tag{7},
$$

donde;  $L_{\lambda}$  = Radianza espectral en W/(m<sup>2\*</sup>sr\*µm), fue calculada según fórmulas de (Weng *et al.*, 2004), K<sub>1</sub>=Constante de conversión térmica en la banda térmica (K1\_CONSTANT\_BAND\_n del archivo de metadatos, para Landsat 8, para Landsat 5;  $K_1 = 607.76 \text{ W/(m}^2 \text{*sr*} \mu \text{m})$ ),  $K_2 =$ Constante de conversión térmica en la banda térmica (K2\_CONSTANT\_BAND\_n del archivo de metadatos, para Landsat 8, en Landsat 5 K<sub>2</sub>=1260.56 Kelvin).

Sexto. Se descargó el Modelo digital de Elevaciones con resolución de 30x30 metros, del sitio oficial de INEGI.

Séptimo. Luego, se calculó la pendiente del terreno en porcentaje a nivel pixel, utilizando el modelo digital de elevación descargado de INEGI, para más detalles de este paso y el paso sexto, ver el ANEXO C.

En el mapa de uso del suelo y vegetación del INEGI únicamente se presenta la parte de riego y coincide con el área de pendientes menores al 15 % obtenidas con el modelo digital de elevaciones, como se presenta en el mapa de la Figura 9.

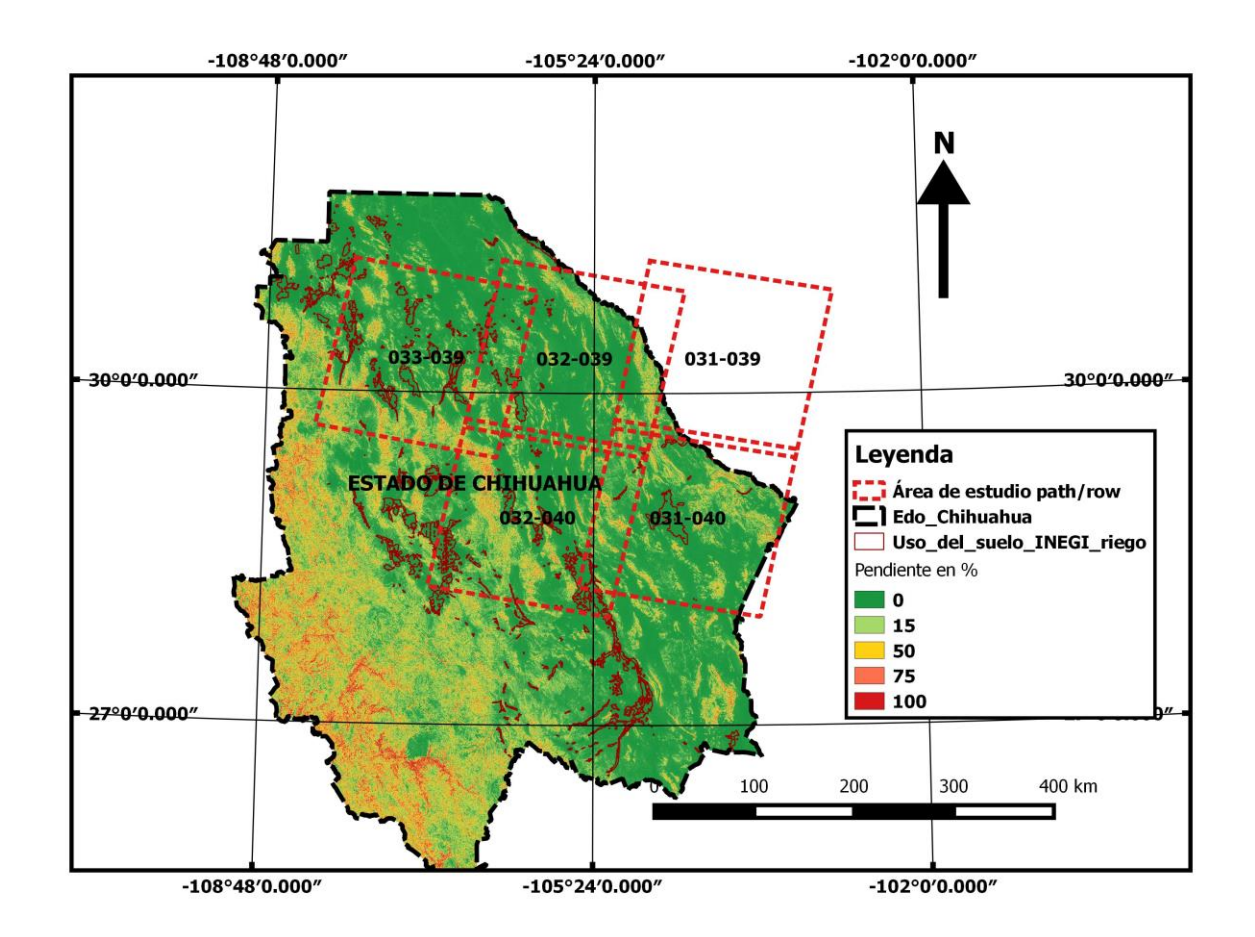

Figura 9. Pendiente del terreno y uso del suelo agrícola de riego de INEGI.

Octavo. Después se aplicaron las condicionales del paso ocho mostrado en el diagrama de flujo que corresponden a NDVI, temperatura de la superficie (Ts) y pendiente del terreno, para proceder a clasificar los pixeles irrigados. Para esto se utilizó el índice de vegetación de

suministro de agua (VSWI: Vegetation Supply Water Index), el cual relaciona el NDVI y la temperatura de la superficie según Lin *et al.(*2008).

$$
VSWI = \frac{NDVI}{LST(^{\circ}C)} \cdot 100 \text{ (8)},
$$

El pixel será irrigado cuando VSWI>=1.5 según Lin *et al.(*2008).

La Ecuación 8 se aplicó a todas las imágenes del [Cuadro 6.](#page-36-0) Después para determinar el área física regada durante el año agrícola se procedió a extraer el valor máximo del índice del conjunto de imágenes dadas para una misma ruta e hilera (*path/row*) como lo ejemplifica la siguiente Figura.

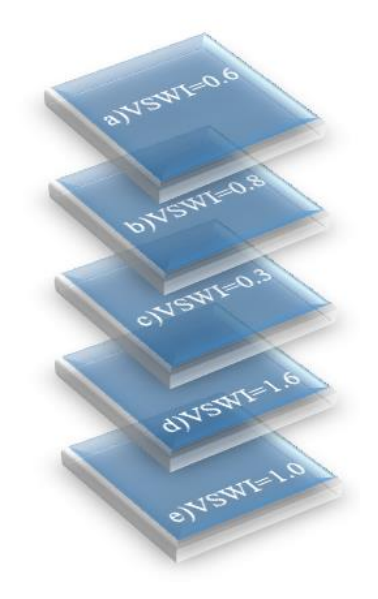

<span id="page-41-0"></span>Figura 10. Ejemplo del índice VSWI a nivel pixel para un conjunto de imágenes.

En la Figura 10 están representados los valores del Vegetation Stress Water Index (VSWI) para cinco fechas diferentes (a, b, c, d, y e) para un simple pixel que corresponde a las mismas coordenadas. En la [Figura 10](#page-41-0) se obtuvieron los valores máximos de VSWI sin importar la fecha a la que correspondió, de ese modo se obtuvo una imagen final que contenía únicamente los valores máximos de VSWI. A éstos se les asigno un valor binario de uno que correspondió a un pixel irrigado, y el valor cero correspondió a un pixel no irrigado. Este mismo ejemplo se aplicó a las

imágenes de Landsat 5 y Landsat 8, para ello se utilizó el software ArcGis10.2 y Qgis versión 2.8.3 Wiem.

Finalmente, el paso nueve (de la [Figura 4\)](#page-33-0) se omitió, por no ser de utilidad para nuestros fines y solo queda el último donde se hizo la cuantificación de pixeles clasificados como irrigados utilizando la ecuación 9.

Area *irrigada*(*ha*) = 
$$
\sum_{i=1}^{n} \text{Pixeles}(1) * 900m^2 \frac{1ha}{10,000m^2}
$$
 (9)

En los Distritos de Desarrollo Rural (El Carmen, Rio Conchos, Buenaventura, Cuauhtémoc y Delicias), y en los Distritos de Riego (005 Delicias, 042 Buenaventura, 089 El Carmen y 090 Bajo Río Conchos) se calcularon las superficies bajo riego. Para estos cálculos se utilizaron los polígonos que indican los límites de colindancia de los Distritos de Desarrollo Rural y de Riego, en conjunto con las imágenes clasificadas de forma binaria.

#### **3.5 Método usado para validación de los resultados: matriz de confusión**

Al mosaico de imágenes clasificadas binariamente se les aplicó el procedimiento para obtener la matriz de confusión. Para ello, se utilizaron puntos con coordenadas geográficas para validación. Se usaron un total de 200 muestras aleatorias medidas en campo y proporcionadas por la CONAGUA de Chihuahua, de las cuales 100 puntos correspondieron a zonas irrigadas y otros 100 correspondieron a zonas agrícolas no irrigadas. Los puntos tienen el sistema de coordenadas WGS84 Zona 13, y para conocerlos los puntos puede ver el **ANEXO D.** Con esta lista se generó una tabla, denominada "matriz de confusión", que recogió los conflictos presentes entre las categorías que fueron dos (Irrigado y No Irrigado).

Según (Congalton y Green, 2009) esta matriz las columnas suelen indicar las clases de referencia y las filas las categorías deducidas de la clasificación. Ambas tendrán el mismo número y significado, por lo tanto, se trata de una matriz cuadrada nxn, donde **n** es el número de categorías. La diagonal de la matriz expresa el número de puntos de verificación donde se produce un acuerdo entre las dos fuentes (imagen y realidad), mientras que los elementos fuera de la diagonal suponen errores de clasificación. La relación entre el número de puntos correctamente asignados y el total expresa la confiabilidad global del mapa. Los residuales en columnas indican tipos de cubierta real que no se incluyeron en el mapa, mientras los residuales en filas implican cubiertas del mapa que no se ajustan a la realidad. En definitiva, representan los errores de omisión y de comisión respectivamente.

El interés de esta matriz de confusión es su capacidad para plasmar los conflictos entre categorías. De esta forma, no sólo se conoce la confiabilidad global de la clasificación, sino también la confiabilidad para cada una de las clases, así como los principales conflictos entre ellas.

# **Análisis estadístico de la matriz de confusión**

A partir de la matriz de confusión pueden generarse una serie de medidas estadísticas que permite validar numéricamente los resultados (Congalton y Green, 2009).

## **Confiabilidad global**

La medida más simple es la confiabilidad global del mapa, relacionando el número de celdas correctamente clasificadas con el total de celdillas muestreadas.

$$
\hat{F} = \frac{\sum_{i=1,n} x_{ii}}{\sum_{i=1,n} \sum_{j=1,n} x_{ij}} (10)
$$

### **Confiabilidad del usuario y del productor**

En el caso de las columnas, los marginales indican el número de píxeles que, perteneciendo a una determinada categoría, no fueron incluidos en ella. Son los que se denominan **errores por omisión**,  $E_0$ :

$$
E_{o,i} = \frac{x_{+i} - x_{ii}}{x_{+i}} (11)
$$

donde  $x_{+i}$  es el marginal de la columna i, y  $x_{ii}$  la diagonal de dicha columna.

De un modo similar, las celdas no diagonales de las filas expresan los **errores por comisión**, es decir, los píxeles que se incluyeron en una determinada categoría perteneciendo realmente a otra:

$$
E_{c,i} = \frac{x_{i+} - x_{ii}}{x_{i+}} \quad (12)
$$

Donde  $x_{i+}$  indica el marginal de la fila i, y  $x_{ii}$  la diagonal de dicha fila.

Además, algunos autores hablan de **exactitud del usuario y del productor**. La exactitud del usuario está en relación inversa con los errores de comisión, y la exactitud del productor con los errores de omisión:

$$
F_{p,i} = \frac{x_{ii}}{x_{+i}} \ (13)
$$

$$
F_{u,i} = \frac{x_{ii}}{x_{i+}} \ (14)
$$

Cuadro 7. Resumen para obtener la matriz de errores en la clasificación supervisada.

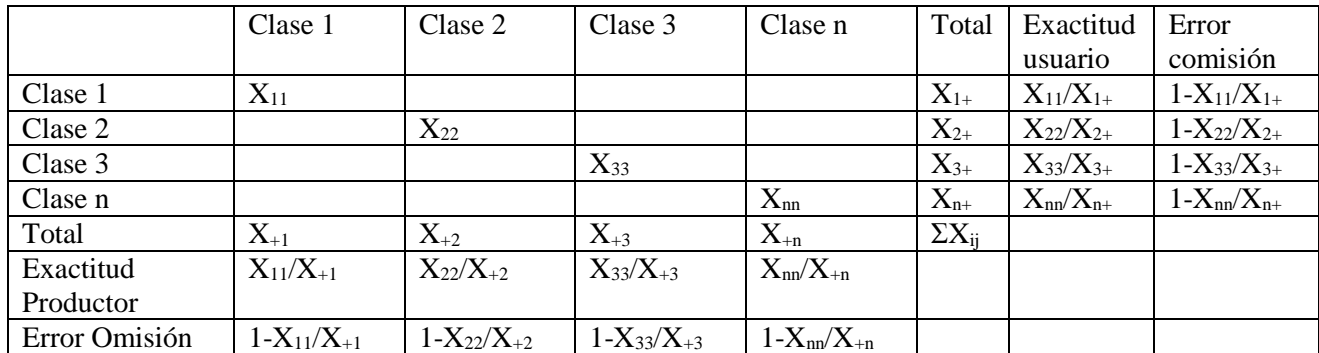

Fuente: Elaborado con base a fórmulas de (Congalton y Green, 2009).

#### **El estadístico Kappa**

Resulta de gran interés para analizar las relaciones múltiples entre las distintas categorías. El estadístico kappa  $\stackrel{\wedge}{K}$  mide la diferencia entre el acuerdo mapa-realidad observado y el que se habría de esperar simplemente por azar. La estimación de Kappa se obtiene a partir de la siguiente fórmula

$$
\hat{K} = \frac{n \sum_{i=1,n} x_{ii} - \sum_{i=i,n} x_{i+} x_{+i}}{n^2 - \sum_{i=i,n} x_{i+} x_{+i}} (15)
$$

Donde n es el tamaño de la muestra,  $x_{ii}$  el valor observado y el producto de los marginales  $(x_{i+} x_{+i})$ el valor esperado en cada categoría. El valor esperado de Kappa indica el ajuste que puede deberse al azar.

De modo que, el estadístico Kappa permite conocer si el grado del valor observado se aleja o no del esperado al azar. Es decir, este índice pretende evaluar si la clasificación ha discriminado las categorías de interés con exactitud significativamente mayor a la que se hubiera obtenido con una asignación aleatoria. De acuerdo con lo reportado por (Congalton y Green, 2009) un valor de Kappa mayor o igual al 80 % indica una concordancia plena entre la realidad y el mapa, un valor de Kappa entre 40-80 %, representa una concordancia moderada, mientras un valor cercano menor de 40 % sugiere que la concordancia entre los datos predichos en las imágenes y los medidos en tierra son debidos puramente al azar.

## **4.RESULTADOS Y DISCUSIÓN**

Las variaciones entre lo medido con Landsat 5 y lo reportado por SIAP van desde 2.1 % hasta el 57 %, como puede observar en los [Cuadro 8.](#page-46-0)

| No.            | Municipio            | Landsat5(ha) | <b>SIAP2011(ha)</b> | Dif. (ha) | Dif. en       |
|----------------|----------------------|--------------|---------------------|-----------|---------------|
| <b>Pixeles</b> |                      |              |                     |           | $\frac{0}{0}$ |
|                | Cusihuirachi         | 11,322       | 7,183               | $-4,139$  | $-57.6$       |
| 125,802        |                      |              |                     |           |               |
|                | Rosales              | 12,927       | 9,879               | $-3,048$  | $-30.8$       |
| 143,632        |                      |              |                     |           |               |
|                | Delicias             | 18,886       | 15,839              | $-3,046$  | $-19.2$       |
| 209,842        | Nuevo Casas          | 14,151       | 12,129              | $-2,022$  | $-16.7$       |
| 157,237        | Grandes              |              |                     |           |               |
|                | Cuauhtémoc           | 50,873       | 46,980              | $-3,893$  | $-8.3$        |
| 565,253        |                      |              |                     |           |               |
|                | Meoqui               | 24,663       | 23,580              | $-1,082$  | $-4.6$        |
| 274,031        |                      |              |                     |           |               |
|                | <b>Casas Grandes</b> | 9,174        | 9,366               | 193       | 2.1           |
| 101,931        |                      |              |                     |           |               |
|                | Galeana              | 9,070.02     | 9,664.00            | 593.98    | 6.1           |
| 100,778        |                      |              |                     |           |               |
|                | Buenaventura         | 45,577.89    | 48,618.63           | 3,040.74  | 6.3           |
| 506,421        | Ojinaga              | 28,830.06    | 32,453.00           | 3,622.94  | 11.2          |
| 320,334        |                      |              |                     |           |               |
|                | Julimes              | 5,517.63     | 6,495.73            | 978.10    | 15.1          |
| 61,307         |                      |              |                     |           |               |
|                | Riva Palacio         | 1,811.16     | 2,180.00            | 368.84    | 16.9          |
| 20,124         |                      |              |                     |           |               |
|                | Coyame del Sotol     | 992.52       | 1,264.80            | 272.28    | 21.5          |
| 11,028         |                      |              |                     |           |               |
|                | Ahumada              | 40,363.92    | 52,732.00           | 12,368.08 | 23.5          |
| 448,488        |                      |              |                     |           |               |
|                | Ignacio Zaragoza     | 722.07       | 1,024.00            | 301.93    | 29.5          |
| 8,023          | Chihuahua            | 7,618.95     | 13,529.00           | 5,910.05  | 43.7          |
| 84,655         |                      |              |                     |           |               |
|                | <b>Totales</b>       | 282,499.74   | 292,918.64          | 10,418.90 | 3.6           |

<span id="page-46-0"></span>Cuadro 8. Superficies de riego reportadas por SIAP y calculadas con Landsat 5 para el año agrícola 2010-2011.

De los 16 municipios en los que se estimó la superficie de riego, se obtuvieron las menores diferencias en superficies bajo riego con Landsat 5 en los municipios de; Meoqui con 4.59 %; Cuauhtémoc con 8.29 %; Nuevo casas grandes con 16.67 %; Delicias con 19.23%; Rosales con 30.85%; y Cusihuiriachi con 57.62%. Estos resultados pueden ser atribuidos a varias razones, las cuales pueden ser que, el SIAP esté subestimando la información reportada debido a la falta de personal en campo para la validación de la información generada o que haya usuarios que estén reutilizando el agua, o compartiéndola con otros usuarios, lo cual no se reporta al Centro de Apoyo al Desarrollo Rural de la Secretaría (CADER).

En los otros 10 municipios donde la superficie calculada con imágenes de satélite fue menor la diferencia con respecto al SIAP, es indicativo de que posiblemente se tengan segundos cultivos en algunas zonas. Lo anterior ocurre comúnmente en el caso de las unidades de riego, donde se tiene un cultivo y con la lluvia, algunos agricultores siembran en donde es zona de riego y solo aplican uno o dos riegos para complementar el ciclo y de esta manera lograr sacar un segundo cultivo. También cabe la posibilidad que en las fechas donde pudo haber pixeles clasificados como riego, no se contabilizaran por la presencia de nubosidad o por la falta de imágenes que cubrieran esas zonas.

Se presentó una diferencia total de 10,418.9 ha entre lo que reporto SIAP y lo obtenido con Landsat 5 y que equivalió al 3.6 %.

En los municipios de Casas grandes, Galeana, Buenaventura, Ojinaga, Julimes y Riva palacio, no hubo diferencias mayores al 20%, por lo que se podría decir que prácticamente en estos municipios se tuvo lo mismo que reportó el SIAP, por la cuestión de los segundos cultivos que pudieron ser de hasta 20% de la superficie física regable.

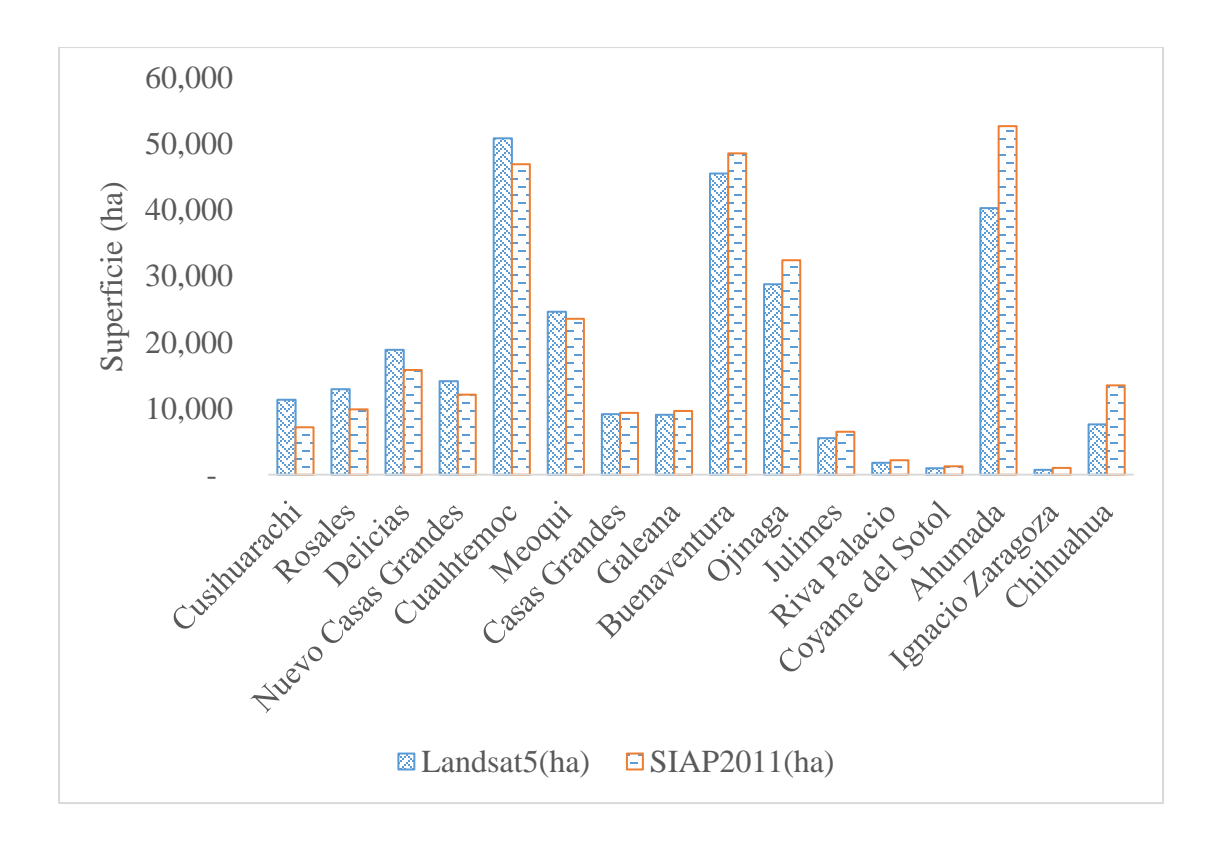

Figura 11. Superficies de riego estimadas con Landsat 5 y reportada por SIAP, año 2011.

En la [Figura 12,](#page-49-0) se aprecia la correlación que existe entre las superficies reportadas por el SIAP y lo calculado con Landsat 5, y básicamente se observa que el 94% de los datos están correlacionados. Para el año agrícola 2010-2011, se obtuvo una alta correlación entre las superficies calculadas y reportadas con  $r^2$  = 0.94 y un error típico de 3,877 ha, y una diferencia significativa de 22% entre las superficies reportadas y calculadas, este porcentaje se obtuvo de dividir el error típico entre el promedio de la Superficie calculada con Landsat 5.

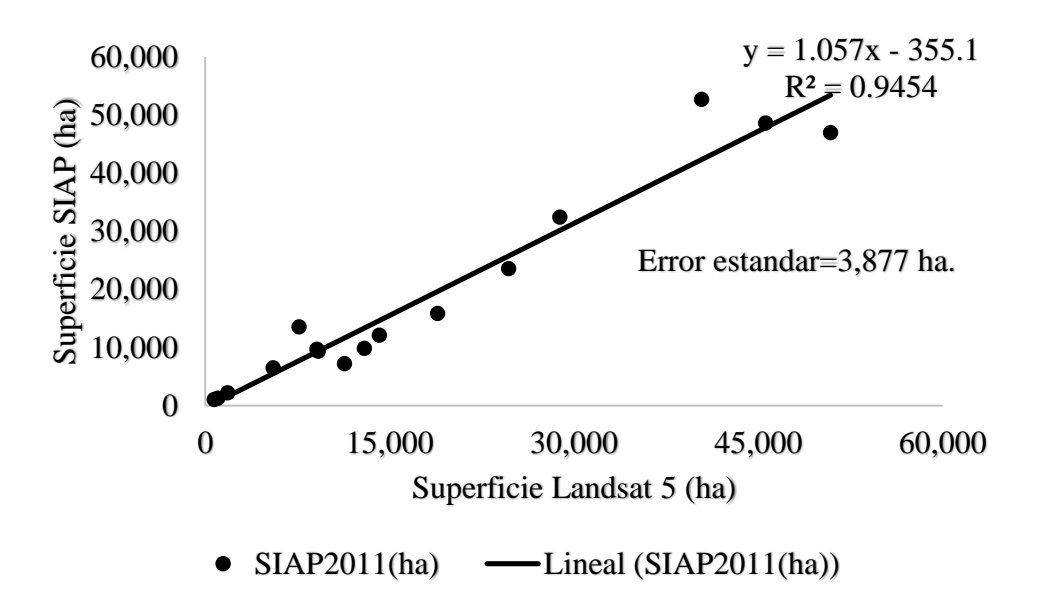

<span id="page-49-0"></span>Figura 12. Correlación entre la superficie reportada por SIAP (año 2011) y calculada con Landsat 5, en Municipios.

Para validar con más información el método propuesto, se calculó la superficie regada a nivel Distrito de Desarrollo Rural (DDR), los resultados se presentan en el [Cuadro 9.](#page-50-0) Donde se obtuvo la mejor precisión en el DDR de Cuauhtémoc con -3.06% de diferencia entre lo reportado y estimado, seguido de Delicias con 10.92%, Rio Conchos con 11.86%, Buenaventura con 12.33% y finalmente El Carmen.

Por otra parte, se tuvo que la superficie reportada por SIAP de estos seis distritos de desarrollo rural fue de 298,442.7 ha. y lo obtenido con Landsat 5 fue de 270,342.6 ha. Esto equivale a 9.42% de diferencias entre ambos valores.

| <b>DDR</b>          | No. De         |            | SIAP2011ha | Diferencia(ha) | Diferencia |
|---------------------|----------------|------------|------------|----------------|------------|
|                     | pixeles        |            |            |                | $en\%$     |
| Rio conchos         | 331,928        | 29,873.52  | 33,891.80  | 4,018.28       | 11.86      |
| El Carmen           | 589,208        | 53,028.72  | 63,128.43  | 10,099.71      | 16.00      |
| <b>Buenaventura</b> | 466,479        | 41,983.11  | 47,886.20  | 5,903.09       | 12.33      |
| Cuauhtémoc          | 711,179        | 64,006.11  | 62,104.59  | $-1,901.52$    | $-3.06$    |
| Delicias            | 905,013        | 81,451.17  | 91,431.71  | 9,980.54       | 10.92      |
|                     | <b>TOTALES</b> | 270,342.63 | 298,442.73 | 28,100.10      | 9.42       |

<span id="page-50-0"></span>Cuadro 9. Diferencias en superficies de riego reportado por SIAP y calculado con Landsat 5, año 2011.

Analizando las diferencias desde el punto de vista agronómico, se observa que en todos los DDR las diferencias fueron de hasta el 16 %. Estos valores caen dentro del rango para ser considerados como segundos cultivos. Los valores obtenidos con Landsat 5 fueron correctos, tomando como fundamento que hubo áreas donde se pudieron haber sembrado dos ciclos de cultivo. Por lo que puede afirmarse que de toda la superficie del distrito aproximadamente el 20 % fue regada nuevamente con otro cultivo.

En la [Figura 13](#page-51-0) , se aprecia la correlación que existe en áreas de riego obtenidas con Landsat 5 y lo reportado por el SIAP. El 94% de los datos estuvo correlacionado, para el caso de DDR, se obtuvo un error típico de 6,331.9 ha, con el cual se obtiene una diferencia significativa de 11.7% entre lo reportado por SIAP y lo medido con Landsat 5.

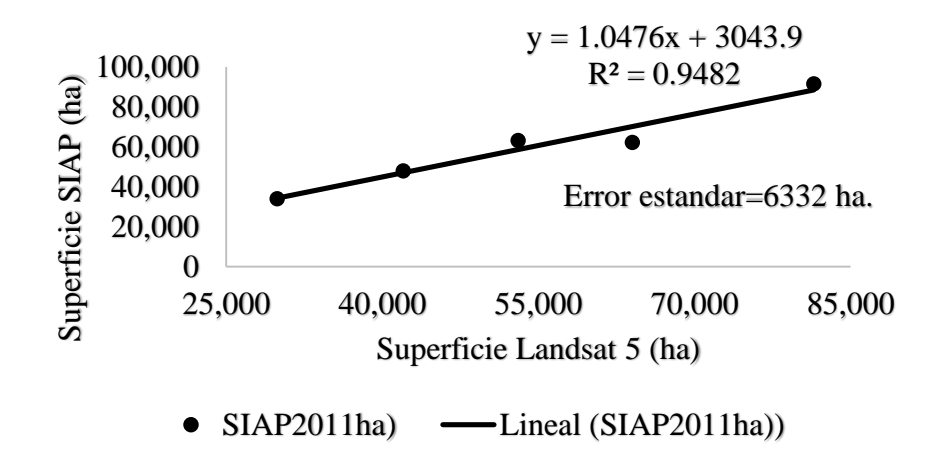

<span id="page-51-0"></span>Figura 13. Correlación en distritos de desarrollo rural vs. SIAP, año 2011.

En el [Cuadro 10](#page-52-0) se observa que a nivel Distrito de Riego, para el año 2011, se tuvo buena precisión con lo calculado con Landsat 5, ya que solo hubo diferencias desde 1 % hasta 7 % en tres distritos y para el caso de Buenaventura, se obtuvieron diferencias muy grandes, sin embargo, estos valores están relacionados con los mismos municipios que constituyen el distrito, en los cuales también se obtuvo altas diferencias, debido a la falta de imágenes adecuadas para realizar la clasificación correcta.

| No. De  | Distrito | Nombre          | Landsat $5$ (ha) | IMTA(ha)  | Dif. (ha)  | Dif % |
|---------|----------|-----------------|------------------|-----------|------------|-------|
| Pixeles | de Riego |                 |                  |           |            |       |
| 77,897  | 042      | Buenaventura    | 7,010.73         | 4,345.30  | $-2,665.4$ | 38    |
| 643,043 | 005      | <b>Delicias</b> | 57,873.87        | 57,282.90 | $-590.9$   | 1     |
| 98,747  | 089      | El Carmen       | 8,887.23         | 8,245.00  | $-642.2$   | 7     |
| 42,648  | 090      | Bajo Rio        | 3,838.32         | 3,990.50  | 152.1      | $-4$  |
|         |          | conchos         |                  |           |            |       |

<span id="page-52-0"></span>Cuadro 10. Diferencias de superficies bajo riego en Distritos de riego y reportado por IMTA. Año 2011.

Para el año agrícola 2013-2014 (ver [Cuadro 11\)](#page-53-0), se utilizó Landsat 8, donde los resultados no fueron tan esperados como para Landsat 5, ya que en este caso se obtuvieron diferencias que van desde el 2%, hasta el 122 %. Estos resultados pueden atribuirse al hecho que para el 2014, el análisis multitemporal de cada *path* y *row* solo comprendía cinco imágenes, por lo que esto hizo más impreciso la cuantificación de áreas bajo riego, de esta manera cuando el *path/row* contuvo una mayor cantidad de imágenes, se obtuvieron mayores valores clasificados como áreas de riego, tal fue el caso de los municipios de Coyame del sotol, Galeana, Ahumada, Casas grandes y Nuevo casas grandes, que corresponden al *path/row* 33/39 donde hubo siete imágenes multitemporales utilizadas para su análisis.

| No.     | Municipio            | Landsat8(ha) | SIAP2014(ha) | Dif.(ha)     | Dif. en   |
|---------|----------------------|--------------|--------------|--------------|-----------|
| Pixeles |                      |              |              |              | $\%$      |
| 237,305 | Chihuahua            | 21,357.45    | 9,589.00     | $-11,768.45$ | $-122.73$ |
| 6,213   | Ignacio Zaragoza     | 559.17       | 374          | $-185.17$    | $-49.51$  |
| 321,381 | Meoqui               | 28,924.29    | 20,247.82    | $-8,676.47$  | $-42.85$  |
| 180,834 | Rosales              | 16,275.06    | 12,183.84    | $-4,091.22$  | $-33.58$  |
| 108,582 | Cusihuiriachi        | 9,772.38     | 7,687.00     | $-2,085.38$  | $-27.13$  |
| 241,498 | Delicias             | 21,734.82    | 17,907.15    | $-3,827.67$  | $-21.38$  |
| 18,501  | Coyame del Sotol     | 1,665.09     | 1,698.50     | 33.41        | 1.97      |
| 490,737 | Cuauhtémoc           | 44,166.33    | 46,915.00    | 2,748.67     | 5.86      |
| 97,638  | <b>Casas Grandes</b> | 8,787.42     | 9,353.45     | 566.03       | 6.05      |
| 495,667 | Ahumada              | 44,610.03    | 51,339.80    | 6,729.77     | 13.11     |
| 91,031  | Galeana              | 8,192.79     | 9,994.36     | 1,801.57     | 18.03     |
| 71,563  | Julimes              | 6,440.67     | 8,155.25     | 1,714.58     | 21.02     |
| 115,163 | Nuevo Casas          | 10,364.67    | 13,292.00    | 2,927.33     | 22.02     |
|         | Grandes              |              |              |              |           |
| 20,435  | Riva Palacio         | 1,839.15     | 2,853.00     | 1,013.85     | 35.54     |
| 258,844 | Ojinaga              | 23,295.96    | 38,831.50    | 15,535.54    | 40.01     |
| 342,576 | Buenaventura         | 30,831.84    | 53,216.84    | 22,385.00    | 42.06     |
|         | Totales              | 278,817.12   | 303,638.51   | 24,821.39    | 8.17      |

<span id="page-53-0"></span>Cuadro 11. Superficies de riego reportadas por SIAP y calculadas con Landsat 8 para el año agrícola 2013-2014.

En total para el año 2014, hubo una diferencia entre lo reportado por SIAP y lo estimado con Landsat 8 de 8.17%, que correspondió a 24,821 ha. Para este caso, por el nivel de experiencia que

se tuvo en el análisis estadístico del año 2011, se puede concluir que la hipótesis nula será rechazada y se aceptará la alterna para concluir que hay diferencias significativas entre lo que reporta SIAP y lo estimado con imágenes Landast 8, por tanto, no toda la información que reporta el SIAP es confiable en donde hubo diferencias mayores al 20 %. En los casos donde la diferencia es menor al 20 % la información reportada por SIAP es correcta y confiable.

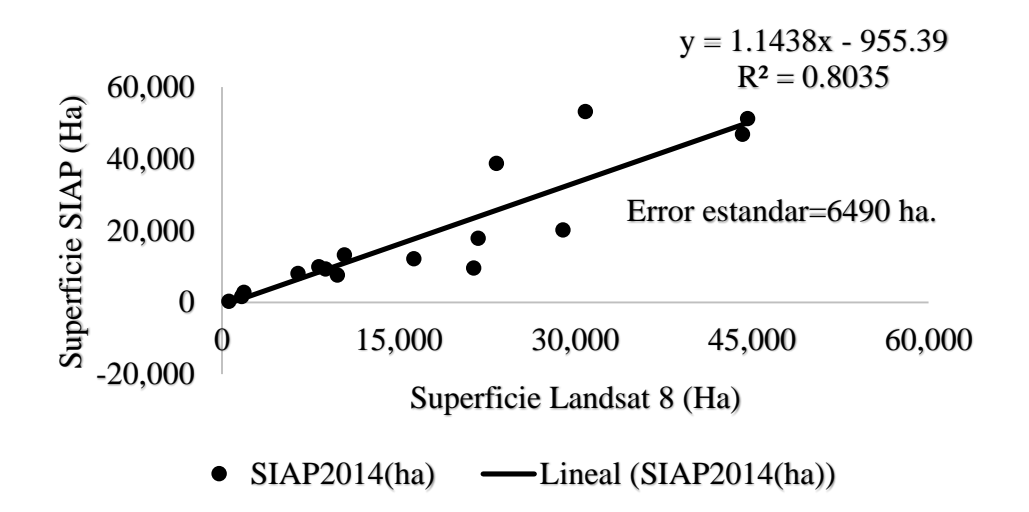

Figura 14. Correlación entre valor reportado de riego SIAP y Landsat 8, año 2014 en Municipios. Para el año agrícola 2013-2014, solo hubo valores próximos al 15% de diferencias en los DDR de Delicias con 6.76%, El Carmen con 9.4% y Cuauhtémoc con 13.24%. En estos distritos se podría decir que hubo buena aproximación a los datos reportados por el SIAP. Sin embargo, en los DDR de Rio Conchos y Buenaventura se obtuvieron diferencias altamente significativas con valores de 37.21% y 48.55% respectivamente, lo cual hizo que de manera global se afectará la regresión y la suma total de áreas bajo riego calculadas.

La diferencia global en estos cinco DDR fue de 19.11% que equivalió a 61,436.3 ha, de tal modo que el SIAP nuevamente reportó mayor superficie que la calculada con imágenes de satélite Landsat 8, y es correcto, porque se asumió que hay de 15 a 20 % de superficie de segundos cultivos.

| Distrito de         | No. De pixeles | Landsat8(ha) | SIAP2014ha) | Dif. (ha) | Dif. en |
|---------------------|----------------|--------------|-------------|-----------|---------|
| <b>DDR</b>          |                |              |             |           | $\%$    |
| Rio conchos         | 283,321        | 25,498.89    | 40,611.00   | 15,112.11 | 37.21   |
| El Carmen           | 635,121        | 57,160.89    | 63,093.80   | 5,932.91  | 9.40    |
| <b>Buenaventura</b> | 294,153        | 26,473.77    | 51,457.20   | 24,983.43 | 48.55   |
| Cuauhtémoc          | 619,754        | 55,777.86    | 64,293.00   | 8,515.14  | 13.24   |
| Delicias            | 1,056,286      | 95,065.74    | 101,958.45  | 6,892.71  | 6.76    |
|                     | <b>TOTALES</b> | 259,977.15   | 321,413.45  | 61,436.30 | 19.11   |

<span id="page-55-0"></span>Cuadro 12. Diferencias en superficies de riego reportado por SIAP y calculado con Landsat 8, año 2014 en Distritos de Desarrollo Rural.

Para el caso de Distritos de Desarrollo Rural (DDR), los valores calculados con Landsat 8 para el año 2013-2014, también difieren mucho como se aprecia en el [Cuadro 12](#page-55-0) anterior.

A nivel Distrito de Riego, se obtuvieron diferencias entre lo reportado por IMTA y lo calculado con Landsat 8 de 12% para El Carmen, 14% para Delicias, 23% para Buenaventura y 27% para Bajo Rio Conchos, de manera global hay una diferencia del 13.8 % que equivale a 10,000 ha aproximadamente, lo que se calculó de más por medio de imágenes de satélite Landsat 8 [\(Cuadro](#page-56-0)  [13\)](#page-56-0).

| No. De  | Distrito | Nombre              | Landsat8(ha) | IMTA(ha) | Dif. (ha)    | Dif. en |
|---------|----------|---------------------|--------------|----------|--------------|---------|
| Pixeles | de Riego |                     |              |          |              | (%)     |
| 56,775  | 042      | <b>Buenaventura</b> | 5,109.7      | 3,923.6  | $-1,186.1$   | 23      |
| 695,671 | 005      | Delicias            | 62,610.3     | 54,096.0 | $-8,514.3$   | 14      |
| 104,011 | 089      | El Carmen           | 9,360.9      | 10,507.0 | 1,146.0      | $-12$   |
| 60,681  | 090      | Bajo Rio            | 5,461.2      | 4,006.7  | $-1,454.5$   | 27      |
|         |          | conchos             |              |          |              |         |
|         |          | <b>TOTALES</b>      | 82,542.4     | 72,533.3 | $-10,009.12$ | 13.8    |

<span id="page-56-0"></span>Cuadro 13. Diferencias de superficies bajo riego en Distritos de riego y reportado por IMTA. Año 2014.

El [Cuadro 14,](#page-57-0) presenta el resumen de los valores obtenidos en superficies de riego, se puede apreciar que en Distritos de Riego se obtuvo la mejor precisión, seguido de los Distritos de Desarrollo Rural y Finalmente el mayor error fue encontrado cuando se hace la estimación a nivel municipal. El nivel de significancia indica, que la metodología propuesta, no genera los resultados reportados por el SIAP a nivel municipal de manera global, pero a nivel particular los municipios con diferencias menores al 20 % entre lo reportado y medido con imágenes es correcto y confiable, y a nivel Distrito de riego y de Distrito de Desarrollo rural hay mayor confiabilidad, ya que en ningún caso la diferencia significativa no es menor del 5 %. Sin embargo, (Lin *et al.,* 2008), utilizaron el índice VSWI con imágenes MODIS en China y obtuvo diferencias de 1 %. Por otra parte, otros investigadores como (Wu y De Pauw, 2008) utilizaron de igual manera la temperatura de la superficie y el NDVI usando imágenes MODIS y obtuvieron precisión de 99 %. Pero cabe resaltar que, en esta investigación se trabajó con imágenes Landsat que tienen mayor resolución espacial que MODIS y además estas mismas metodologías no han sido probadas en México.

| Totales    | Landsat $5$ (ha) | Dif. (ha)<br>SIAP2011(ha) |           | Dif.    | Error         | Nivel         |
|------------|------------------|---------------------------|-----------|---------|---------------|---------------|
|            |                  |                           |           | $en\%$  | estándar (ha) | significancia |
| Municipios | 282,500          | 292,919                   | 10,419    | 3.56    | 3,877         | 21.9%         |
| <b>DDR</b> | 270,343          | 298,443                   | 28,100    | 9.42    | 6,332         | 11.7%         |
| <b>DR</b>  | 77,610           | 73,864                    | $-3,746$  | $-5.00$ | 1,449         | 7.5%          |
|            | Landsat8(ha)     | SIAP2014(ha)              |           |         |               |               |
| Municipios | 278,817          | 303,639                   | 24,821    | 8.17    | 6,490         | 37.0%         |
| <b>DDR</b> | 259,977          | 321,413                   | 61,436    | 19.11   | 7,495         | 14.0%         |
| <b>DR</b>  | 82,542           | 72,533                    | $-10,009$ | $-13.8$ | 2,043         | 9.9%          |

<span id="page-57-0"></span>Cuadro 14. Resumen de superficies regadas obtenidas con SIAP y Landsat en Municipios, Distritos de Desarrollo Rural (DDR) y Distritos de Riego (DR).

Las siguientes Figuras muestran el área de riego estimada con Landsat 5 y Landsat 8.

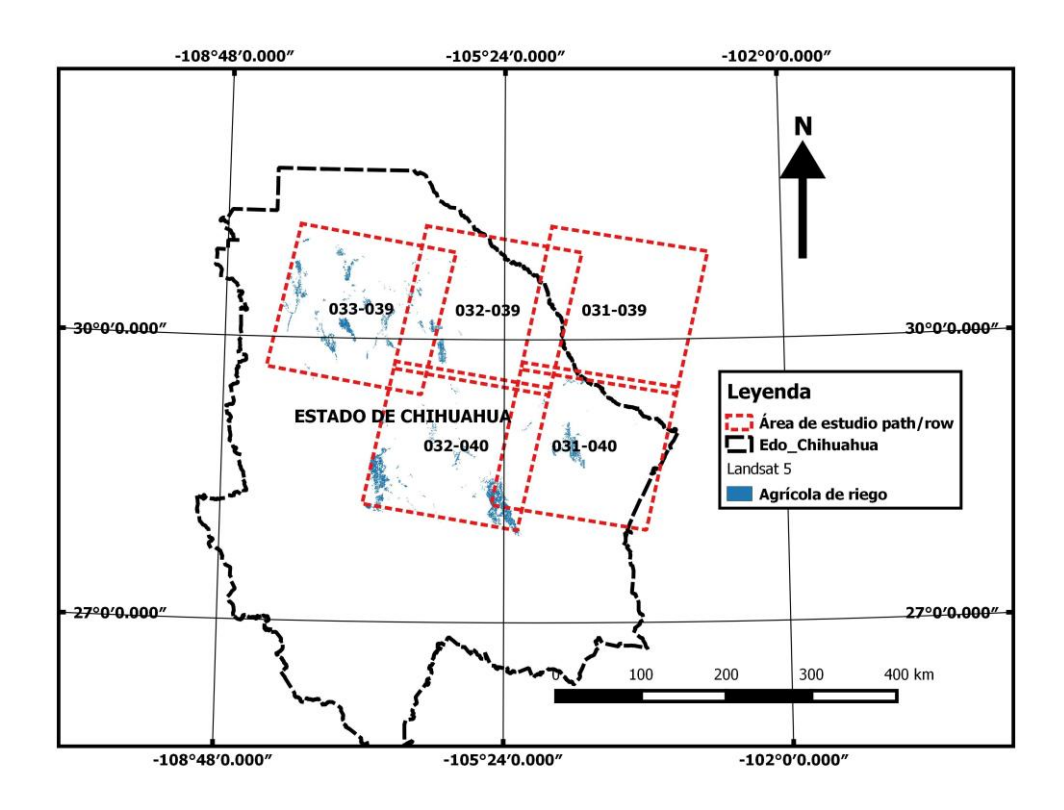

Figura 15. Áreas de riego estimadas con Landsat 5, año 2011.

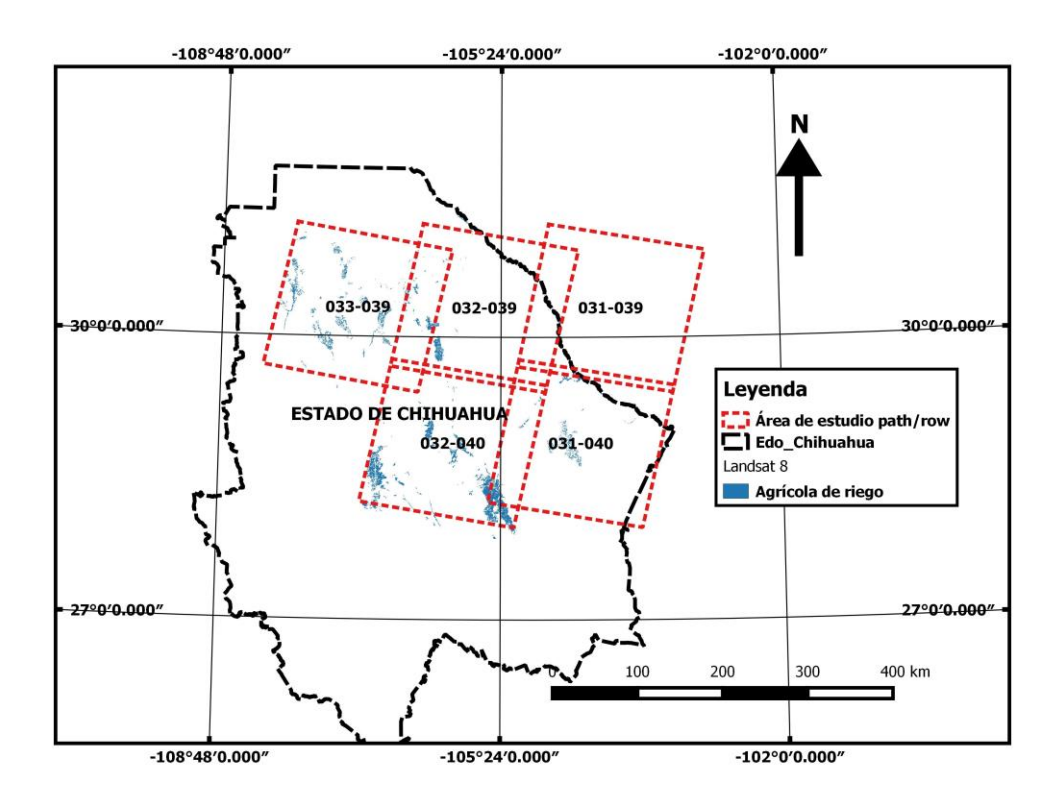

Figura 16. Áreas de riego estimadas con Landsat 8, año 2014.

La [Figura 17](#page-59-0) y [Figura 18](#page-59-1) muestran un acercamiento a las áreas de riego estimadas con sensores remotos, donde se puede apreciar los pivotes centrales ubicados en las parcelas y practicamente corresponden a superficies irrigadas.

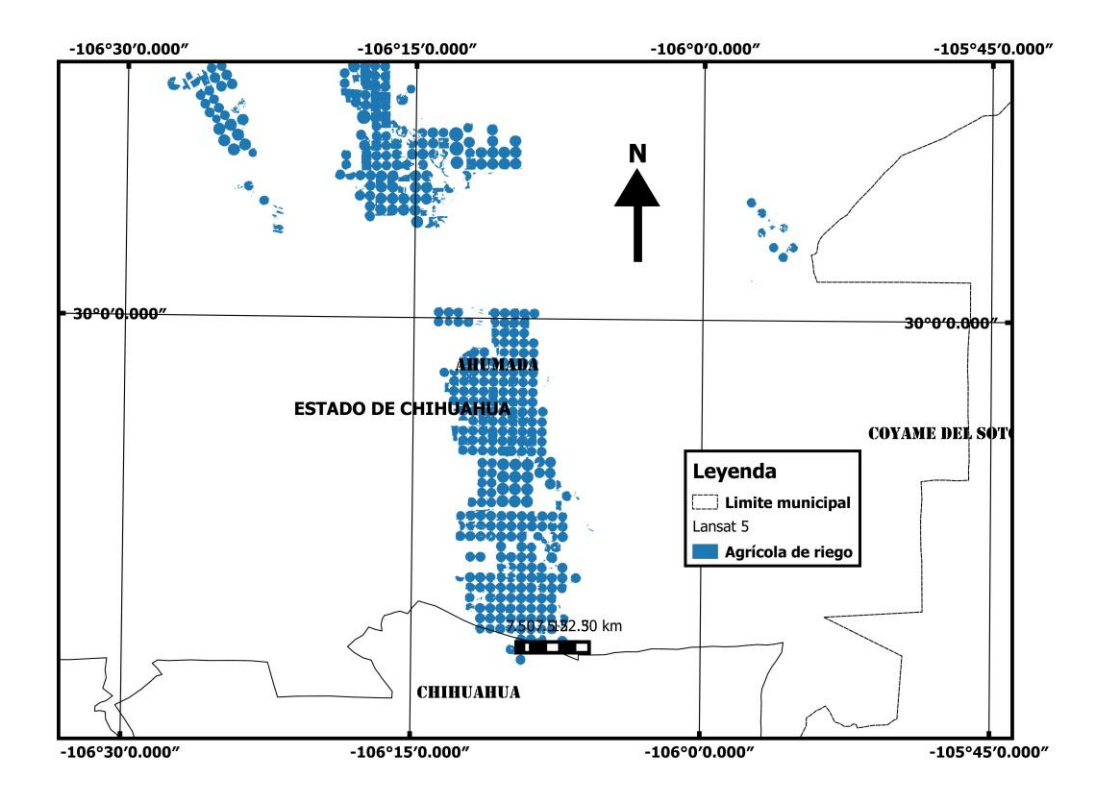

<span id="page-59-0"></span>Figura 17. Área de riego estimada con Landsat 5 acercamiento.

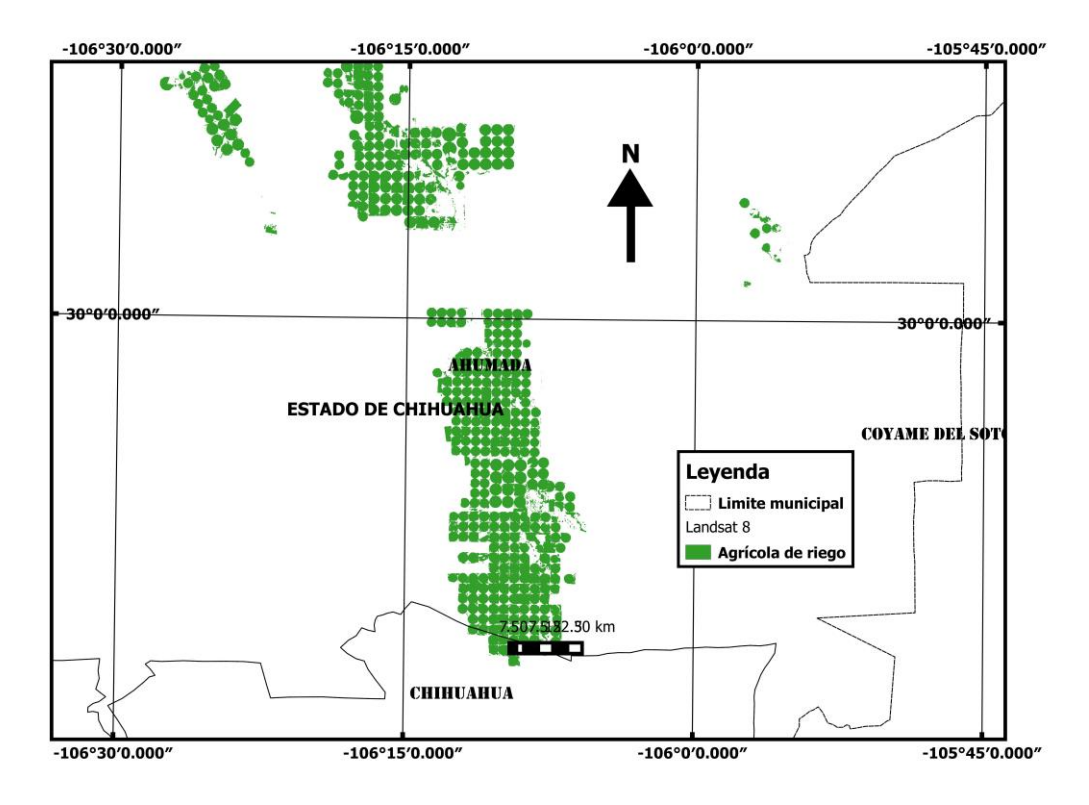

<span id="page-59-1"></span>Figura 18. Área de riego estimada con Landsat 8, acercamiento.

## **4.1 Evaluación de la precisión y errores**

## **4.1.1 Validación de la precisión para Landsat 5**

Para el mosaico binario generado con imágenes de Landsa5 para el Año 2011, se obtuvieron los resultados del [Cuadro 15,](#page-60-0) para con ellos generar la matriz de confusión y los errores.

<span id="page-60-0"></span>Cuadro 15. Matriz de confusión para el 2011 con Landsat 5.

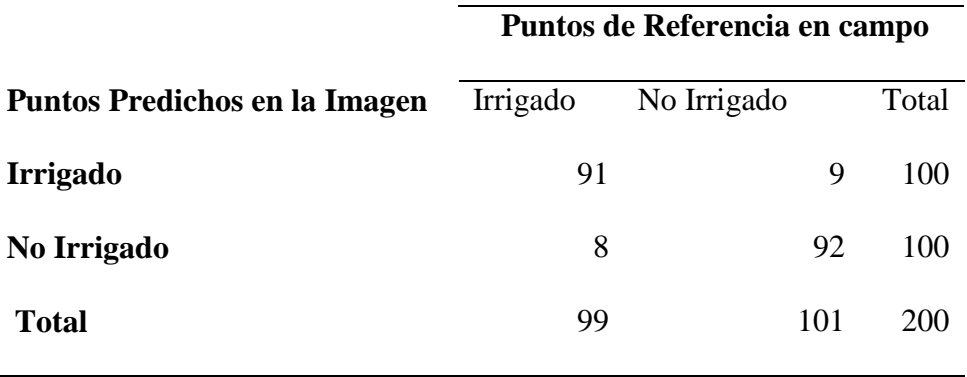

Confiabilidad global (Ecuación 10) =  $(91+92) / 200 = 0.92$  o 92 %

Con la Ecuación 15 se obtuvo que;

$$
Kappa = \frac{200*(91+92) - (100*99+100*101)}{200^2 - (100*99+100*101)} = 0.83
$$
 o el 83%

Con el valor de kappa de 83 % para el 2011 se obtuvo una concordancia alta según la clasificación de (Congalton y Green, 2009) entre los resultados de imágenes satelitales y la realidad en campo El error por comisión ocurrió al incluir puntos de áreas irrigadas en áreas no irrigadas, para este caso fueron 9 puntos, es decir el 9 % de la superficie total clasificada como Irrigada está ubicada en zonas no irrigadas.

El error por omisión ocurrió cuando el área que corresponde a Irrigada no se incluye en el área que le corresponde. Para este estudio fueron 8 puntos que no se incluyeron, y equivalen al 8 %, es decir habría 8% de la superficie que es Irrigada y que no se clasificó como Irrigada.

Por otro lado, se obtuvo que de la superficie clasificada como Irrigada hubo 91 puntos correspondieron a zonas de riego tanto en la imagen como en la realidad y que corresponde al 91 %. En las zonas clasificadas como no irrigadas hubo 92 puntos que corresponden a zonas no irrigadas tanto en la imagen como en la realidad los cuales representaron el 92 %.

Para zona áridas y semiáridas (Pervez *et al.,* 2014) obtuvieron una confiabilidad con clasificación supervisada del 91 % y en este estudio para el caso de Landsat 5 fue de 92%.

### **4.1.2 Validación de la precisión para Landsat 8**

Para el caso de Landsat 8, el [Cuadro 16](#page-61-0) presenta el resumen de la clasificación de puntos muestreados y lo obtenido en el mosaico de imágenes para después realizar el cálculo dela confiabilidad y los errores.

<span id="page-61-0"></span>Cuadro 16. Matriz de confusión para el 2014 con Landsat 8.

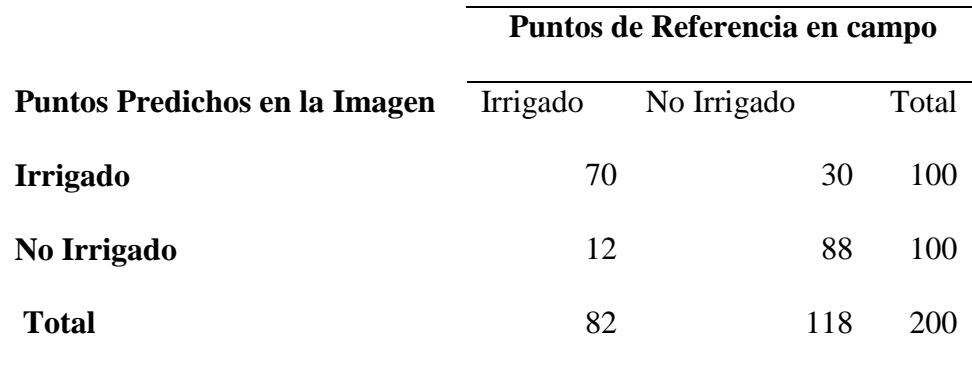

Confiabilidad global (Ecuación 10) =  $(70+88) / 200= 0.79$  o 79 %

De igual manera se obtuvo el valor de Kappa con la Ecuación 15. A continuación se presenta el resultado.

$$
Kappa = \frac{200*(70+88) - (100*82+100*118)}{200^2 - (100*82+100*118)} = 0.58
$$
o el 58%

Con el valor de kappa de 58 % para el 2014 se obtuvo una concordancia moderadamente baja según la clasificación de (Congalton y Green, 2009) entre los resultados de imágenes satelitales y la realidad en campo.

Para el año 2014 el error por comisión ocurrió al incluir puntos de áreas irrigadas en áreas no irrigadas, para este caso fueron 30 puntos, es decir el 30 % de la superficie total clasificada como Irrigada está ubicada en zonas no irrigadas.

El error por omisión ocurrió cuando el área que corresponde a Irrigada no es incluida en el área que le corresponde, para este estudio fueron 12 puntos que no fueron incluidos, y estos equivalen al 12 %, es decir habría 12% de la superficie que es Irrigada pero que no fue clasificada como Irrigada.

Por otro lado, se obtuvo que de la superficie clasificada como Irrigada hubo 70 puntos correspondieron a zonas de riego tanto en la imagen como en la realidad y que corresponde al 70 %. En las zonas clasificadas como no irrigadas hubo 88 puntos que corresponden a zonas no irrigadas tanto en la imagen como en la realidad los cuales representaron el 88 %.

Por tanto, las precisiones alcanzadas en esta investigación se asemejan a las obtenidas por (Abuzar *et al.,* 2015; Alexandridis *et al.,* 2008; Brown y Pervez, 2014; Ozdogan *et al.,* 2010; Traoré *et al.,* 2013; Zheng *et al.,* 2015).

#### **5.CONCLUSIONES**

El uso de sensores remotos permite estimar y localizar áreas bajo riego, sin la necesidad de utilizar encuestas realizadas con muestreos en los Centros de Apoyo al Desarrollo Rural (CADER), los cuales toman un mayor tiempo en ofrecer resultados por el largo proceso que lleva.

Cuanto mayor sea la disponibilidad de imágenes de satélite, entonces es posible estimar con mayor precisión las áreas bajo riego con técnicas de sensores remotos.

Fue posible evaluar el área bajo riego con una alta confiabilidad con imágenes de Landsat 5 y una moderada confiabilidad con imágenes de Landsat 8 de acuerdo a los valores de la matriz de confusión de la clasificación obtenida. En teoría con imágenes de Landsat 8 debió haberse obtenido mayor confiabilidad, pero esto no ocurrió debido a la menor disponibilidad de imágenes correspondientes al año 2013-2014.

Todavía existe la incertidumbre de saber si la información que reportó el Servicio de Información Agroalimentaria y Pesquera es confiable en los municipios utilizados para esta investigación, ya que en algunos casos la superficie reportada fue menor a lo que se obtiene con imágenes de satélite Landsat. Por lo que, de alguna manera podría haber información a nivel Centro de Apoyo al Desarrollo Rural que se pudo haber ignorado por alguna razón.

Los resultados demostraron que en los Distritos de Riego hay mayor control de la información porque los valores medidos con imágenes satelitales tienen menores diferencias que los presentados a nivel municipal y los resultados evidencian que en el Sistema de Información Agroalimentaria y Pesquera hubo más errores.

De acuerdo a la hipótesis planteada se obtuvo que la mayoría de la información reportada en las estadísticas del Sistema de información agroalimentaria y Pesquera (SIAP) y la Comisión Nacional

53

del Agua (CONAGUA) fue similar con los resultados de la metodología que se utilizó en esta investigación, pero hubo municipios donde la información presenta grandes diferencias, como resultado, en algunos casos, de la presencia de segundos cultivos que corresponden hasta el 15% de la superficie física total de riego.

Debe tenerse especial cuidado cuando se utiliza la temperatura de la superficie para calcular el índice de vegetación de suministro de agua (VSWI), ya que si hay lluvia la clasificación podría resultar como zona irrigada, cuando no lo es.

La metodología aplicada en esta investigación para mapear y localizar zonas de riego es más robusta en comparación con las metodologías que únicamente utilizan el Índice de Vegetación de Diferencias Normalizadas (NDVI), ya que ésta considera más variables de entrada como la temperatura de la superficie, la pendiente del terreno y un mapa de uso del suelo.

La combinación del uso de NDVI, temperatura de la vegetación, pendiente del terreno y un mapa de uso de suelo, obtenido del Instituto Nacional de Estadística y Geografía (INEGI) pueden ofrecer resultados de mayor confiabilidad en la clasificación de áreas bajo riego.

### **6.RECOMENDACIONES**

Utilizar más de seis imágenes de una misma ruta/hilera (*path/row*) de la cuadricula que utiliza Landsat 5 y Landsat 8, para que el estudio sea más preciso, y de esta manera cubrir los ciclos de cultivo de primavera-verano, otoño-invierno, perennes, y segundos cultivos.

Usar series de tiempo de NDVI del satélite MODIS para reducir el tiempo de trabajo. De esta forma se logra eliminar las imágenes innecesarias donde prácticamente no hay cultivo y únicamente se trabajaría con las imágenes que corresponden a las fechas donde la mayoría de la superficie del suelo está cubierta por cultivos.

No se recomienda aplicar esta metodología si solo se dispone con una sola imagen para una misma ruta/hilera de la cuadricula de Landsat, ya que la superficie bajo riego medida con sensores remotos seria la superficie de riego actual y no la superficie de riego total en el ciclo de cultivo.

Tampoco se recomienda usar imágenes donde los cultivos están en sus primeras etapas de desarrollo y los índices de vegetación no son tan notorios. Ya que, si el terreno presenta área bajo riego con las condiciones anteriores, entonces medir las áreas bajo riego sería complicado usando técnicas de sensores remotos. La mejor etapa para aplicar esta metodología sería en etapa final de desarrollo vegetativo que es cuando el cultivo ya ha ocupado la mayor cantidad de espacio en el terreno

Cuando no hay suficientes imágenes por ruta/hilera (al menos cuatro) se recomienda no aplicar la metodología propuesta ya que los valores obtenidos serán muy imprecisos.

Aplicar esta metodología cuando en una imagen satelital la mayor superficie del suelo está cubierta por vegetación de cultivos agrícolas, pero utilizar al menos cuatro imágenes para obtener el área total bajo riego en el ciclo del cultivo.

Desarrollar esta metodología con sensores remotos en conjunto con un muestreo de campo en varias zonas de riego en la república mexicana y con varios años de repetición para que los resultados sean más certeros.

## **7.LITERATURA CITADA**

Abuzar, M., McAllister, A., Whitfield, D., 2015. Mapping Irrigated Farmlands Using Vegetation and Thermal Thresholds Derived from Landsat and ASTER Data in an Irrigation District of Australia. Photogramm. Eng. Remote Sensing 81, 229–238. doi:10.14358/PERS.81.3.229 Abuzar, M., Mcallister, A., Whitfield, D., Sheffield, K., Road, F., 2012. Remote Sensing Analysis of Crop Water Use in the Macalister Irrigation District Biography of authors : Geospatial Sci.

- Al Rawashdeh, S.B., 2011. Evaluation of the differencing pixel-by-pixel change detection method in mapping irrigated areas in dry zones. Int. J. Remote Sens. 32, 2173–2184. doi:10.1080/01431161003674634
- Alexandridis, T.K., Zalidis, G.C., Silleos, N.G., 2008. Mapping irrigated area in Mediterranean basins using low cost satellite Earth Observation. Comput. Electron. Agric. 64, 93–103. doi:10.1016/j.compag.2008.04.001
- Beltran, C., Belmonte, A., 2001. Irrigated crop area estimation using Landsat TM imagery in La Mancha, Spain. Photogramm. Eng. Remote … 67, 1177–1184.
- Biggs, T.W., Thenkabail, P.S., Gumma, M.K., Scott, C. a., Parthasaradhi, G.R., Turral, H.N., 2006. Irrigated area mapping in heterogeneous landscapes with MODIS time series, ground truth and census data, Krishna Basin, India. Int. J. Remote Sens. 27, 4245–4266. doi:10.1080/01431160600851801
- Brown, J.F., Pervez, M.S., 2014. Merging remote sensing data and national agricultural statistics to model change in irrigated agriculture. Agric. Syst. 127, 28–40. doi:10.1016/j.agsy.2014.01.004
- Cammalleri, C., Anderson, M.C., Gao, F., Hain, C.R., Kustas, W.P., 2014. Agricultural and Forest Meteorology Mapping daily evapotranspiration at field scales over rainfed and irrigated agricultural areas using remote sensing data fusion ଝଝ. Agric. For. Meteorol. 186, 1–11.
- Campbell, J.B., Wynne., R.H., 2011. Introduction to Remote Sensing Fifth Edition. doi:10.1007/s13398-014-0173-7.2
- Carville, D.C.M., 2011. Landsat thermal infrared imagery: new approaches for its atmospheric correction and use for rapid irrigation area assessment. New Mexico State University.
- CONAGUA, 2015. Estadisticas agricolas de los Distritos de Riego [http://www.edistritos.com/DR/estadisticaAgricola/distrito.php: 14 Abril 2015].
- CONAGUA, 2013. Estadisticas Agricolas de las Unidades de Riego, Año agrícola 2011-2012 [http://www.conagua.gob.mx/CONAGUA07/Noticias/EA\_UR\_2012\_1.pdf : 8 abril 2015).

CONAGUA, 2008. Estadísticas Agrícolas de Unidades de Riego.

- Congalton, R.G., Green, K., 2009. Assessing the Accuracy of Remotely Sensed Data: Principles and Practices, The Photogrammetric Record. doi:10.1111/j.1477-9730.2010.00574\_2.x
- Dheeravath, V., Thenkabail, P.S., Chandrakantha, G., Noojipady, P., Reddy, G.P.O., Biradar, C.M., Gumma, M.K., Velpuri, M., 2010. Irrigated areas of India derived using MODIS 500 m time series for the years 2001-2003. ISPRS J. Photogramm. Remote Sens. 65, 42–59. doi:10.1016/j.isprsjprs.2009.08.004
- Flores-López, F., Scott, C., 2000. Superficie agrícola estimada mediante análisis de imágenes de satélite en Guanajuato, México. Int. Water Manag. Inst. IWMI, Ser. Latinoam. 15, 2–60.
- Gumma, M.K., Thenkabail, P.S., Hideto, F., Nelson, A., Dheeravath, V., Busia, D., Rala, A., 2011. Mapping irrigated areas of Ghana using fusion of 30 m and 250 m resolution remote-sensing data. Remote Sens. 3, 816–835. doi:10.3390/rs3040816
- Gupta, P.K., Dutta, S., Panigrahy, S., 2010. Mapping of conjunctive water use productivity pattern in an irrigation command using temporal IRS WiFs data. Water Resour. Manag. 24, 157–171. doi:10.1007/s11269-009-9442-1
- Heller, E., Rhemtulla, J.M., Lele, S., Kalacska, M., 2012. Mapping Crop Types , Irrigated Areas , and Cropping Intensities in Heterogeneous Landscapes of Southern India Using Imagery : Implications for Assessing Water Use in Agriculture. Photogramm. Eng. Remote Sensing 78, 815–827.
- Hill, M.J., Donald, G.E., 2003. Estimating spatio-temporal patterns of agricultural productivity in

fragmented landscapes using AVHRR NDVI time series. Remote Sens. Environ. 84, 367– 384. doi:10.1016/S0034-4257(02)00128-1

- Jensen, R.R., Gatrell, J.D., McLean, D., 2007. Geo-spatial technologies in Urban environments: Policy, practice, and pixels, Geo-Spatial Technologies in Urban Environments (Second Edition): Policy, Practice, and Pixels. doi:10.1007/978-3-540-69417-5
- Kamthonkiat, D., Honda, K., Turral, H., Tripathi, N.K., Wuwongse, V., 2005. Discrimination of irrigated and rainfed rice in a tropical agricultural system using SPOT VEGETATION NDVI and rainfall data. Int. J. Remote Sens. 26, 2527–2547. doi:10.1080/01431160500104335
- Lin, L., Qin, Z., Li, J., 2008. Mapping irrigation area of winter wheat farmland in North China Plain using MODIS remote sensing data. Remote Sens. 1689–1692. doi:10.1117/12.800167
- Machwitz, M., Bloethe, J., Klein, D., Conrad, C., Dech, S., 2010. Mapping of large irrigated areas in Central Asia using MODIS time series. Remote Sens. Agric. Ecosyst. Hydrol. Xii 7824, 1– 12. doi:10.1117/12.865082
- Ozdogan, M., Gutman, G., 2008. A new methodology to map irrigated areas using multi-temporal MODIS and ancillary data: An application example in the continental US. Remote Sens. Environ. 112, 3520–3537. doi:10.1016/j.rse.2008.04.010
- Ozdogan, M., Woodcock, C.E., Salvucci, G.D., Demir, H., 2006. Changes in summer irrigated crop area and water use in Southeastern Turkey from 1993 to 2002: Implications for current and future water resources. Water Resour. Manag. 20, 467–488. doi:10.1007/s11269-006-3087-0
- Ozdogan, M., Yang, Y., Allez, G., Cervantes, C., 2010. Remote sensing of irrigated agriculture: Opportunities and challenges. Remote Sens. 2, 2274–2304. doi:10.3390/rs2092274
- Palacios-vélez, E., 2011. Agricultura de riego asistida con satélites. Tecnol. y Ciencias del Agua, antes Ing. hidráulica II, 69–81.

Palacios-Vélez, E., Flores-Magdaleno, H., 2013. Crop Evapotranspiration Estimation through the

Use of Satellite Images. Earth Sci. Eng. 3, 663–671.

- Patti Dappen, 2003. Using Satellite Imagery to Estimate Irrigated Land: A Case Study in Scotts Bluff and Kearney Counties, Summer 2002.
- Pervez, M.S., Brown, J.F., 2010. Mapping irrigated lands at 250-m scale by merging MODIS data and National Agricultural Statistics. Remote Sens. 2, 2388–2412. doi:10.3390/rs2102388
- Pervez, S.M., Budde, M., Rowland, J., 2014. Mapping irrigated areas in Afghanistan over the past decade using MODIS NDVI. Remote Sens. Environ. 149, 155–165. doi:10.1016/j.rse.2014.04.008
- Qi, S.L., Konduris, A., Litke, D.W., Dupree, J., 2002. Classification of irrigated land using satellite imagery, the High Plains aquifer, nominal date 1992. USGS Water Resour. Investig. Rep.
- Reed, B.C., Brown, J.F., VanderZee, D., Loveland, T.R., Merchant, J.W., Ohlen, D.O., 1994. Measuring phenological variability from satellite imagery. J. Veg. Sci. 5, 703–714. doi:10.2307/3235884
- Rosenberg, D.M., McCully, P., Pringle, C.M., 2000. Global-scale environmental effects of hydrological alterations: Introduction. Bioscience 50, 746–751. doi:10.1641/0006- 3568(2000)050[0746:GSEEOH]2.0.CO;2
- Sandholt, I., Rasmussen, K., Andersen, J., 2002. A simple interpretation of the surface temperature/vegetation index space for assessment of surface moisture status. Remote Sens. Environ. 79, 213–224. doi:10.1016/S0034-4257(01)00274-7
- Sellers, P., Schimel, D., 1993. Remote sensing of the land biosphere and biogeochemistry in the EOS era: science priorities, methods and implementation-EOS land biosphere and biogeochemical cycles panels. Glob. Planet. Change 7, 279–297. doi:10.1016/0921- 8181(93)90002-6
- Shao, Y., Fan, X., Liu, H., Xiao, J., Ross, S., Brisco, B., Brown, R., Staples, G., 2001. Rice

monitoring and production estimation using multitemporal RADARSAT. Remote Sens. Environ. 76, 310–325. doi:10.1016/S0034-4257(00)00212-1

- Shiklomanov, I.A., 2000. Appraisal and Assessment of World Water Resources. Water Int. 25, 250–8060. doi:10.1080/02508060008686794
- SIAP, 2015. Anuario estadístico de la producción agrícola [http://www.siap.gob.mx/cierre-de-laproduccion-agricola-por-estado/: 3 mayo 2015].
- SIAP, 2013. Diseño Conceptual de la Generación de Información Agropecuaria. México.
- Siebert, S., Döll, P., Hoogeveen, J., Faures, J.-M., Frenken, K., Feick, S., 2005. Development and validation of the global map of irrigation areas. Hydrol. Earth Syst. Sci. 2, 1299–1327. doi:10.5194/hessd-2-1299-2005
- Thenkabail, P.S., Dheeravath, V., Biradar, C.M., Gangalakunta, O.R.P., Noojipady, P., Gurappa, C., Velpuri, M., Gumma, M., Li, Y., 2009. Irrigated area maps and statistics of India using remote sensing and national statistics. Remote Sens. 1, 50–67. doi:10.3390/rs1020050
- Toomanian, N., Gieske, a. S.M., Akbary, M., 2004. Irrigated area determination by NOAA-Landsat upscaling techniques, Zayandeh River Basin, Isfahan, Iran. Int. J. Remote Sens. 25, 4945–4960. doi:10.1080/01431160410001713007
- Traoré, F., Cornet, Y., Denis, A., Wellens, J., Tychon, B., 2013. Monitoring the evolution of irrigated areas with Landsat images using backward and forward change detection analysis in the Kou watershed, Burkina Faso. Geocarto Int. 28, 733–752. doi:10.1080/10106049.2012.744100

USGS, 2015a. Landsat 8 (L8) Data Users Handbook. Earth Resour. Obs. Sci. Cent. 8, 97.

- USGS, 2015b. LandSat8 Manual Veg Indicies. USGS Pub 44, 322–359. doi:10.1080/1073161X.1994.10467258
- Velpuri, N.M., Thenkabail, P.S., Gumma, M.K., Biradar, C., Dheeravath, V., Noojipady, P.,

60

Yuanjie, L., 2009. Influence of Resolution in Irrigated Area Mapping and Area Estimation. Photogramm. Eng. Remote Sensing 75, 1383–1395.

- Vidal, A., Perrier, A., 1990. Irrigation monitoring by following the water balance from NOAA-AVHRR thermal infrared data [WWW Document]. IEEE Trans. Geosci. Remote Sens. doi:10.1109/36.58984
- Weng, Q., Lu, D., Schubring, J., 2004. Estimation of land surface temperature-vegetation abundance relationship for urban heat island studies. Remote Sens. Environ. 89, 467–483. doi:10.1016/j.rse.2003.11.005
- Wu, W., De Pauw, E., 2008. A Simple Algorithm to Identify Irrigated Croplands by Remote Sensing [http://www.isprs.org/proceedings/2011/ISRSE-34/211104015Final00930.pdf: 6 noviembre 2015].
- Yue, W., Xu, J., Tan, W., Xu, L., 2007. The relationship between land surface temperature and NDVI with remote sensing: application to Shanghai Landsat 7 ETM+ data. Int. J. Remote Sens. 28, 3205–3226. doi:10.1080/01431160500306906
- Zheng, B., Myint, S.W., Thenkabail, P.S., Aggarwal, R.M., 2015. A support vector machine to identify irrigated crop types using time-series Landsat NDVI data. Int. J. Appl. Earth Obs. Geoinf. 34, 103–112. doi:10.1016/j.jag.2014.07.002
- Zhu, X., Zhu, W., Zhang, J., Pan, Y., 2014. Mapping Irrigated Areas in China From Remote Sensing and Statistical Data. IEEE J. Sel. Top. Appl. earth Obs. Remote Sens. 1–15. doi:10.1109/JSTARS.2013.2296899
## **8.ANEXOS**

## **8.1 ANEXO A. COMO OBTENER LAS IMÁGENES LANDSAT 5 Y LANDSAT 8.**

Ingresar al sitio<http://earthexplorer.usgs.gov/> e ingresar con el nombre de usuario y contraseña proporcionados al momento del registro.

Los pasos para descargar las imágenes Landsat son los mencionados a continuación:

Primero. Se da clic en la opción "Search Criteria/PathRow" Se ingresa el *Path* y *Row* del área de interés y se introduce la fecha en las cuales se quiere encontrar imágenes disponibles. Después dar clic en la opción "Data sets" para pasar al paso segundo.

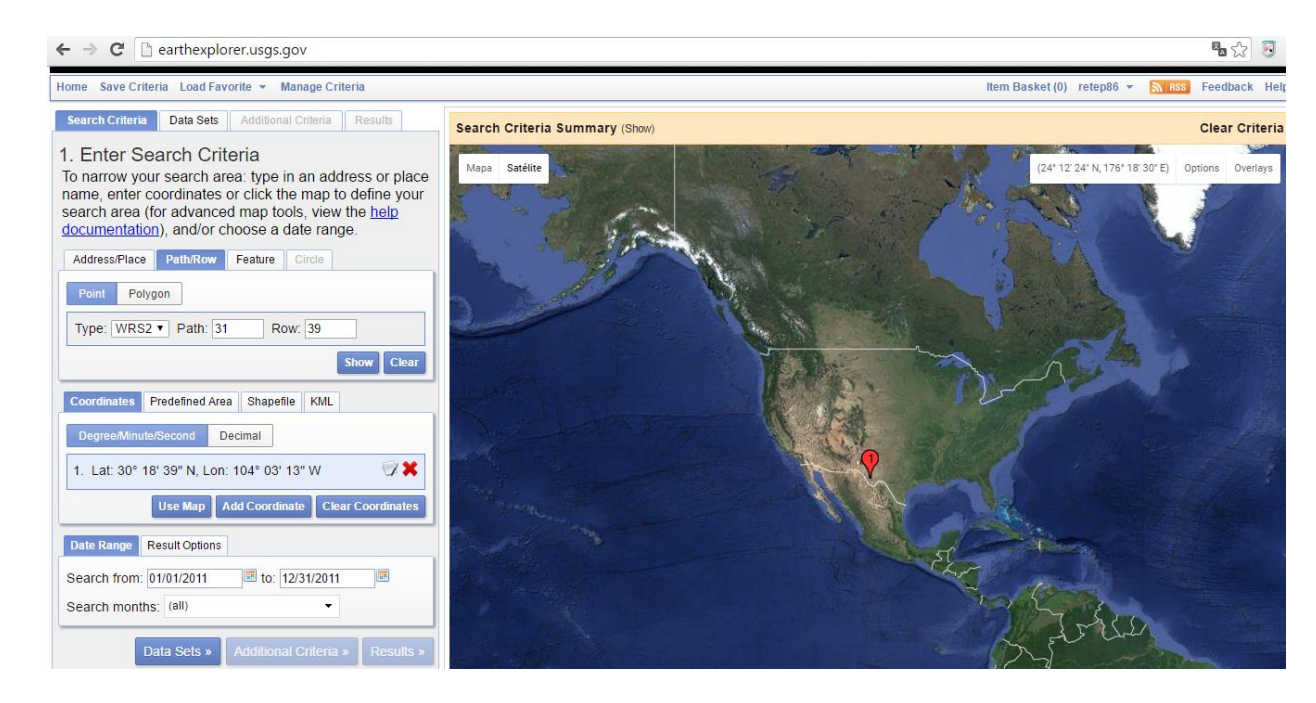

Figura 19. Buscar imágenes Landsat en el USGS

Segundo. En la Opción "Data sets/Landsat Archive" se da clic y se elige la opción "Landsat Surface Reflectance -L4-5 TM" y "Landsat Surface Reflectance -L8 OLI/TIRS". Al elegir las opciones de Reflectancia, se obtendrán las imágenes de landsat 5 y landsat 8 corregidas atmosféricamente y con ello se pueden calcular directamente cualquier índice de vegetación. Dar clic en la opción "Results" y con esto se mostrarán todas las imágenes disponibles para las fechas elegidas.

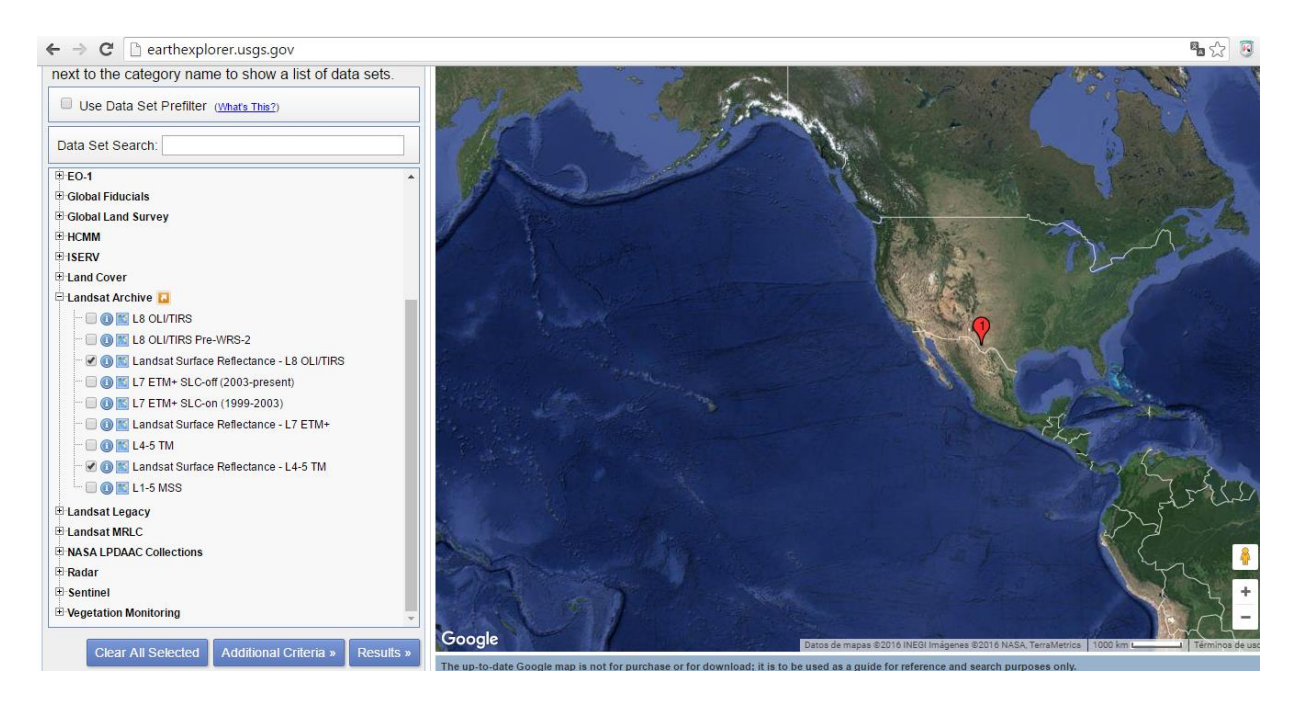

Figura 20. Elección de la Reflectancia de la Superficie de imágenes Landsat.

Tercero. Se eligen las imágenes de interés para su descarga (Ver [Figura 21](#page-73-0) a [Figura 24\)](#page-74-0). Para estos

pasos, se debe esperar a que el servicio del USGS entregue al correo registrado un enlace con la

información necesaria para descargar las imágenes corregidas atmosféricamente.

<span id="page-73-0"></span>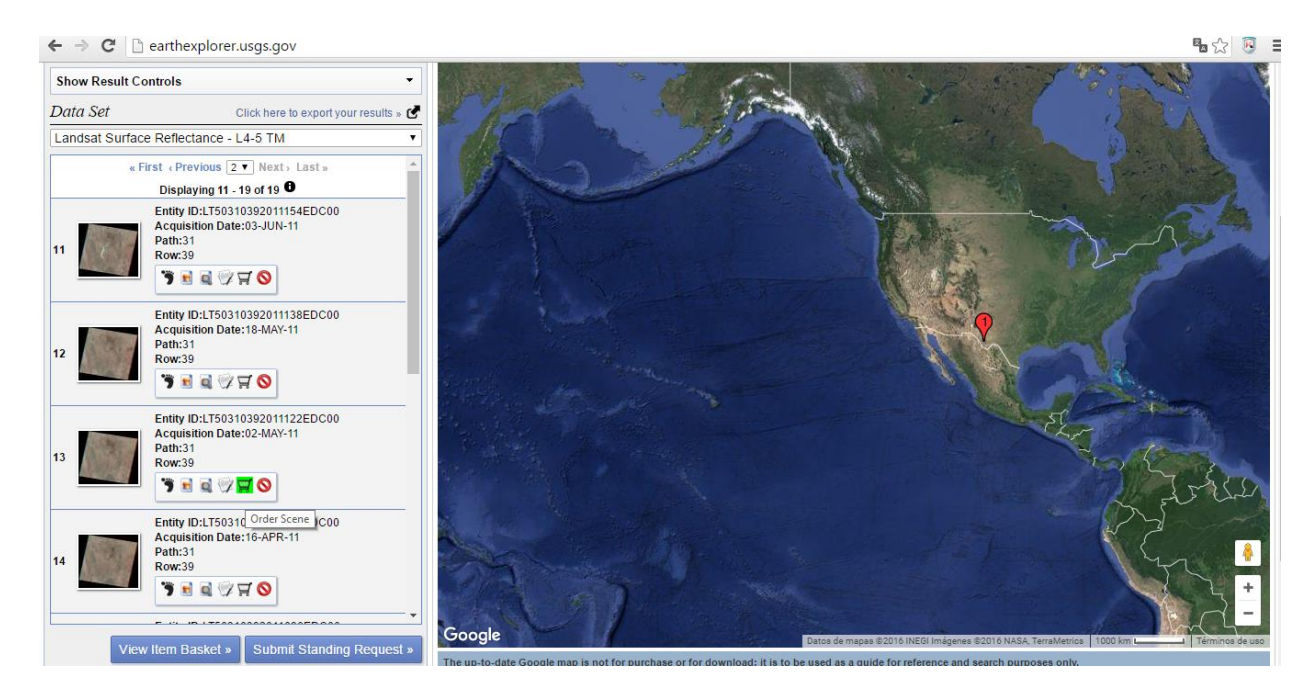

Figura 21. Selección de imágenes Landsat de interés.

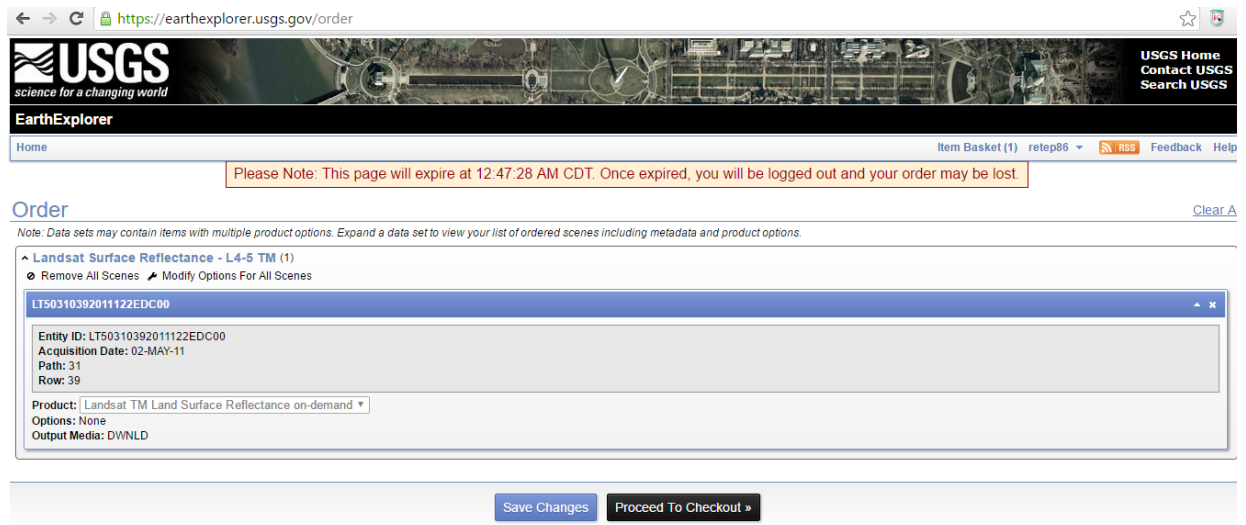

Figura 22. Solicitud de orden de imágenes Landsat elegidas.

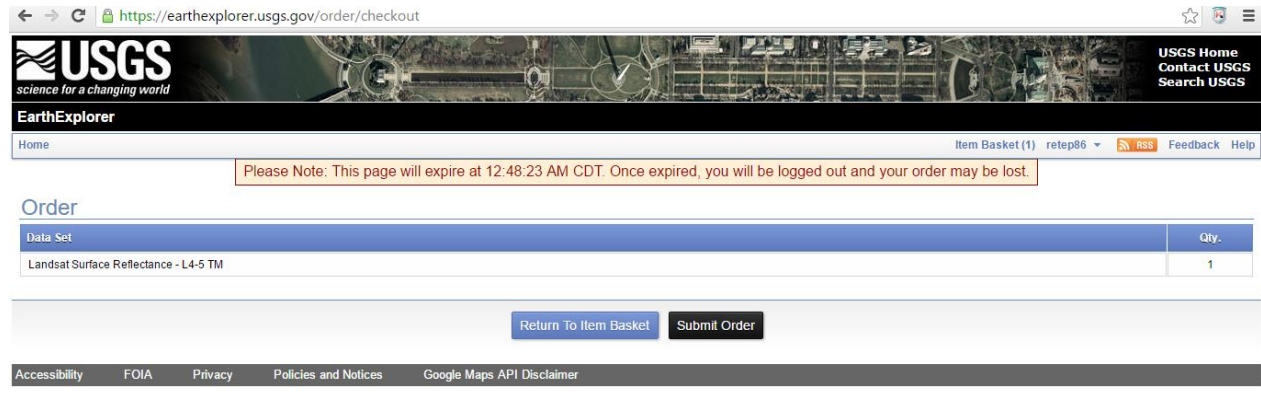

Figura 23. Resumen de la orden de imágenes Landsat.

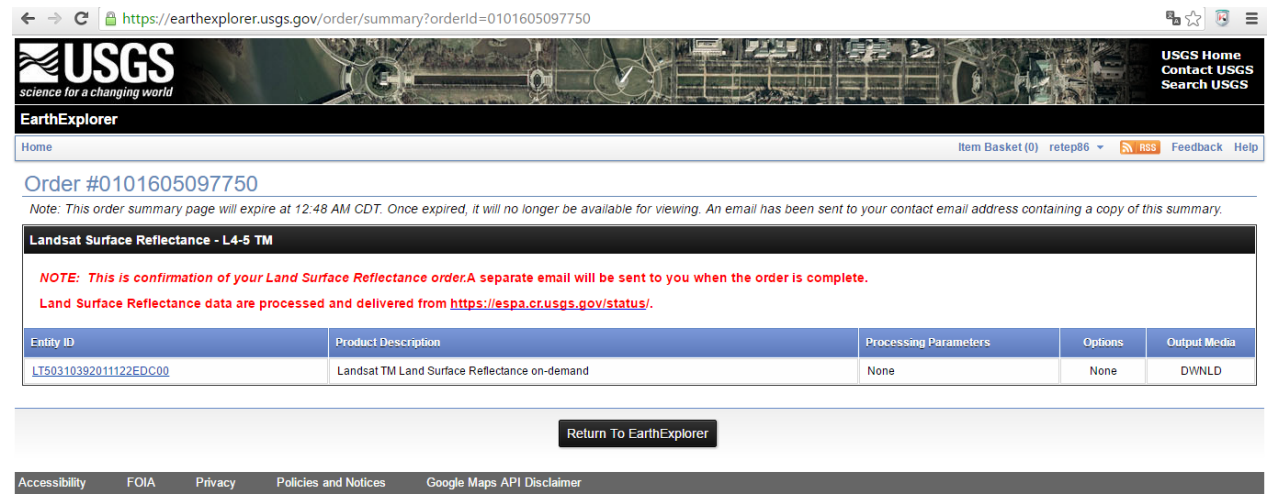

<span id="page-74-0"></span>Figura 24. Estatus de la orden solicitada de imágenes Landsat.

## **8.2 ANEXO B. OBTENCIÓN DE LAS SERIES DE TIEMPO DE NDVI CON IMÁGENES DE SATELITE MODIS**

La finalidad de utilizar las imágenes del satélite MODIS, consiste en conocer la fecha correspondiente a valores de NDVI con valores mayores a 0.2, donde se sabe que el suelo estará cubierto por vegetación.

Para obtener series de tiempo de NDVI de MODIS, se accede al siguiente enlace:

[http://daacmodis.ornl.gov/cgi-bin/MODIS/GLBVIZ\\_1\\_Glb/modis\\_subset\\_order\\_global\\_col5.pl](http://daacmodis.ornl.gov/cgi-bin/MODIS/GLBVIZ_1_Glb/modis_subset_order_global_col5.pl)

La Figura siguiente representa el área de interés, en la cual se quiere conocer el comportamiento del NDVI para un periodo dado. Para esto se mueve el cursor a la localización deseada o simplemente se ingresa la Latitud y Longitud (Para este estudio, se eligió un área conocida de riego). Después se ejecuta un clic en la opción de continuar.

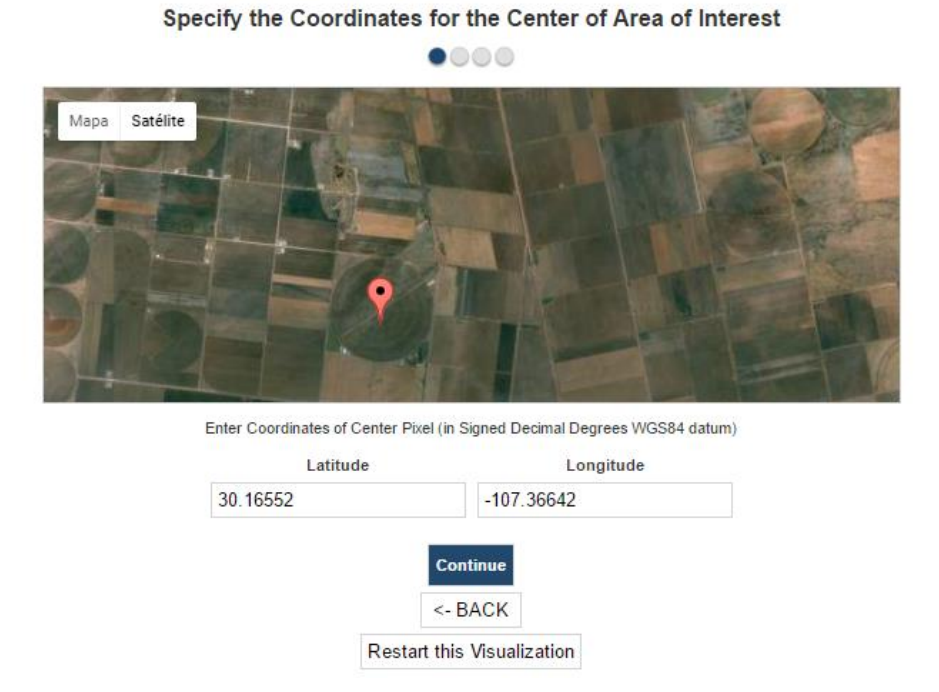

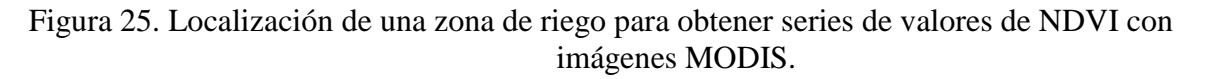

En la ventana siguiente se muestra la variable que se quiere analizar, para este caso se tienen varias opciones, por ejemplo, analizar evapotranspiración, índice de área foliar, temperatura de la superficie, entre otras, como se presenta en la Figura siguiente.

#### Select Product and Subset size then Continue  $\circ\bullet\circ\circ$ Latitude [29.79736] Longitude [-106.16342]:Horizontal Tile [8] Vertical Tile [6] Sample [944] Line [24] [MCD43A] MODIS/Terra+Aqua BRDF and Calculated Albedo [MCD43A4] MODIS/Terra+Aqua Nadir BRDF-Adjusted Reflectance 16-Day L3 Global 500m SIN Grid [MOD09A1] Surface Reflectance [MOD11A2] Land Surface Temperature and Emissivity etation Indices (NDVI, EVI) [MOD15A2] Leaf Area Index (LAI) and Fraction of Photosynthetically Active Radiation (FPAR) 8 Day Composite [MOD15A2GFS] Terra Gap-Filled, Smoothed Leaf Area Index (LAI) 8 Day Composite [Collection 4] [MOD16A2] Evapotranspiration [MOD17A2 51] Gross primary production (GPP) [Collection 5.1] [MOD17A3] Primary Productivity (NPP) [MYD09A1] Surface Reflectance [MYD11A2] Land Surface Temperature/Emissivity [MYD13Q1] Vegetation Indices (NDVI, EVI) [MYD15A2] Leaf Area Index (LAI) and Fraction of Photosynthetically Active Radiation (FPAR) 8 Day Composite Specify the Number of Kilometers Encompassing the Center Location Above and Below **Left and Right**  $(0-100)$  $(0-100)$ 5 5 **Continue** <- BACK

**Restart this Visualization** 

Figura 26. Elección del tamaño de pixel para series de tiempo de MODIS.

Para el caso de las series de tiempo del NDVI, se elige la opción indicada como "MOD13Q1 Vegetation Indices (NDVI-EVA)", después se ingresa el número de pixeles que habrá alrededor del punto de análisis con las coordenadas indicadas previamente. Tomé usted en cuenta que, si ingresa el valor cero, se analizará un solo pixel, es decir 250 X 250 m. Para fines del proyecto se ingresó un valor de 5, que correspondió a una zona agrícola de riego identificada con la ayuda de Google Earth.

El siguiente paso es seleccionar el periodo de tiempo en el que se obtendrán los valores de la serie de NDVI. Para los fines de este estudio se ingresó del periodo de enero de 2005 a diciembre del 2014.

Después se eligió la opción "Generate GeoTIFF and Reproject to Lat/Long". Con esta opción se garantiza que los pixeles estarán Reprojectados para su uso con Landsat. Nota: Usted deberá tomar en cuenta que, si eligió un valor de pixel de cero, lo opción anterior no aparecerá y por default la "Sinosuidal Projection"

|                                                                                                    | <b>Select Date and Provide Email then Place Order</b>                                                                                                    |  |  |  |
|----------------------------------------------------------------------------------------------------|----------------------------------------------------------------------------------------------------|--|--|--|
|                                                                                                    |                                                                                                    |  |  |  |
| MODIS/Terra Vegetation Indices (NDVI/EVI) 16-Day L3 Global 250m SIN Grid [Collection 5]<br>Latitude [30.16552] Longitude [-107.36642]:Horizontal Tile [8] Vertical Tile [5] Sample [860] Line [1180]<br>The Requested Data Area is Approximately 10.25 Kilometers Wide and 10.25 Kilometers High                                                                                                    |                                                                                                    |  |  |  |
| <b>Select Starting Date</b><br>Day 305 of the Year 2004 [Oct. 31, 2004]<br>Day 321 of the Year 2004 [Nov. 16,2004]<br>Day 337 of the Year 2004 [Dec. 02,2004]<br>Day 353 of the Year 2004 [Dec. 18,2004]<br>Day 001 of the Year 2005 [Jan. 01,2005]<br>Day 017 of the Year 2005 [Jan. 17,2005]<br>Day 033 of the Year 2005 [Feb. 02,2005]<br>Day 049 of the Year 2005 [Feb. 18,2005]<br>Day 065 of the Year 2005 [Mar. 06,2005]<br>Day 081 of the Year 2005 [Mar. 22,2005]<br>Day 097 of the Year 2005 [Apr. 07,2005]<br>Day 113 of the Year 2005 [Apr. 23.2005] | <b>Select Ending Date</b><br><sub>ד</sub> או ט <sub>א</sub> געסטן <del>צו</del> טאַר פוט טענ <i>צ</i> צו ט<br>Day 289 of the Year 2014 [Oct. 16,2014]<br>Day 305 of the Year 2014 [Nov. 01,2014]<br>Day 321 of the Year 2014 [Nov. 17,2014]<br>Day 337 of the Year 2014 [Dec. 03,2014]<br>Day 353 of the Year 2014 [Dec. 19,2014]<br>Day 001 of the Year 2015 [Jan. 01,2015]<br>Day 017 of the Year 2015 [Jan. 17,2015]<br>Day 033 of the Year 2015 [Feb. 02,2015]<br>Day 049 of the Year 2015 [Feb. 18,2015]<br>Day 065 of the Year 2015 [Mar. 06,2015]<br>Day 081 of the Year 2015 [Mar. 22,2015]<br>av 007 of the Vear 2015 [Apr 07 2015 |  |  |  |

Pre-selected Dates Reflect ALL Available Dates for the Selected Product/Location

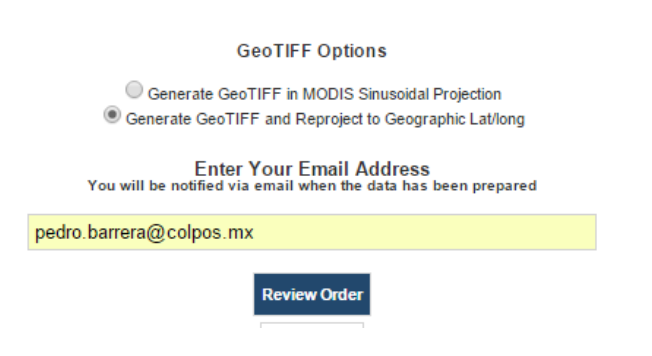

Figura 27. Elección del periodo de análisis de series de NDVI con imágenes MODIS.

Luego, se introduce el correo electrónico a donde se enviará el reporte una vez que esté procesado y finalizado.

Después se da clic en la opción "Review Order" y aparecerá otra pantalla, donde se presentará el área delimitada por las coordenadas y el número de pixeles elegido.

### **Order Summary**

| 800 O   |                                                                                                    |  |  |  |
|---------|----------------------------------------------------------------------------------------------------|--|--|--|
|         | Location   Latitude [30.16552] Longitude [-107.36642]:Horizontal Tile [8] Vertical Tile [5] Sample [860] Line [1180] |  |  |  |
| Product | MODIS/Terra Vegetation Indices (NDVI/EVI) 16-Day L3 Global 250m SIN Grid [Collection 5]                              |  |  |  |
| Date    | January, 01, 2005 to December, 19, 2014                                                                              |  |  |  |
| Email   | pedro.barrera@colpos.mx                                                                                              |  |  |  |
| Subset  | 10.25 Km Wide X 10.25 Km High                                                                                        |  |  |  |

Red Box Marks the Approximate Location of the Subset Area

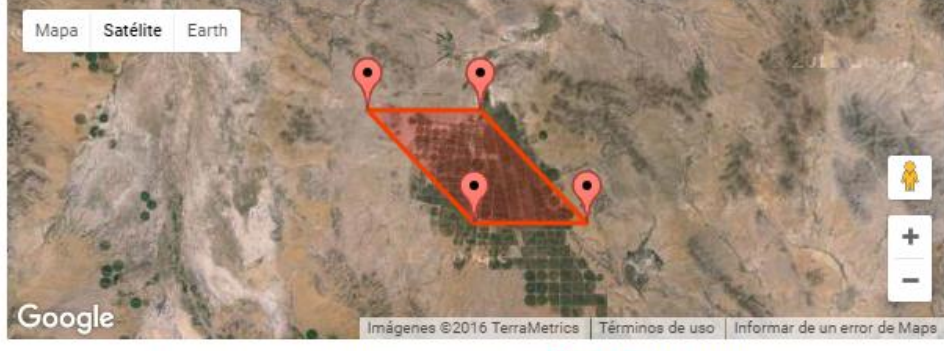

If the Selected Parameters Above are Correct, Select Create Subset to Begin Processing

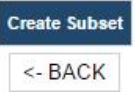

Figura 28. Resumen de la orden de series de tiempo de NDVI con imágenes de MODIS.

Se revisa la orden y se muestra una imagen previa del área de interés. Para este caso solo se eligió área de interés de 10.25 km X 10.25 km. Después se le da clic en "opción crear subset"

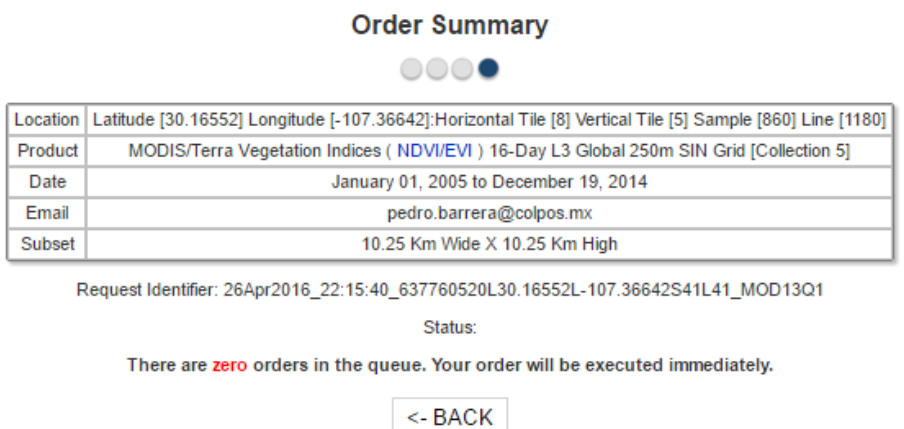

Restart this Visualization

Figura 29. Estado de la orden solicitada de series de tiempo de NDVI con imágenes de MODIS.

Aparecerá un mensaje donde indicará el número de ordenes pendientes. Después de este punto solo hay que esperar para que se nos entregue la imagen procesada en el correo proporcionado con todos los valores de NDVI para el periodo de estudio elegido.

| Order Details          | Visualization Legend<br><b>Subset Details</b> | <b>QC</b> Details<br>Citation                                                             | Download Data                                      |
|------------------------|-----------------------------------------------|-------------------------------------------------------------------------------------------|----------------------------------------------------|
| GeoTIFF data (tar.gz): | <b>Product GeoTIFF Data</b>                   | Landcover GeoTIFF Data                                                                    |                                                    |
| <b>HTTP Access:</b>    | CSV data                                      | R graphs                                                                                  | <b>BibTeX Citation</b>                             |
| <b>Band</b>            | Data for Subset Area                          | Data for Subset Area with Landcover Mask                                                  |                                                    |
| 250m 16 days NDVI      |                                               | filtered scaled 250m 16 days NDVI.asc filtered scaled 250m 16 days NDVI landcovermask.asc |                                                    |
| 250m 16 days EVI       | filtered scaled 250m 16 days EVI.asc          |                                                                                           | filtered scaled 250m 16 days EVI landcovermask.asc |
| 250m 16 days NDVI      | statistics 250m 16 days NDVI.asc              |                                                                                           | statistics 250m 16 days NDVI landcovermask.asc     |
| 250m 16 days EVI       | statistics 250m 16 days EVI.asc               | statistics 250m 16 days EVI landcovermask.asc                                             |                                                    |
|                        |                                               |                                                                                           |                                                    |

Date Range for time series 2005 - 2014

Figura 30. Resultados de la orden solicitada de series de tiempo de NDVI de imágenes MODIS. Se elige descargar los datos para este caso "Statistics\_250m\_16\_days\_NDVI.asc" y se abrió en Excel, para graficar los valores indicados como "mean" que corresponden a los valores medios de NDVI.

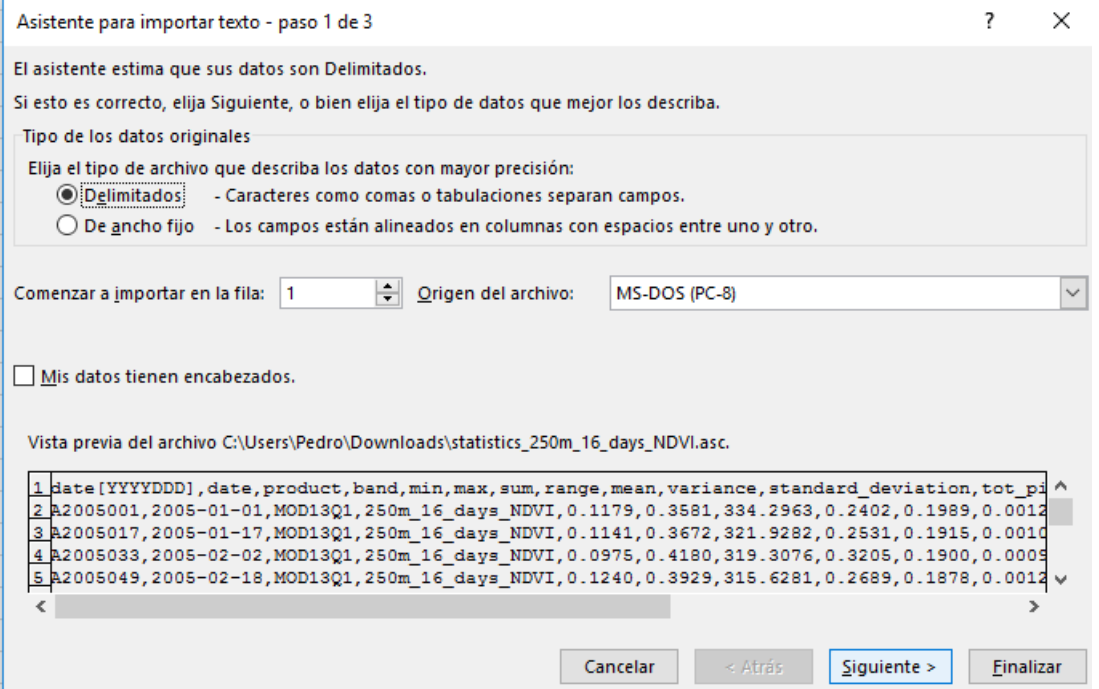

Figura 31. Importación en Excel de datos de la serie de tiempo de NDVI solicitado para imágenes de MODIS.

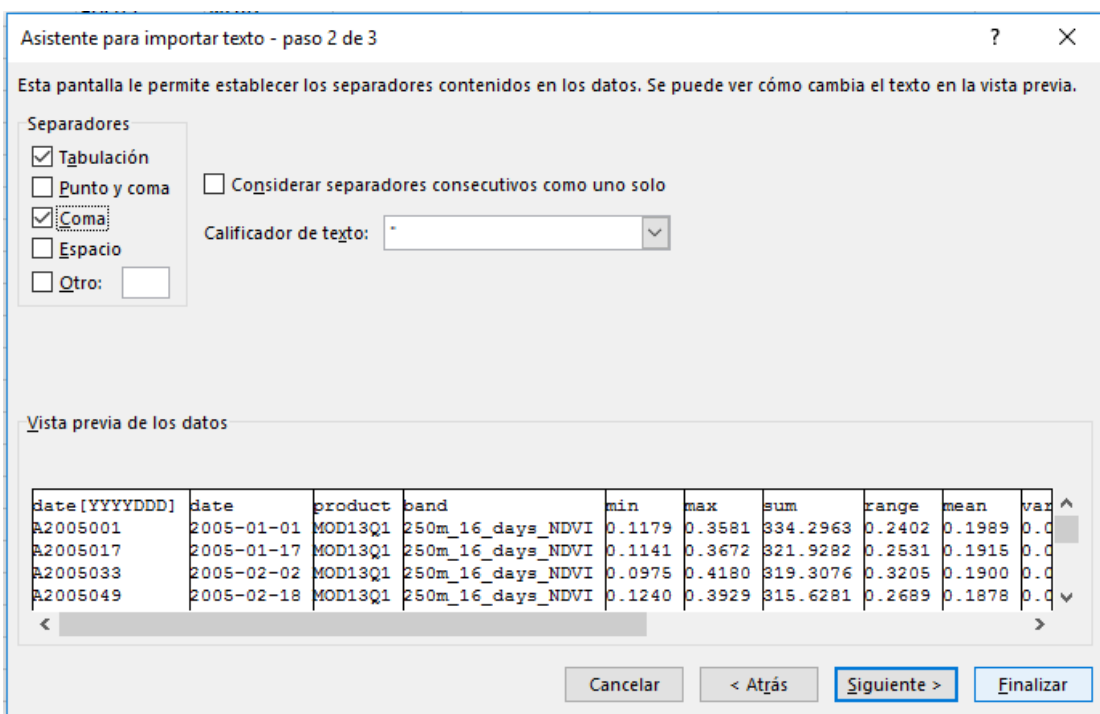

Figura 32. Importación en Excel de datos de NDVI para imágenes de MODIS.

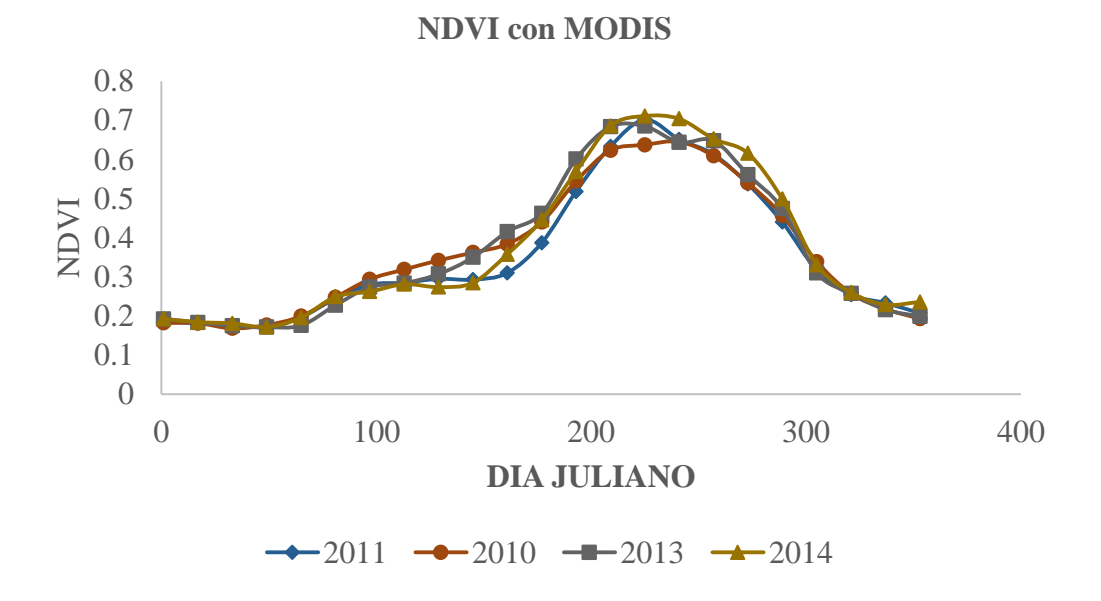

Figura 33. Representación de las series de tiempo de NDVI, años 2010,2011,2013 y 2014.

Si se consideran únicamente los valores de NDVI mayores a 0.2, entonces las imágenes que caen dentro del intervalo desde el día 150 hasta el día 300, serán representativas de la vegetación de los cultivos que cubren la mayor cantidad de superficie agrícola.

Finalmente, con la gráfica anterior fue posible conocer el periodo donde se encuentra la superficie del terreno cubierta en su mayoría por vegetación de riego.

## **8.3 ANEXO C. ESTIMACION DE LA PENDIENTE DEL TERRENO**

Para obtener la pendiente del terreno en el estado de Chihuahua, se procedió a ingresar al sitio oficial de INEGI en línea.

<http://www.inegi.org.mx/geo/contenidos/datosrelieve/continental/Descarga.aspx>

La siguiente Figura presenta las opciones para descargar el modelo digital de elevación que fue utilizado para generar el mapa de pendientes con una resolución de 30 metros.

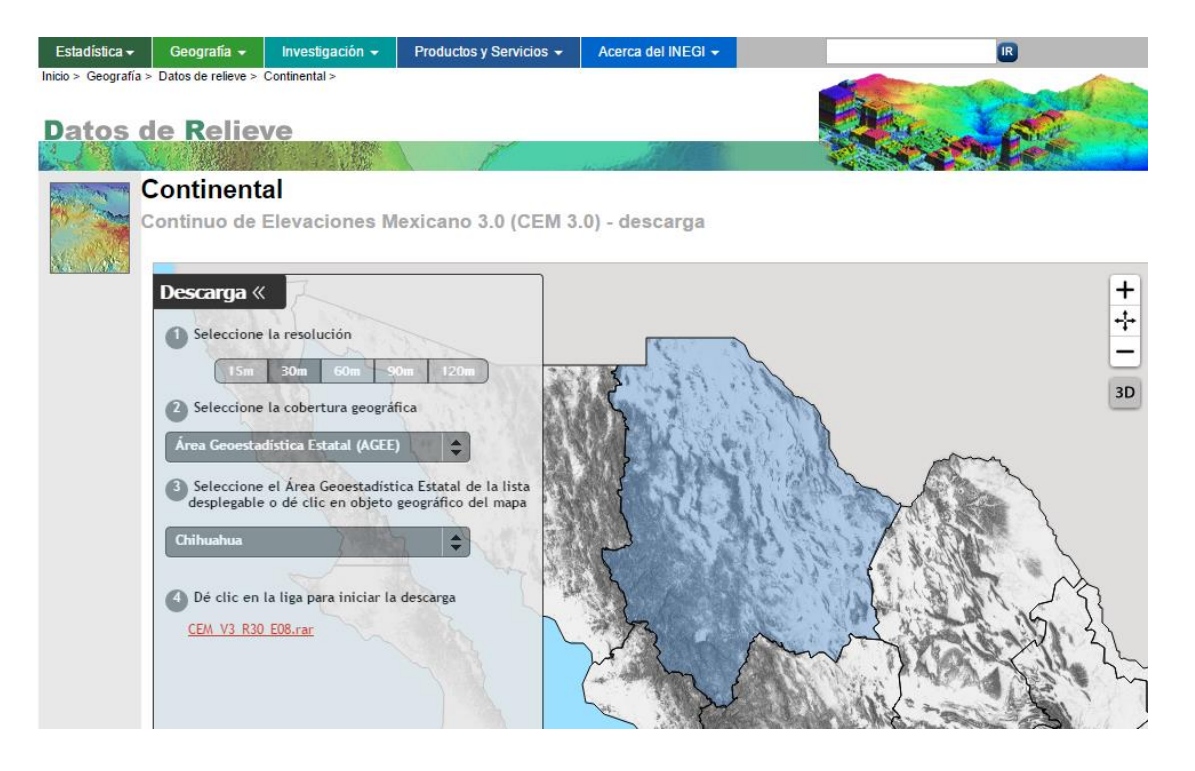

Figura 34. Modelo digital de elevación de INEGI.

Se descargó el archivo ["CEM\\_V3\\_R30\\_E08.rar"](http://mapserver.inegi.org.mx/CEM3_mapa/CEM_V3_R30_E08.rar?idEntidad=08&idResolucion=30) y se extrajo en la carpeta de trabajo correspondiente al nombre "CN\_R30" y después se importó el archivo nombrado "Chihuahua30\_R30m.bil" en Arcgis10.2.2. La siguiente Figura presenta visualizado el archivo del modelo digital de elevaciones (MDE).

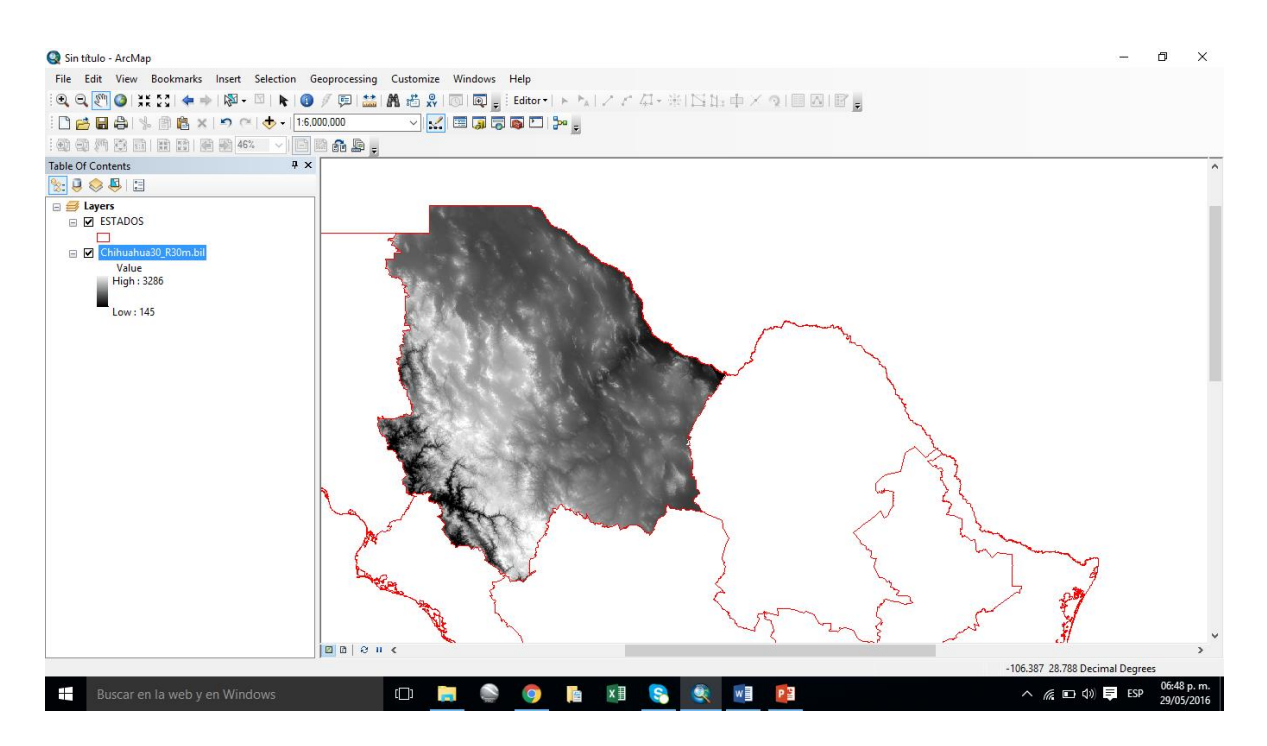

Figura 35. Modelo digital de elevaciones de INEGI para generar pendiente del terreno.

Se importó el archivo "Chihuahua30 R30m.bil" en Arcgis10.2.2 y después se aplicó el comando "Project Raster" al sistema de coordenadas WGS84 zona 13, que es donde se ubica la mayor parte del estado de Chihuahua, ya que el archivo se encuentra dado en grados, y para calcular la pendiente es necesario que los valores de las coordenadas X (Longitud), Y (Latitud),y Z(Elevación), estén dadas en metros.

Hay que recordar que la fórmula general de la pendiente (m) es la siguiente:

$$
m = \frac{(y_2 - y_1)}{(x_2 - x_1)}
$$

La siguiente Figura, presenta las opciones que deben elegirse para proyectar el MDE, hay que cambiar la opción en la técnica de resampling a "Cubic" y en los valores de X y Y colocar el valor de 30, para que los pixeles tengan el mismo tamaño que los pixeles de las imágenes Landsat.

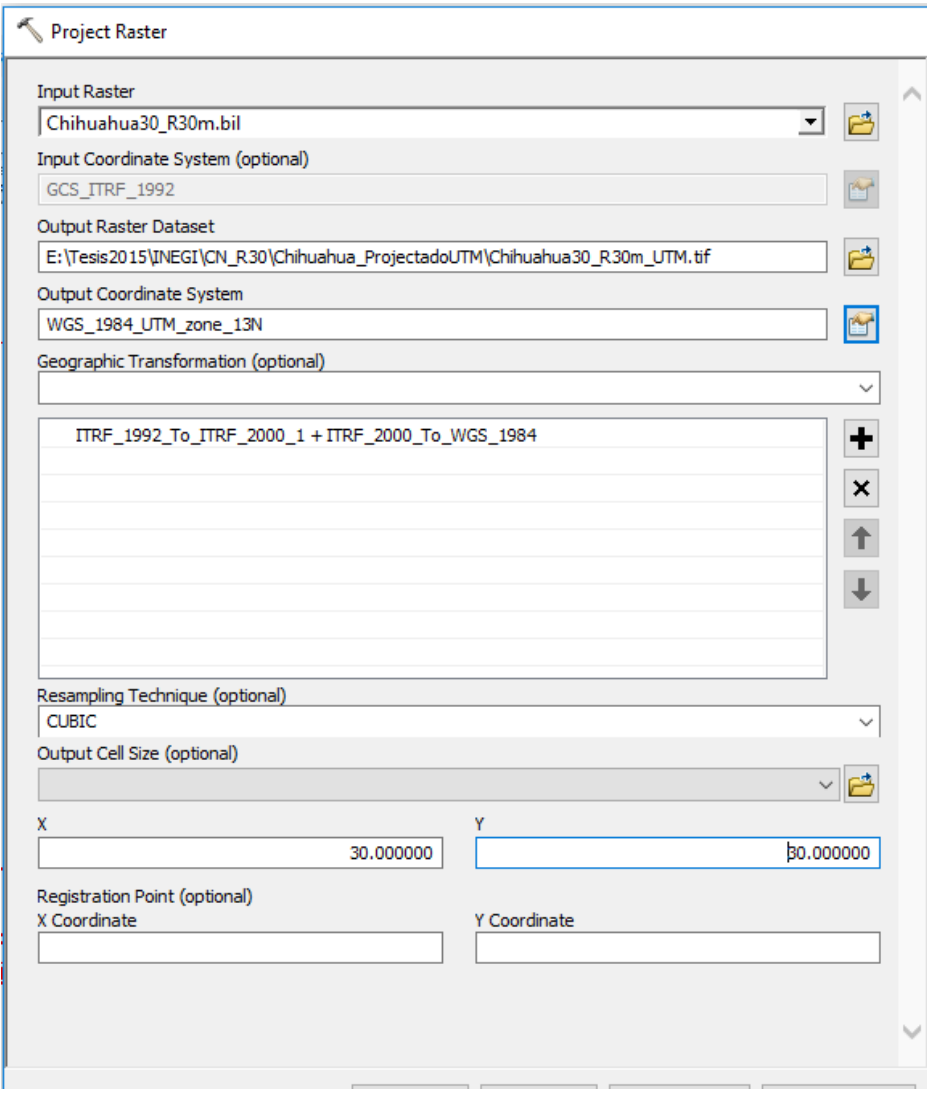

Figura 36. Proyección de Modelo Digital de Elevaciones.

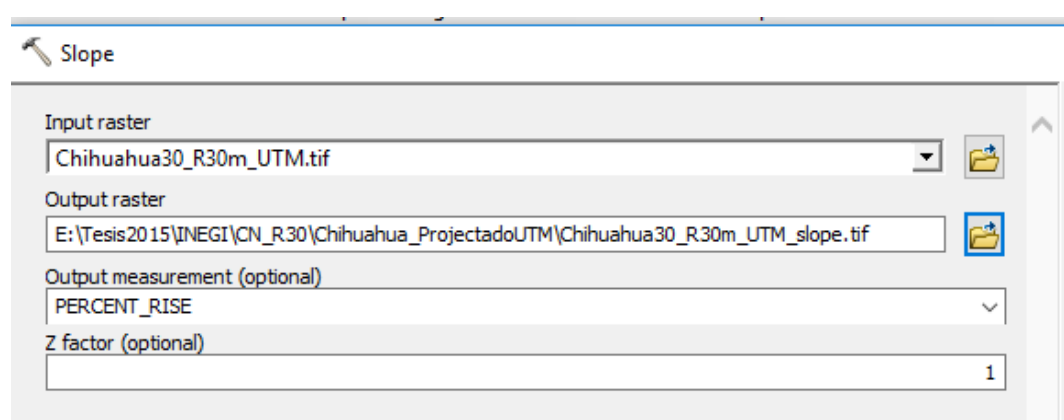

Figura 37. Calculo de la Pendiente con Arcgis10.2.2

La Figura anterior presentó el cálculo de la pendiente con la herramienta de Arcgis10.2.2 con el comando slope del (3D analyst en porcentaje. El factor Z de uno, indica que los valores de X, Y y Z están en las mismas unidades.

La imagen final contendrá valores de pendiente en porcentaje a nivel pixel.

A continuación se presenta el mapa de pendientes para el Estado de Chihuahua.

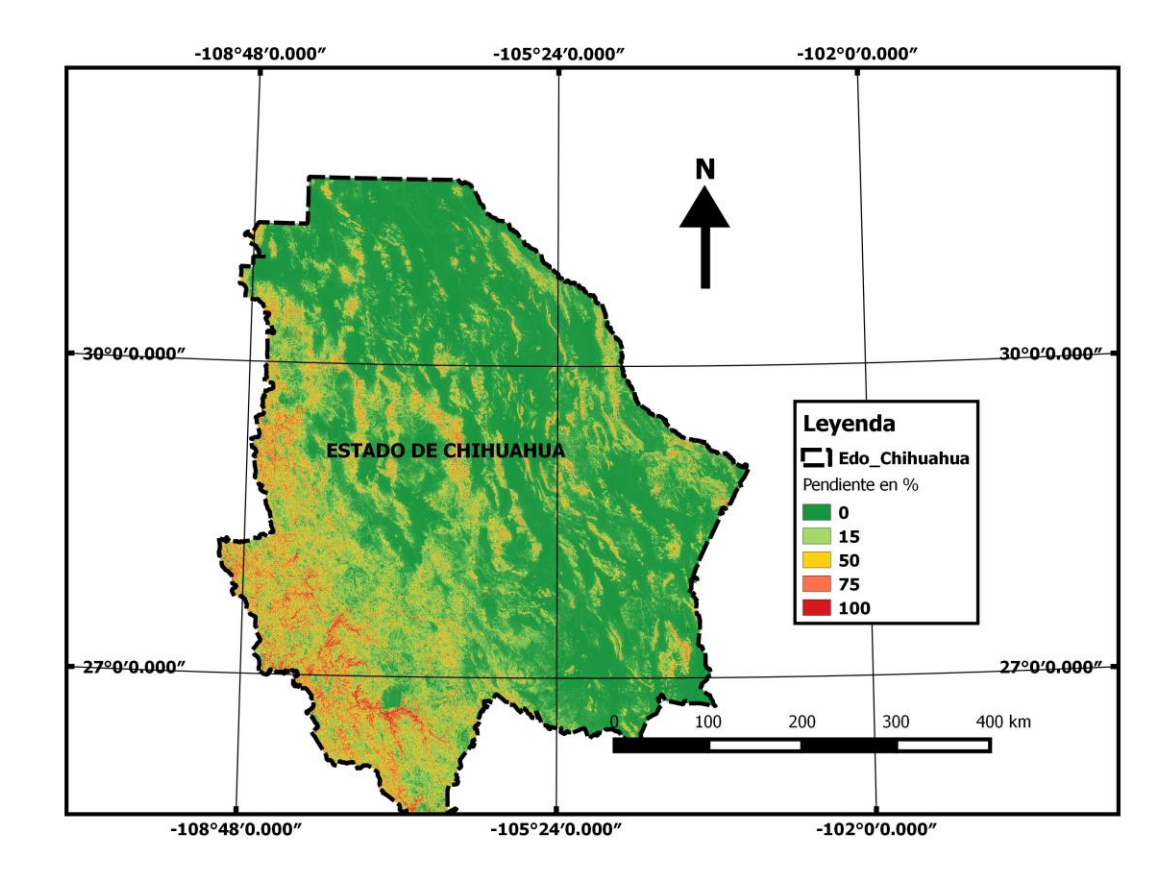

Figura 38. Mapa de pendientes del Estado de Chihuahua.

# **8.4 ANEXO D. PUNTOS DE GPS PARA VALIDAR LA EVALUACIÓN DE ÁREAS BAJO RIEGO**

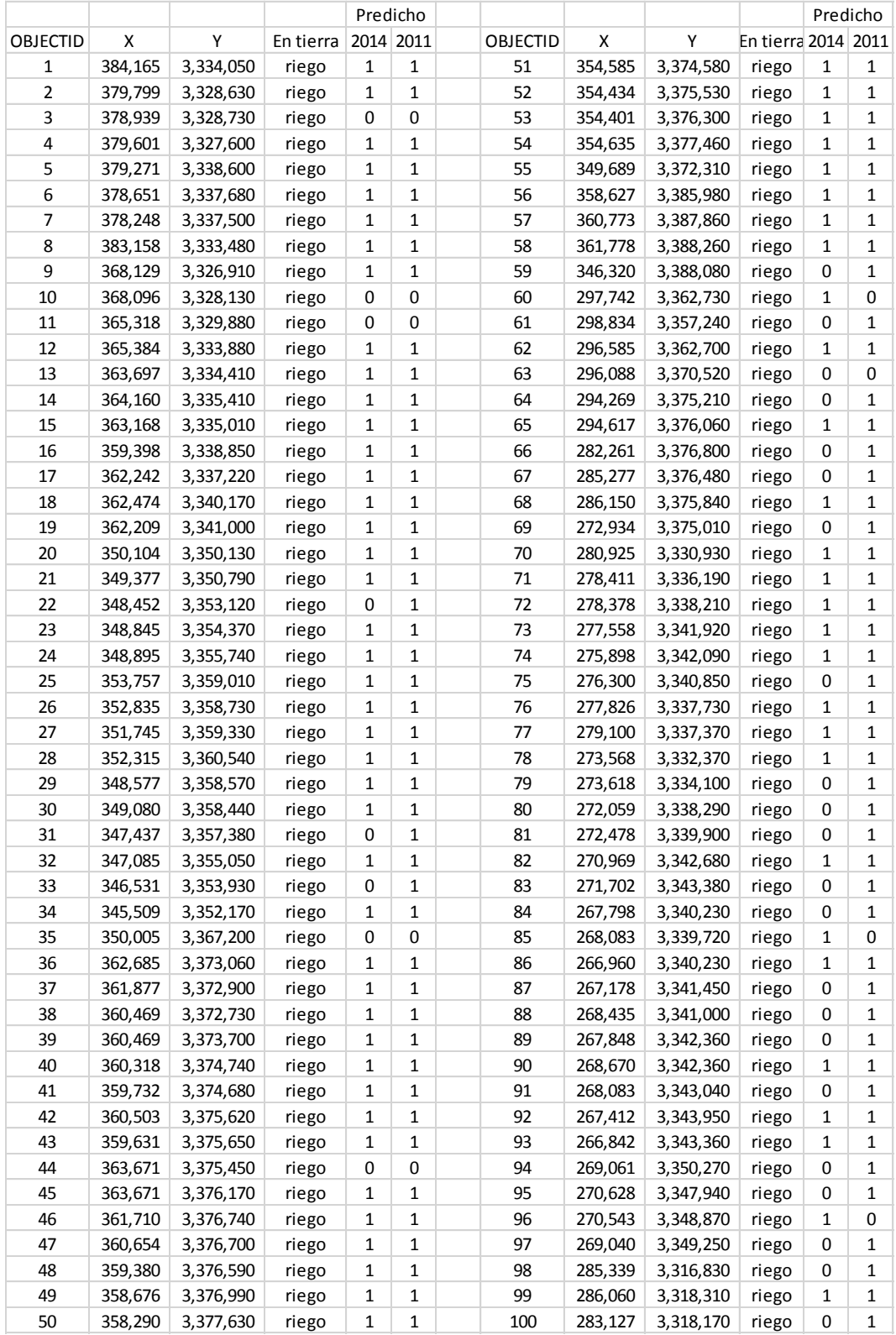

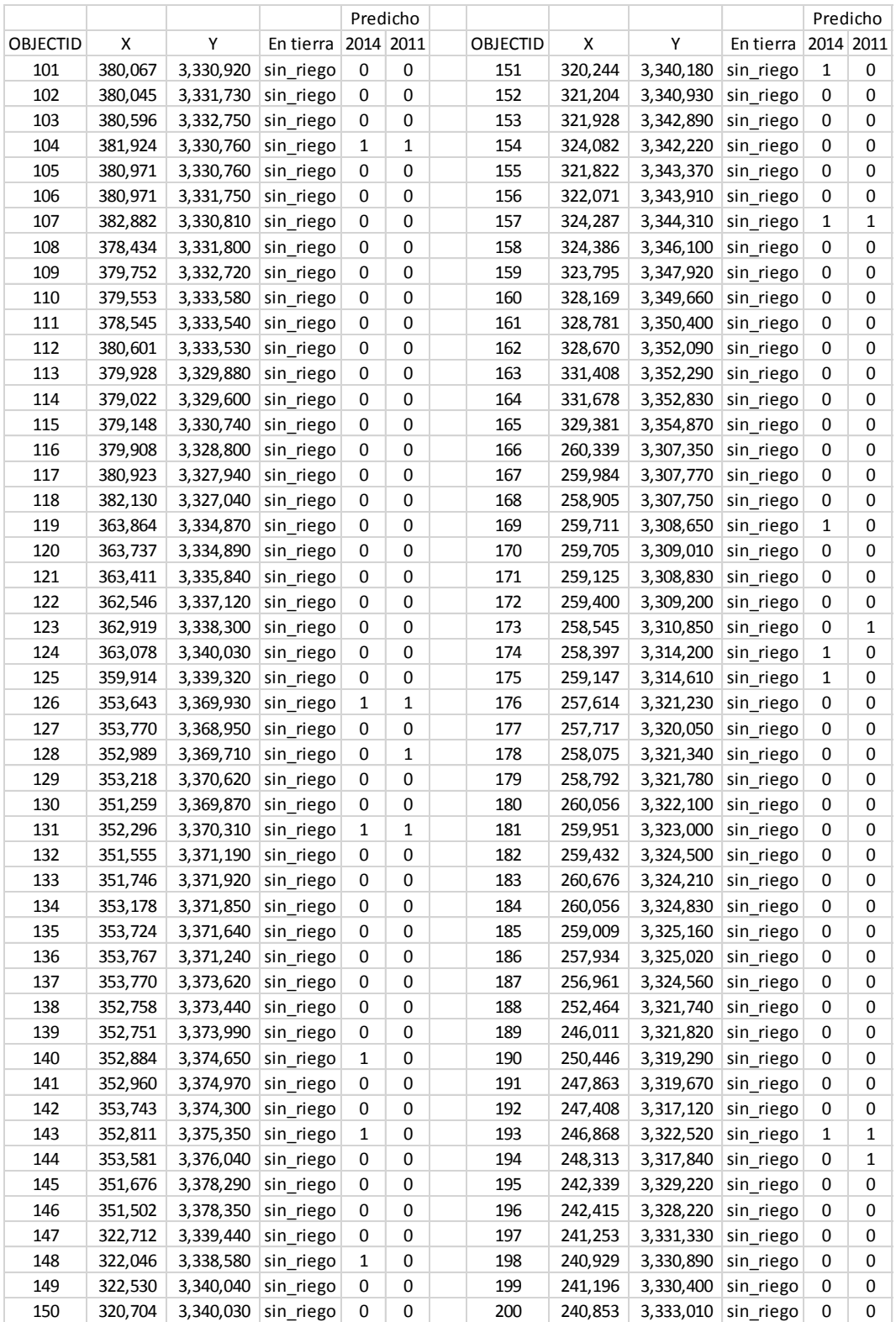